## Problem solving by search Finding the optimal sequence of states/decisions/actions

Tomáš Svoboda, Petr Pošík

Vision for Robots and Autonomous Systems, Center for Machine Perception Department of Cybernetics Faculty of Electrical Engineering, Czech Technical University in Prague

February 29, 2024

Notes

We will show that states/decisions/actions/control-commands are the same for deteriministic problems

#### Problems to solve

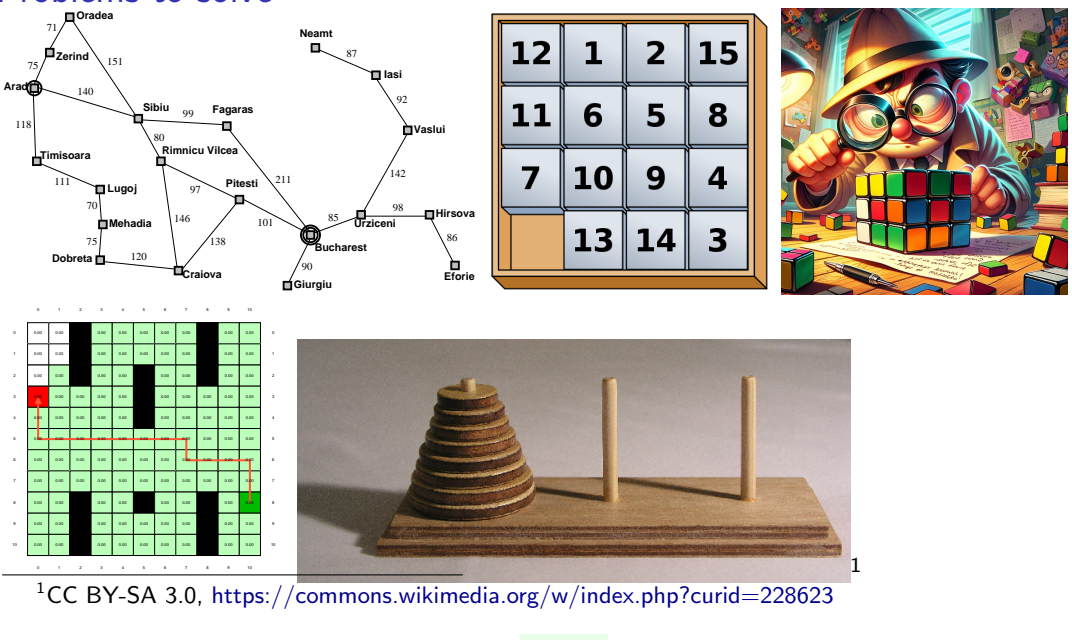

Notes

2 / 33

## Understanding the problem is the key, DALL-E.

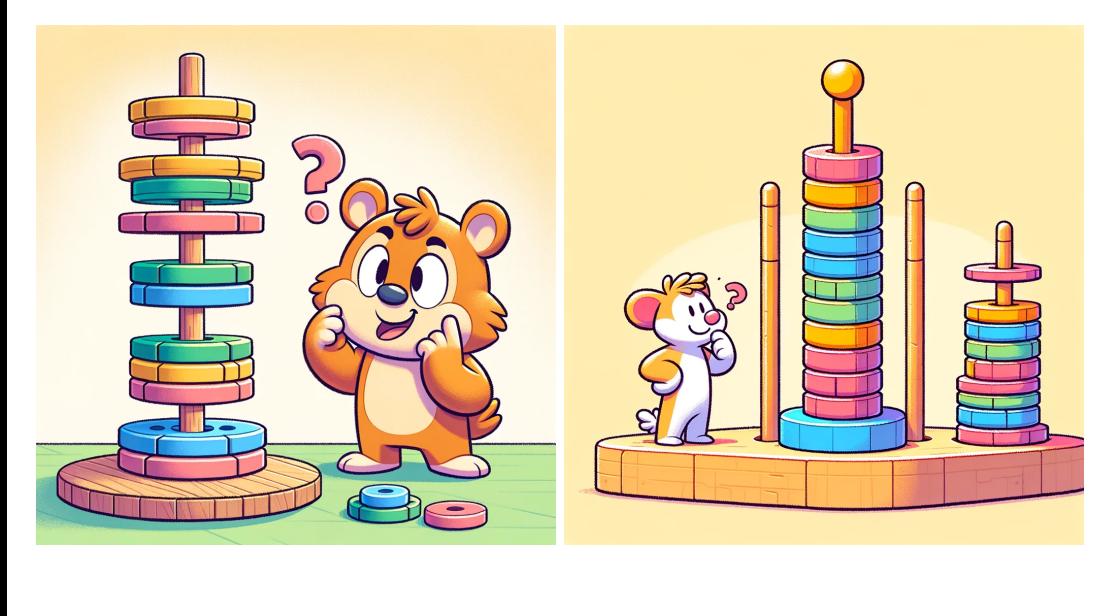

- Notes -

DALL-E creations after correctly explaing the problem itself.

## **Outline**

- ▶ Search problem. What do you want to solve?
- ▶ State space graphs. How do you formalize/represent the problem? Problem abstraction.
- ▶ Search trees. *Visualization of the algorithm run.*
- ▶ Strategies: which tree branches to choose?
- $\triangleright$  Strategy/Algorithm properties. Memory, time, ...
- ▶ Programming infrastructure.

Notes

4 / 33

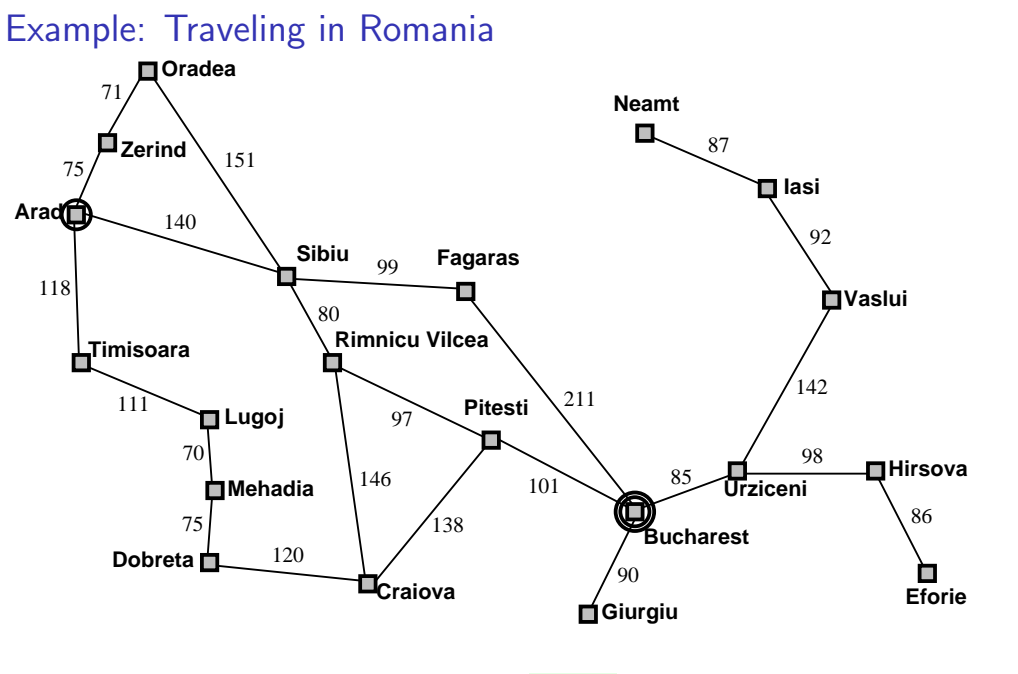

Ok, start with a simple one, almost everybody knows about the navigation - path planning problem. Waze, Garmin, . . . Here, the problem can be transferred into a graph quite directly - a map is a kind of a graph, states are location in a city.

5 / 33

Can you think about more problems? For example:

- Touring problems. Special case: Traveling salesperson problem each city must be visited exactly once.
- Planning robot movements mobile robot or manipulator.
- VLSI (chip) layout.
- $\bullet$  ...

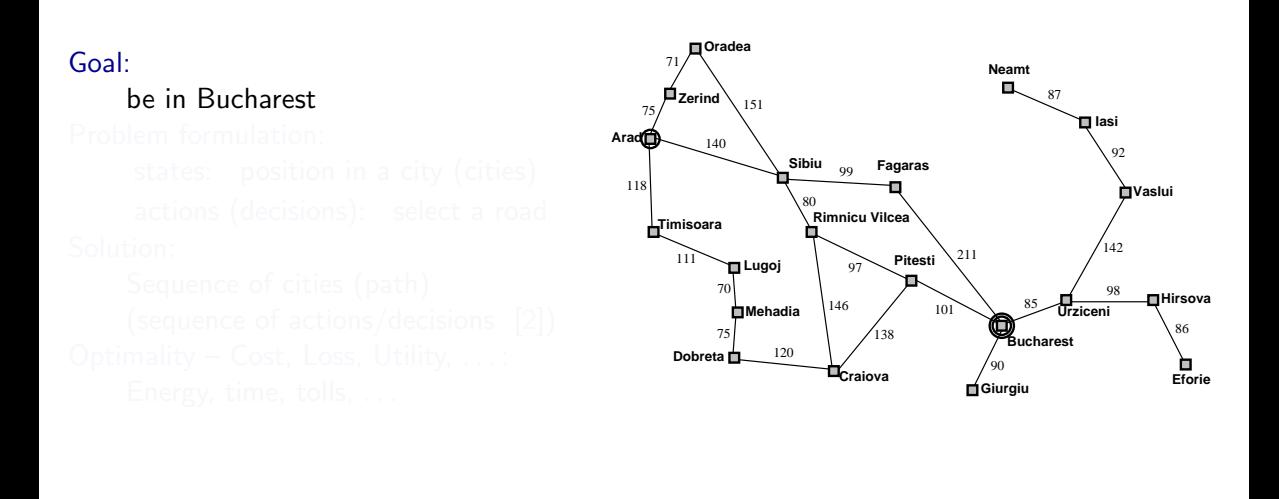

Notes

6 / 33

Classical problem from the Book [\[2\]](#page-171-0), we use it, too.

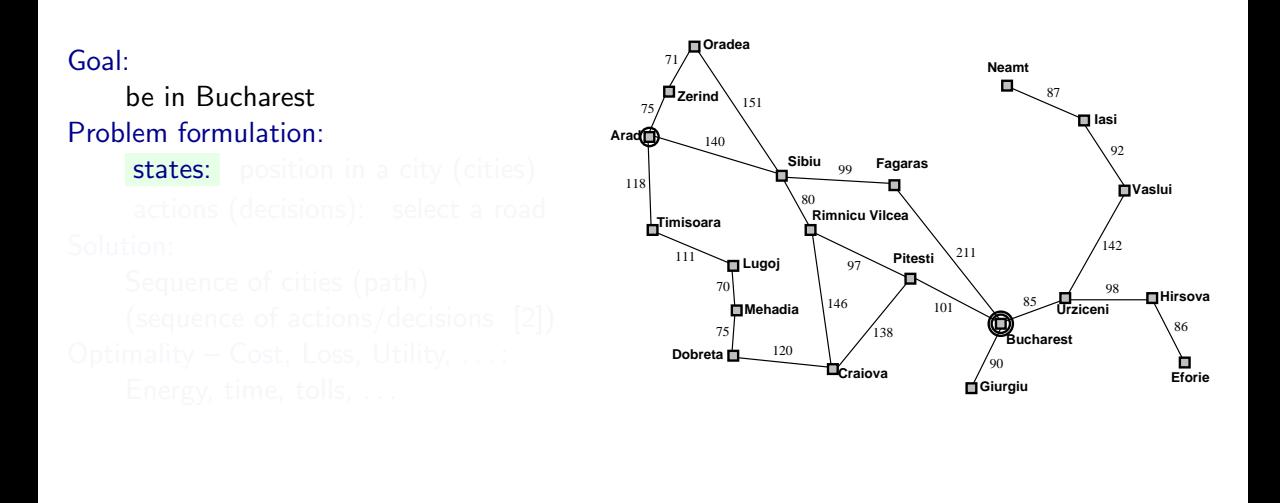

Notes

6 / 33

Classical problem from the Book [\[2\]](#page-171-0), we use it, too.

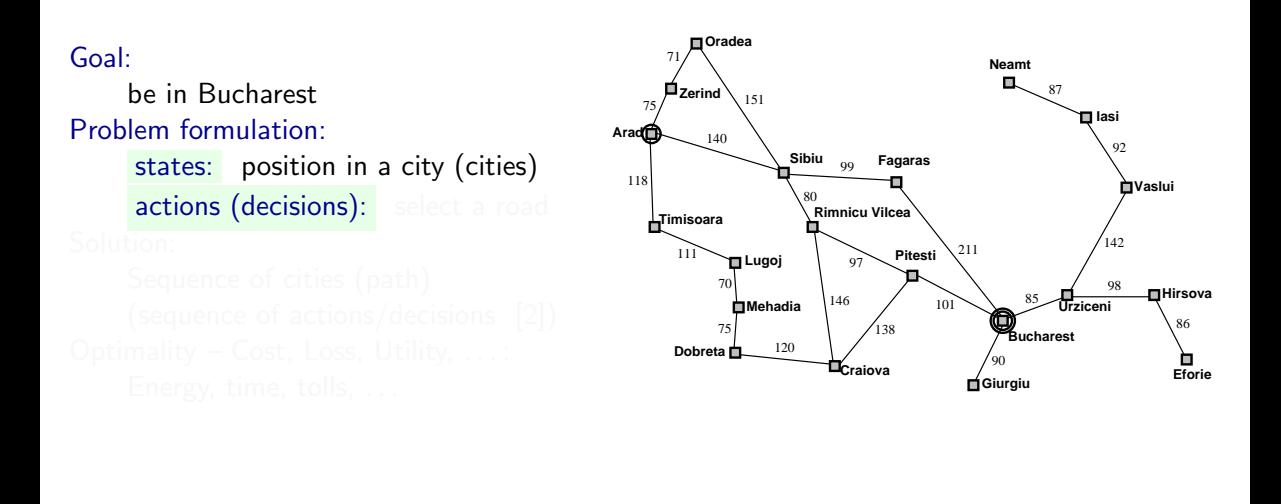

Notes

6 / 33

Classical problem from the Book [\[2\]](#page-171-0), we use it, too.

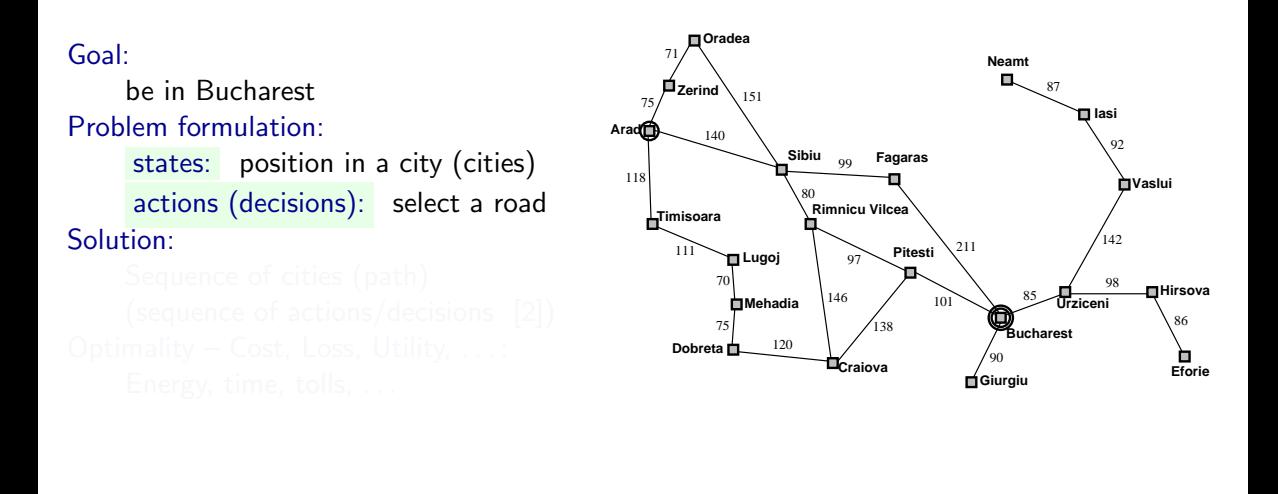

Notes

6 / 33

Classical problem from the Book [\[2\]](#page-171-0), we use it, too.

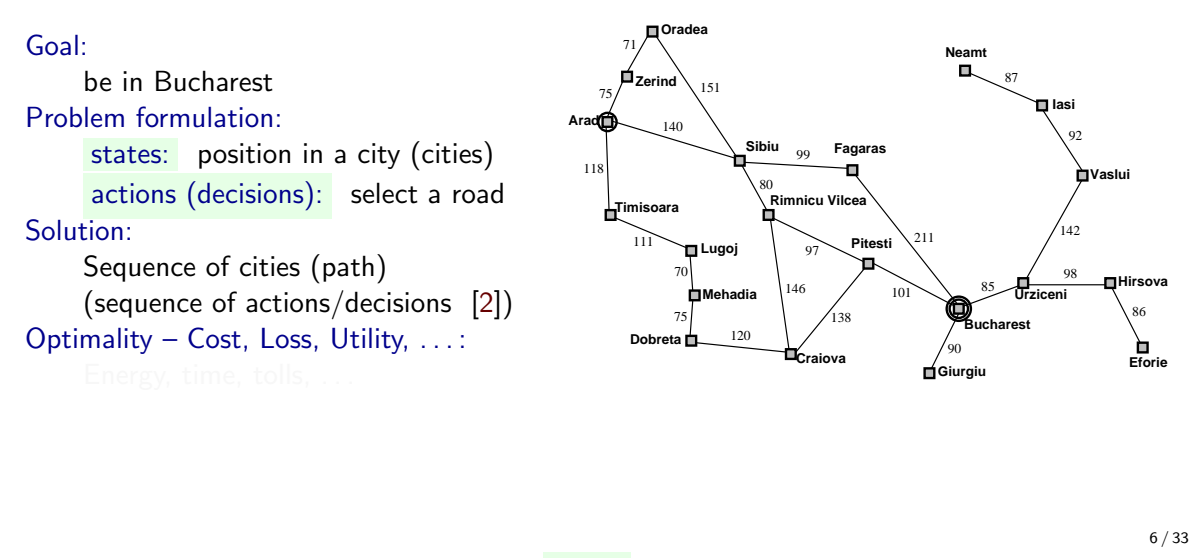

**Notes** 

Classical problem from the Book [\[2\]](#page-171-0), we use it, too.

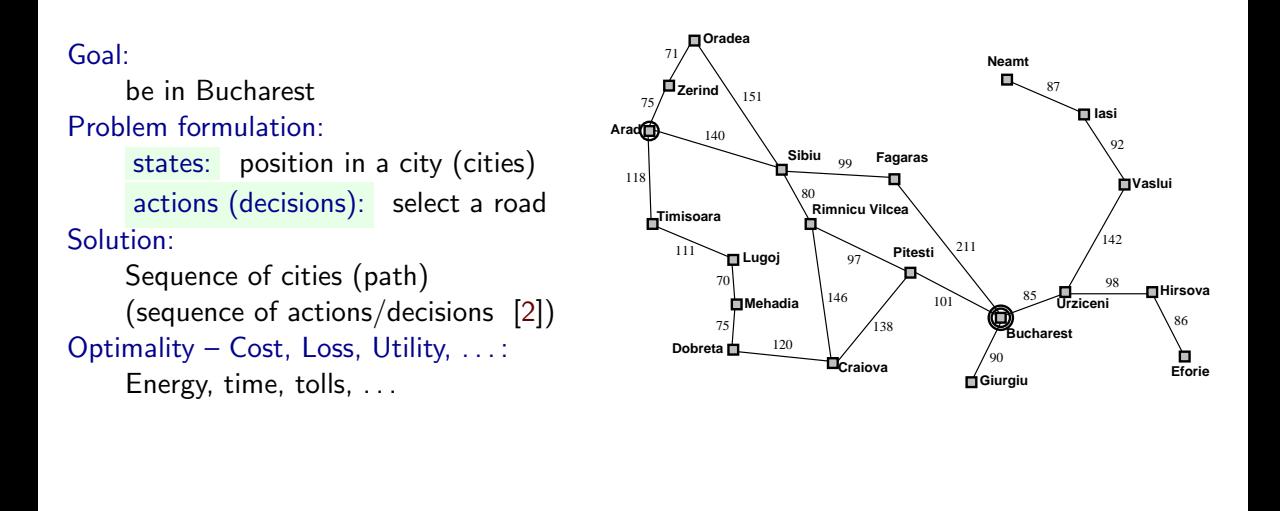

**Notes** 

6 / 33

Classical problem from the Book [\[2\]](#page-171-0), we use it, too.

#### Example: The 8-puzzle

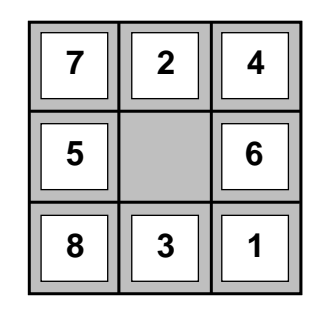

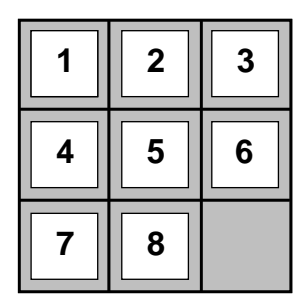

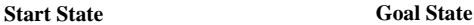

#### states? actions? solution? cost?

Notes

Also known as  $n - 1$  puzzle.

- States: Location of each of the 8 tiles and the blank.
- Number of states: 9!
- Initial state: any state. (Note that any given goal state can be reached from exactly half of the initial states.)
- Actions: Movements of the blank space: Left, Right, Up, Down (or a subset of these)
- Solution / goal test: Check whether state matches the goal configuration.
- Path cost: nr. steps in the path (each step costs 1)

Toy problem (3.2.1) from [\[2\]](#page-171-0).

7 / 33

- ▶ State space (including Start/Initial state): position, board configuration,
- 
- 
- 

- Notes -

We will use the terminology throught the next 5-6 lectures; also for Markov (Sequential) Decision Processes, Reinforcement Learning.

Make a mental test: You are a robot, going from home to school. What would be states, actions, transition model, goal test?

- ▶ State space (including Start/Initial state): position, board configuration,
- ▶ Actions : drive to, Up, Down, Left . . .
- 
- 

- Notes -

We will use the terminology throught the next 5-6 lectures; also for Markov (Sequential) Decision Processes, Reinforcement Learning.

Make a mental test: You are a robot, going from home to school. What would be states, actions, transition model, goal test?

- ▶ State space (including Start/Initial state): position, board configuration,
- ▶ Actions : drive to, Up, Down, Left . . .
- ▶ Transition model : Given state and action result state (and cost or reward)
- 

- Notes -

We will use the terminology throught the next 5-6 lectures; also for Markov (Sequential) Decision Processes, Reinforcement Learning.

Make a mental test: You are a robot, going from home to school. What would be states, actions, transition model, goal test?

- ▶ State space (including Start/Initial state): position, board configuration,
- ▶ Actions : drive to, Up, Down, Left ...
- ▶ Transition model : Given state and action result state (and cost or reward)
- ▶ Goal test : Are we done?

- Notes -

We will use the terminology throught the next 5-6 lectures; also for Markov (Sequential) Decision Processes, Reinforcement Learning.

Make a mental test: You are a robot, going from home to school. What would be states, actions, transition model, goal test?

#### Discrete State Space

State space graph: a representation of a search problem

- ▶ States  $s \in S = \{S, A, B, C, D, G\}$  (finite set)
- ▶ Arcs represent actions a, for each state s,  $a \in A(s)$  $(A \text{ is also finite})$
- State transition function  $s' = \text{result}(s, a)$
- ▶ Start (initial) state  $s_0 \in S$ ,  $s_0 = S$ .
- ▶ Goal set  $S_G \subset S$ .

Each state occurs only once in a state (search) space.

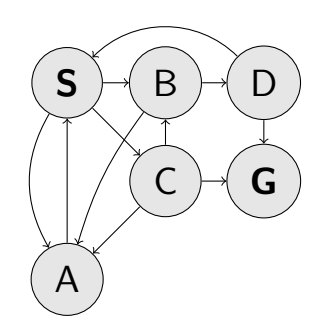

Notes Formalizing a real world problem – (creating) a state space graph – could be a problem in itself. I put creating into brackets as it may be also infinite.

Close connection to graph algorithms like Dijkstra, Floyd-Warshall.

- Graph algorithms assume complete info about the graphs the main input.
- For many real-world problems, the graph is not known in advance.
- The state space graph is *revealed during the search*. The graph serves as an abstraction mental model rather than as an actual data representation.
- Many real world problems have too many vertices, think about  $n 1$  puzzle or chess, number of possible configurations is enormous.
- A solution can be actually quite shallow.

# agent – problem dialog (a programmer's viewpoint)

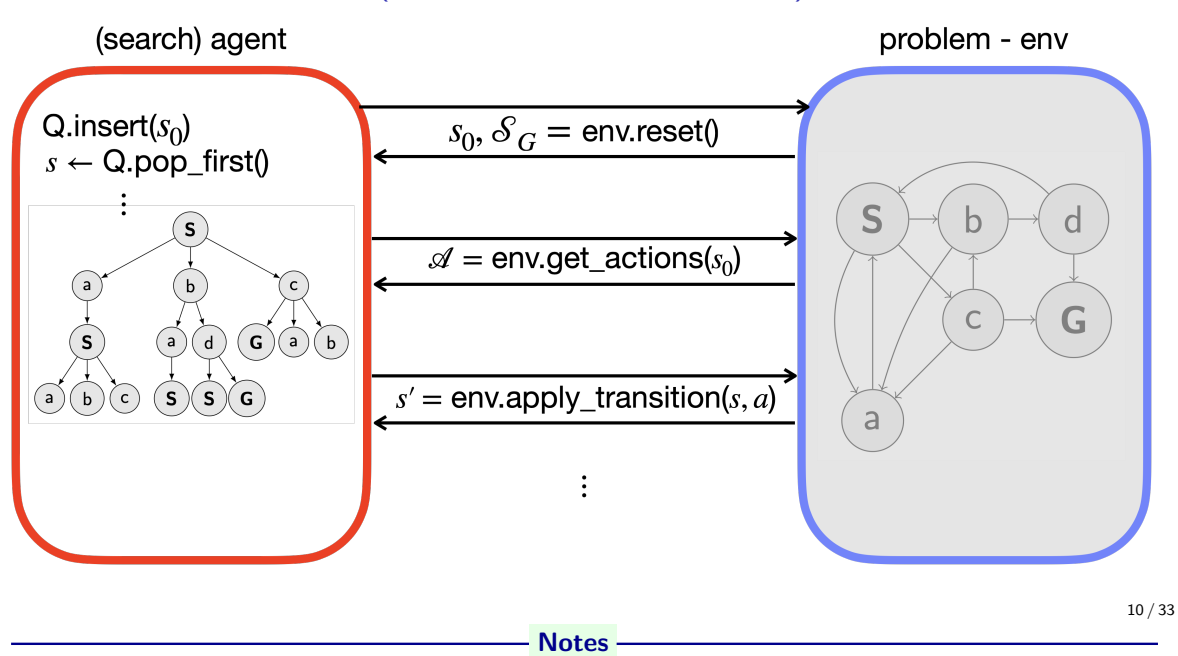

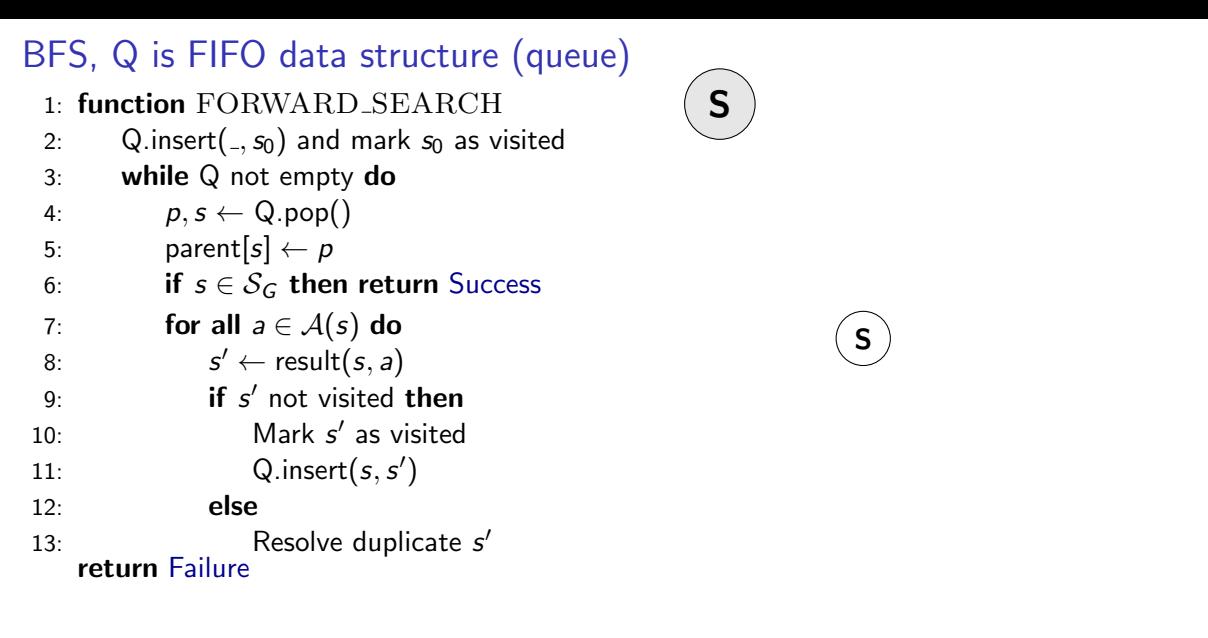

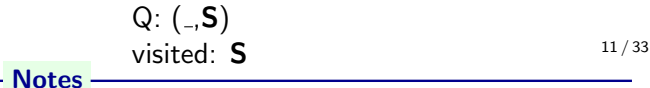

- What does the Q.pop() function/method do?
- Do we need to resolve duplicates somehow? If not, why?
- Could we stop and report success earlier?
- Howe to create the path?

- white result of transition
- gray visited and inside Q
- dark gray visited and explored (outside Q)
- (made) invisible forgotten

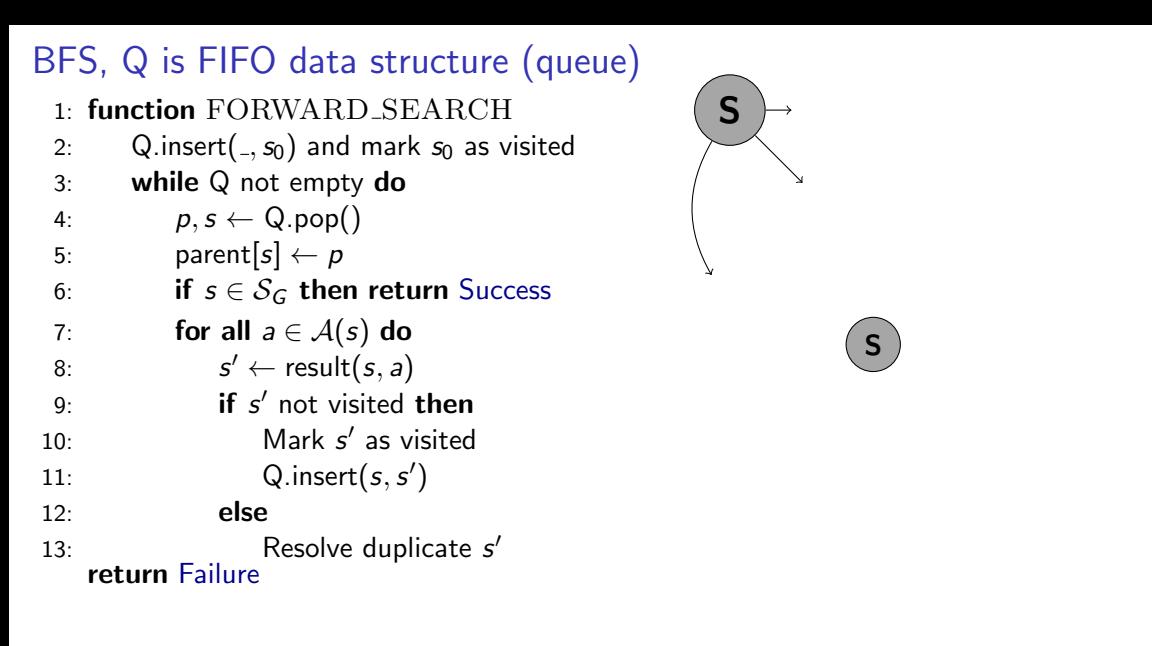

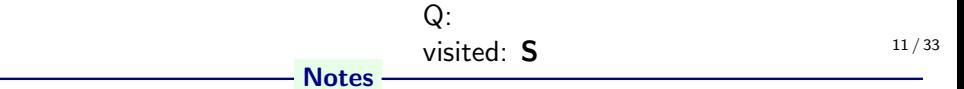

- What does the Q.pop() function/method do?
- Do we need to resolve duplicates somehow? If not, why?
- Could we stop and report success earlier?
- Howe to create the path?

- white result of transition
- gray visited and inside Q
- dark gray visited and explored (outside Q)
- (made) invisible forgotten

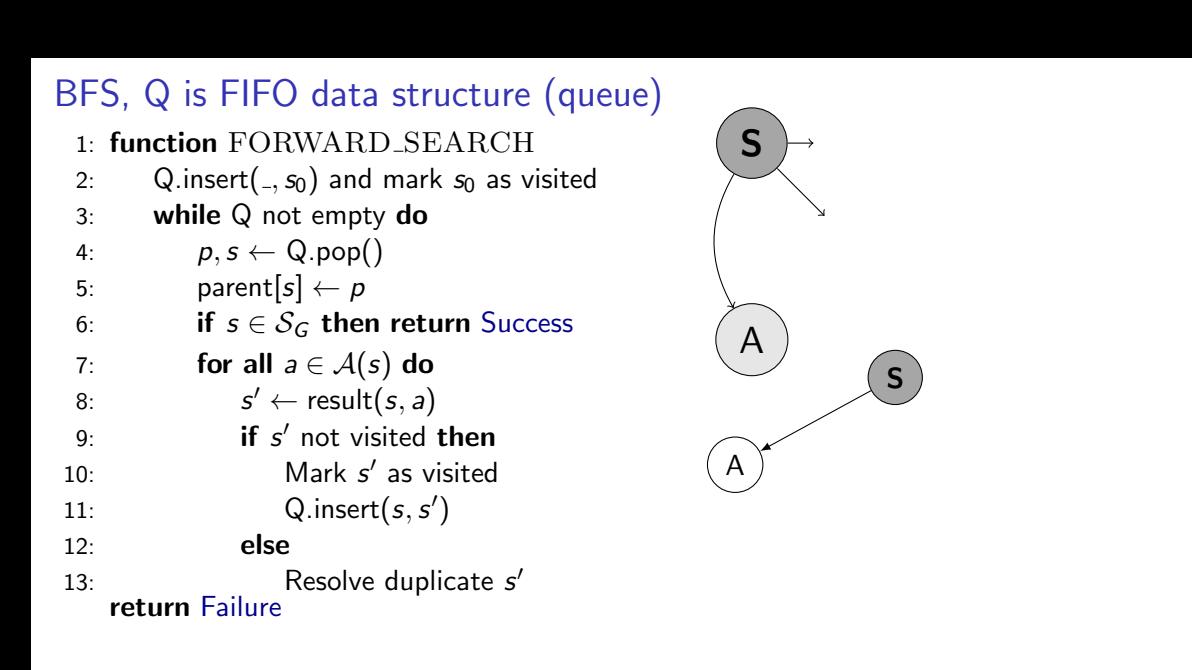

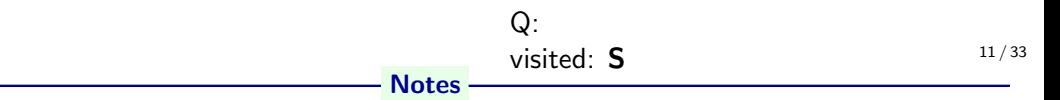

- What does the Q.pop() function/method do?
- Do we need to resolve duplicates somehow? If not, why?
- Could we stop and report success earlier?
- Howe to create the path?

- white result of transition
- gray visited and inside Q
- dark gray visited and explored (outside Q)
- (made) invisible forgotten

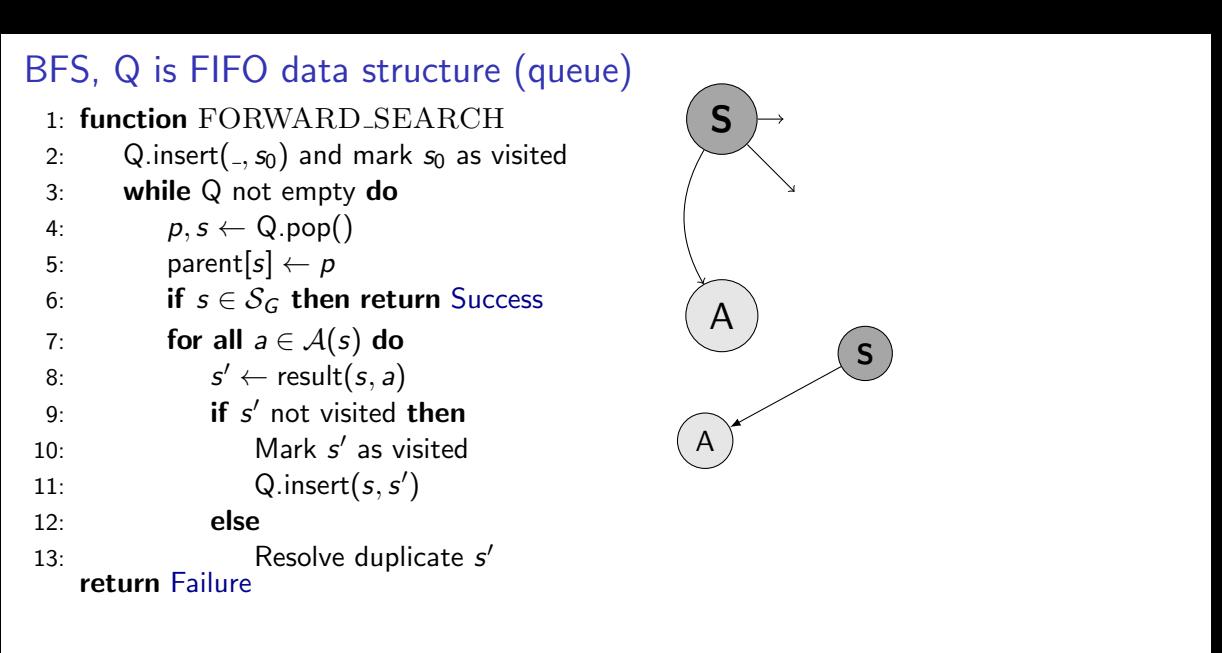

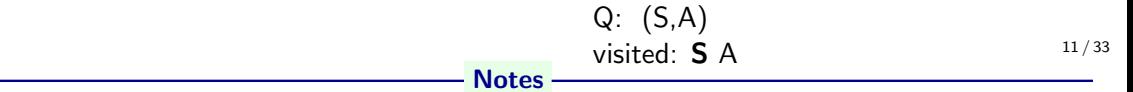

- What does the Q.pop() function/method do?
- Do we need to resolve duplicates somehow? If not, why?
- Could we stop and report success earlier?
- Howe to create the path?

- white result of transition
- gray visited and inside Q
- dark gray visited and explored (outside Q)
- (made) invisible forgotten

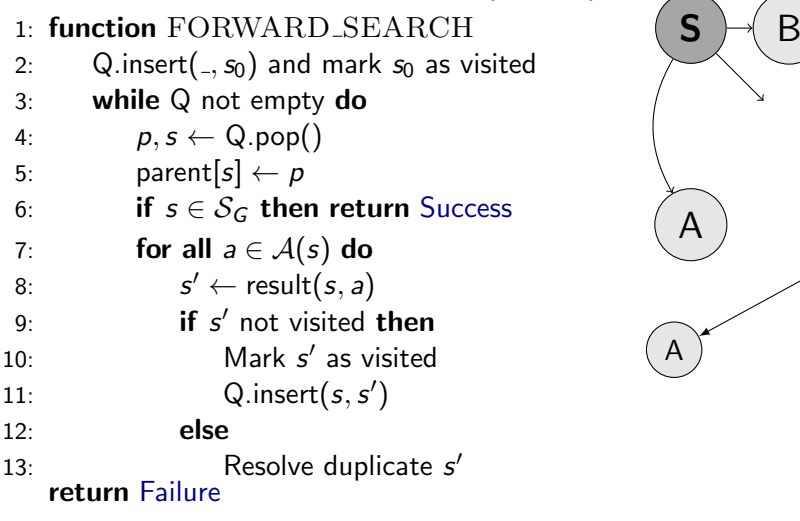

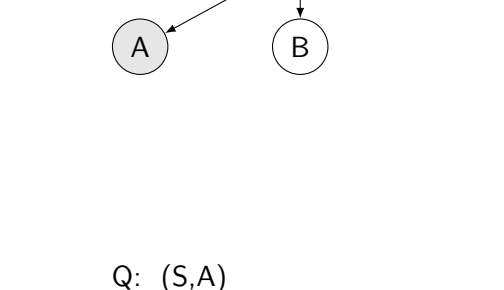

visited: S A

S

11 / 33

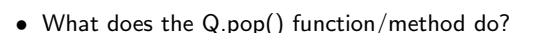

- Do we need to resolve duplicates somehow? If not, why?
- Could we stop and report success earlier?
- Howe to create the path?

This is the key slide to understand the difference between graph problem and tree search. Create the search tree by pencil, think about Q and visited (whatever it may be). How would you name the data structure Q? What kind of data structure? When building the search tree:

**Notes** 

- white result of transition
- gray visited and inside Q
- dark gray visited and explored (outside Q)
- (made) invisible forgotten

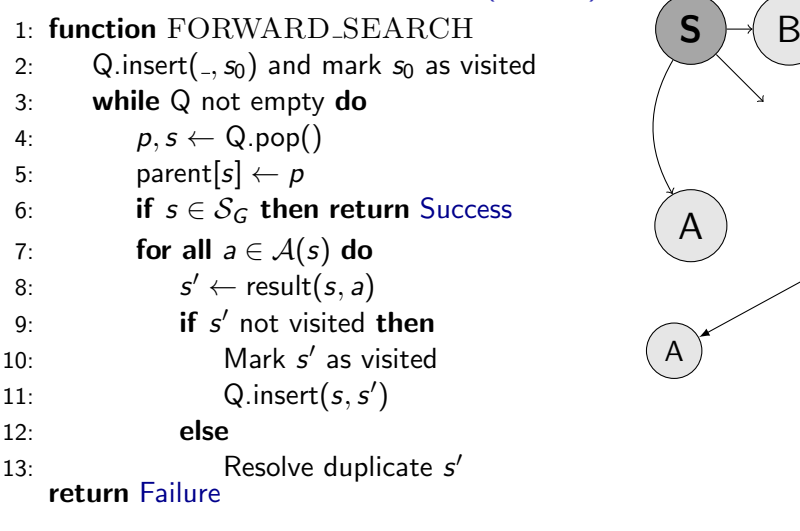

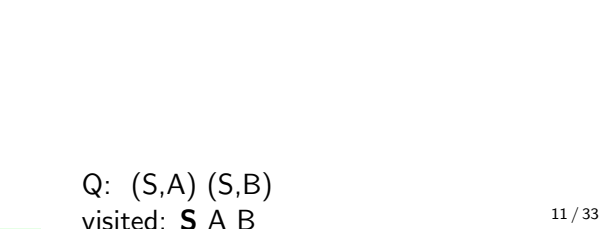

S

B

• What does the Q.pop() function/method do?

- Do we need to resolve duplicates somehow? If not, why?
- Could we stop and report success earlier?
- Howe to create the path?

This is the key slide to understand the difference between graph problem and tree search. Create the search tree by pencil, think about Q and visited (whatever it may be). How would you name the data structure Q? What kind of data structure? When building the search tree:

**Notes** 

- white result of transition
- gray visited and inside Q
- dark gray visited and explored (outside Q)
- (made) invisible forgotten

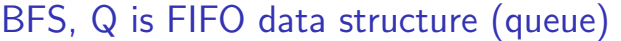

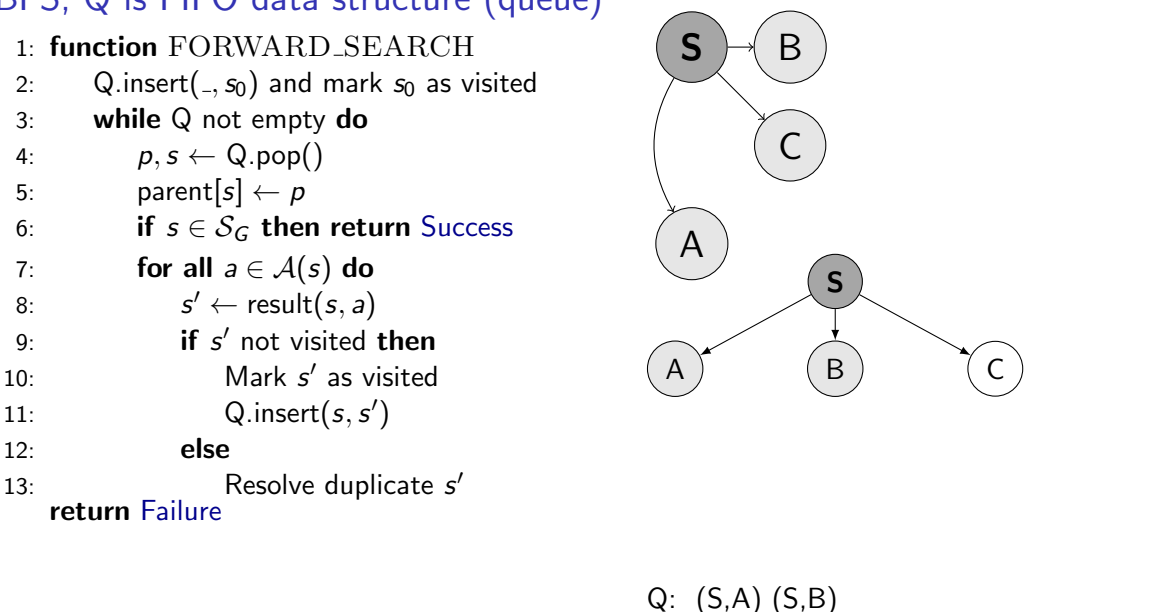

visited:  $S \wedge B$  11/33

- What does the Q.pop() function/method do?
- Do we need to resolve duplicates somehow? If not, why?
- Could we stop and report success earlier?
- Howe to create the path?

- white result of transition
- gray visited and inside Q
- dark gray visited and explored (outside Q)
- (made) invisible forgotten

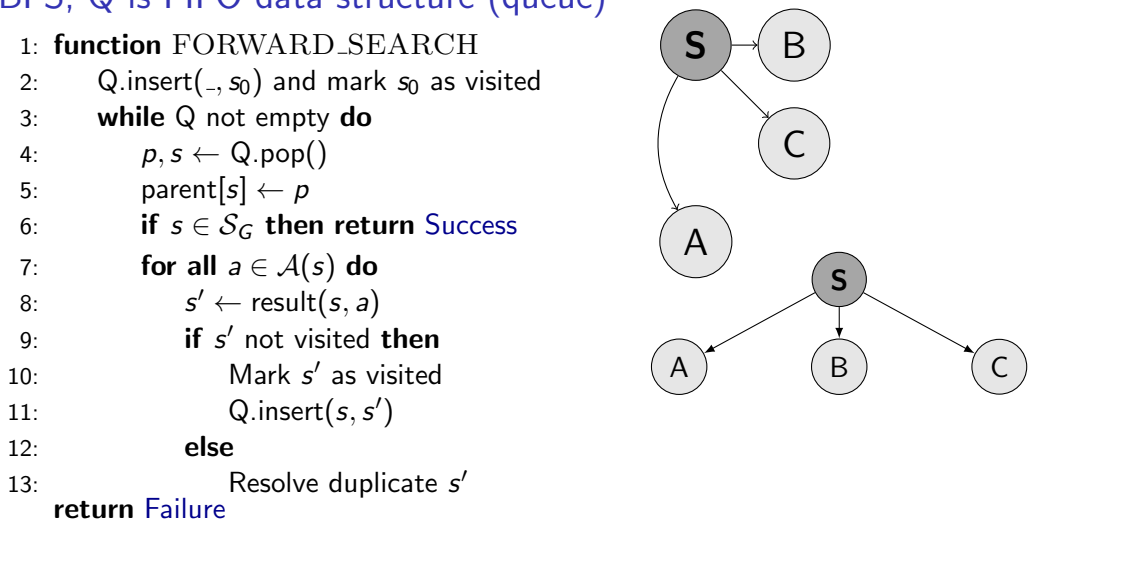

**Notes** 

Q: (S,A) (S,B) (S,C)

visited:  $S$  A B C  $11/33$ 

• What does the Q.pop() function/method do?

- Do we need to resolve duplicates somehow? If not, why?
- Could we stop and report success earlier?
- Howe to create the path?

- white result of transition
- gray visited and inside Q
- dark gray visited and explored (outside Q)
- (made) invisible forgotten

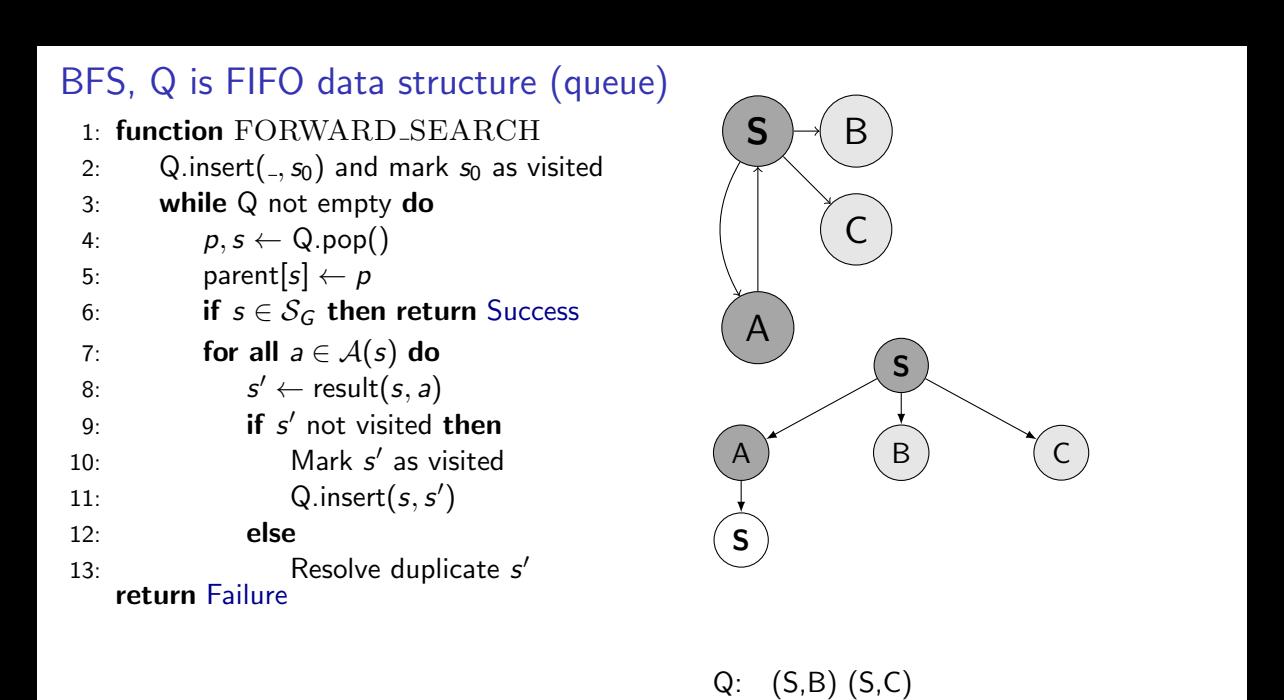

visited:  $S$  A B C  $11/33$ 

- What does the Q.pop() function/method do?
- Do we need to resolve duplicates somehow? If not, why?
- Could we stop and report success earlier?
- Howe to create the path?

- white result of transition
- gray visited and inside Q
- dark gray visited and explored (outside Q)
- (made) invisible forgotten

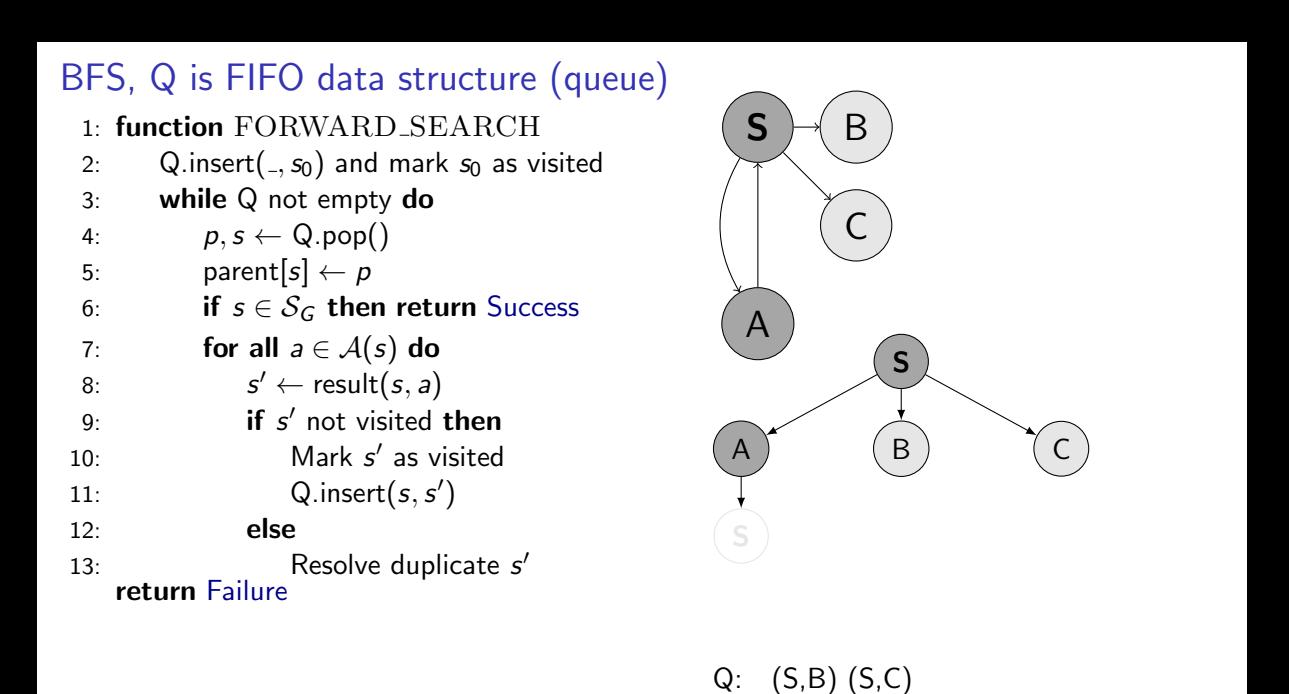

visited:  $S$  A B C  $11/33$ 

- What does the Q.pop() function/method do?
- Do we need to resolve duplicates somehow? If not, why?
- Could we stop and report success earlier?
- Howe to create the path?

- white result of transition
- gray visited and inside Q
- dark gray visited and explored (outside Q)
- (made) invisible forgotten

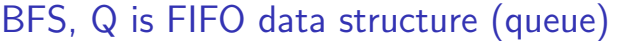

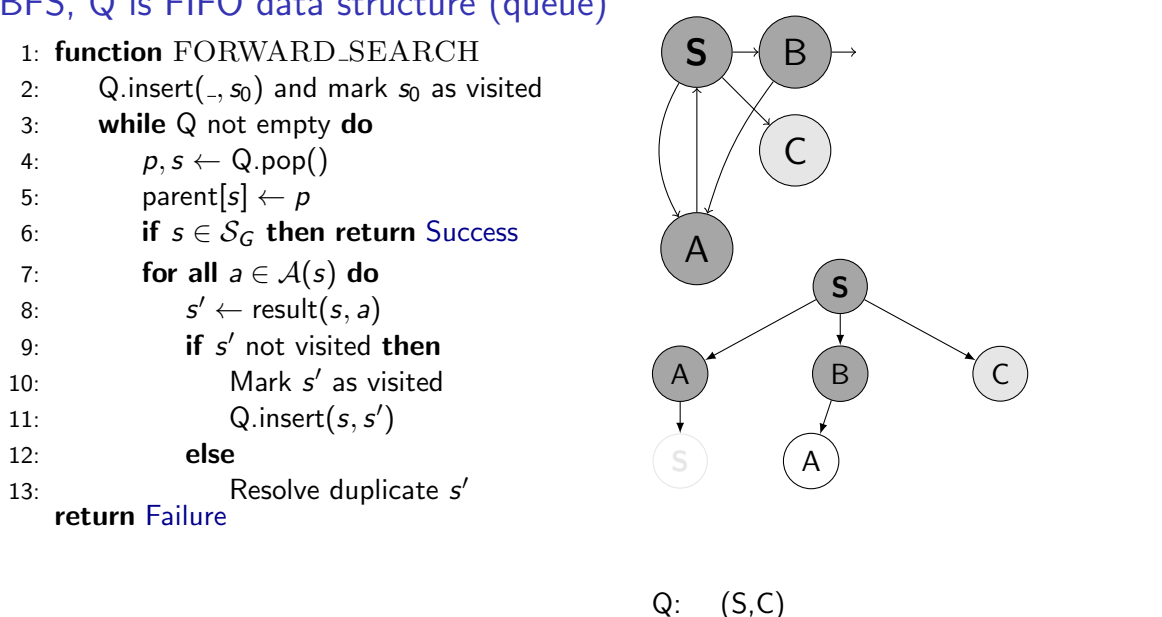

visited:  $S$  A B C  $11/33$ 

- What does the Q.pop() function/method do?
- Do we need to resolve duplicates somehow? If not, why?
- Could we stop and report success earlier?
- Howe to create the path?

- white result of transition
- gray visited and inside Q
- dark gray visited and explored (outside Q)
- (made) invisible forgotten

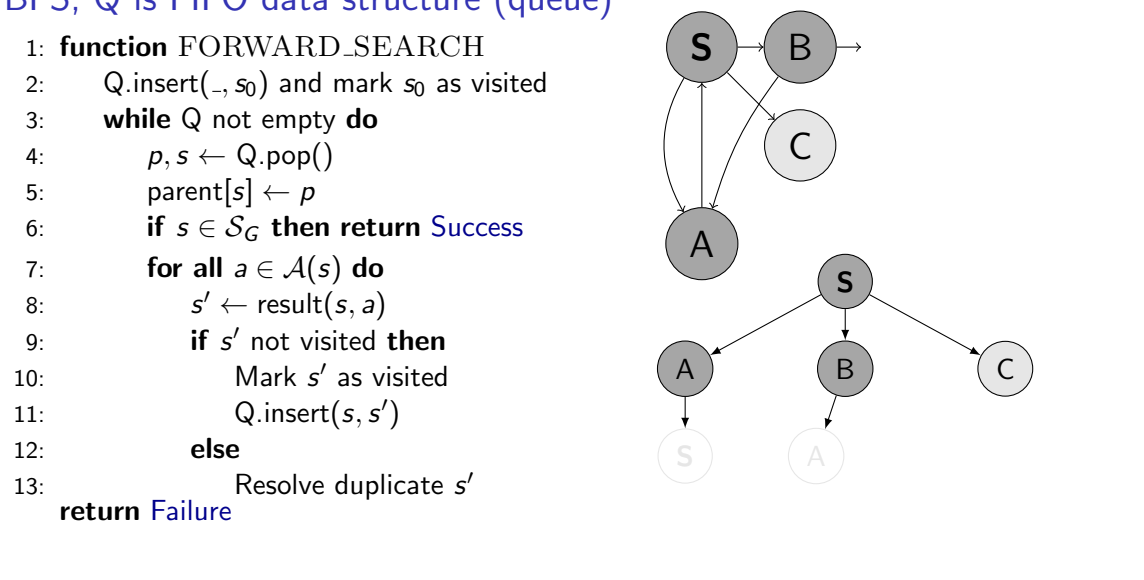

**Notes** 

Q: (S,C)

visited:  $S$  A B C  $11/33$ 

• What does the Q.pop() function/method do?

• Do we need to resolve duplicates somehow? If not, why?

- Could we stop and report success earlier?
- Howe to create the path?

- white result of transition
- gray visited and inside Q
- dark gray visited and explored (outside Q)
- (made) invisible forgotten

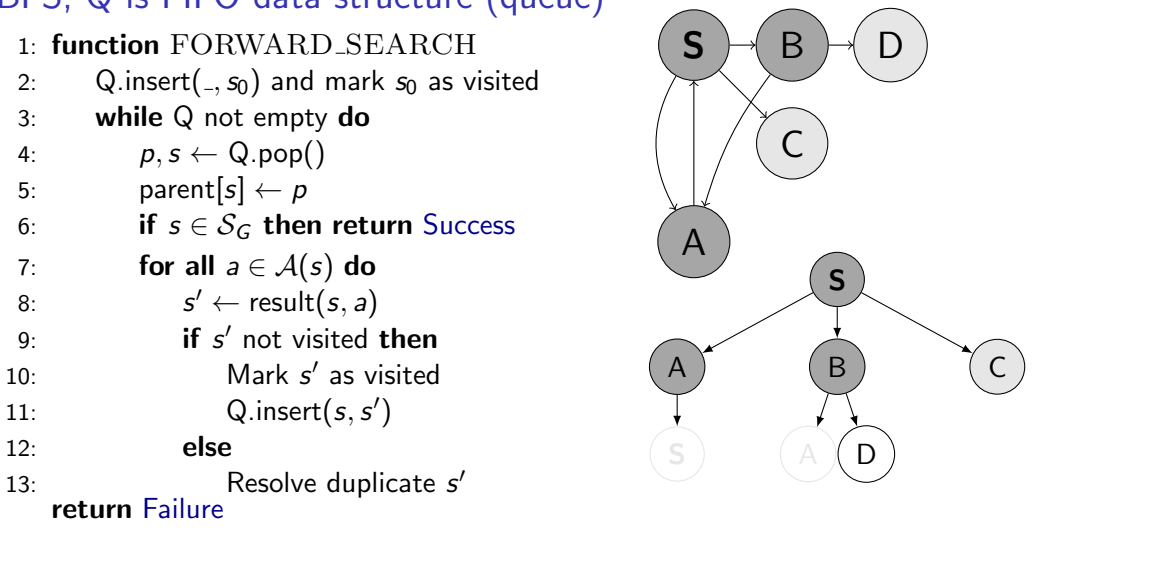

**Notes** 

Q: (S,C)

visited:  $S$  A B C  $11/33$ 

- What does the Q.pop() function/method do?
- Do we need to resolve duplicates somehow? If not, why?
- Could we stop and report success earlier?
- Howe to create the path?

- white result of transition
- gray visited and inside Q
- dark gray visited and explored (outside Q)
- (made) invisible forgotten

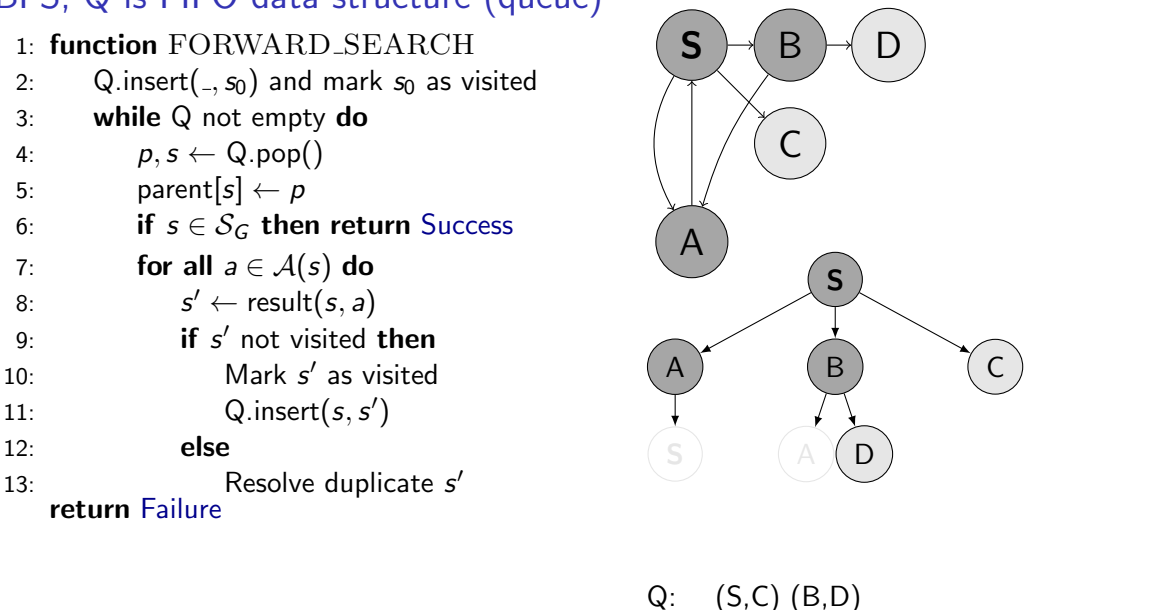

**Notes** 

visited:  $S \wedge B \subset D$  11/33

- 
- What does the Q.pop() function/method do?
- Do we need to resolve duplicates somehow? If not, why?
- Could we stop and report success earlier?
- Howe to create the path?

- white result of transition
- gray visited and inside Q
- dark gray visited and explored (outside Q)
- (made) invisible forgotten

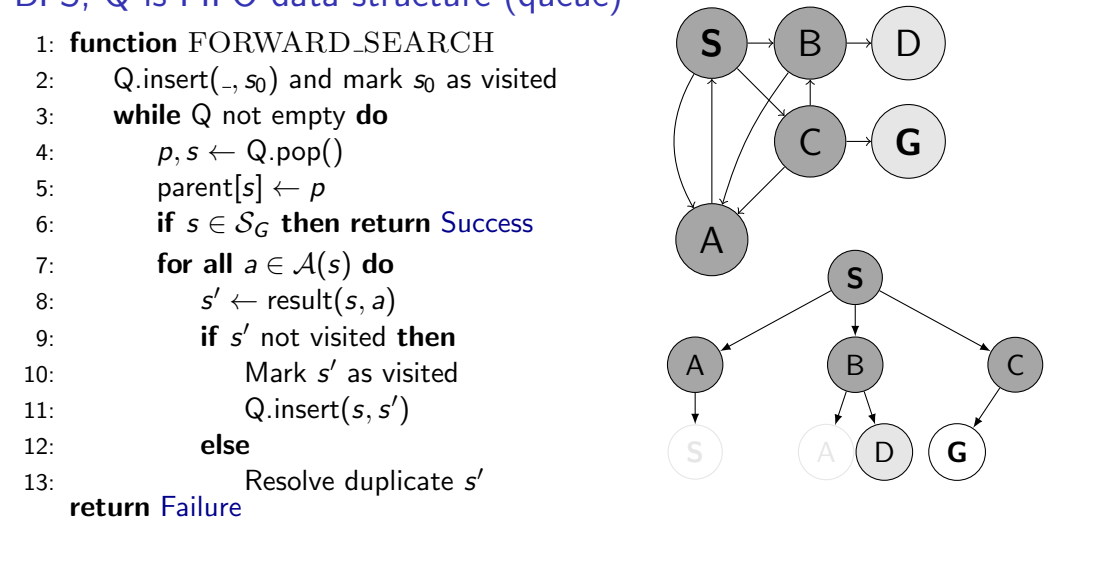

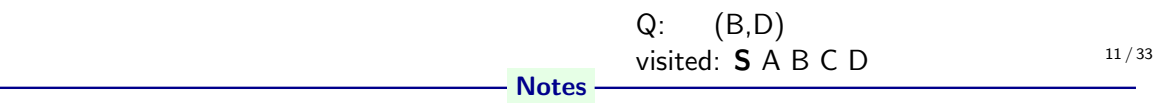

- What does the Q.pop() function/method do?
- Do we need to resolve duplicates somehow? If not, why?
- Could we stop and report success earlier?
- Howe to create the path?

- white result of transition
- gray visited and inside Q
- dark gray visited and explored (outside Q)
- (made) invisible forgotten

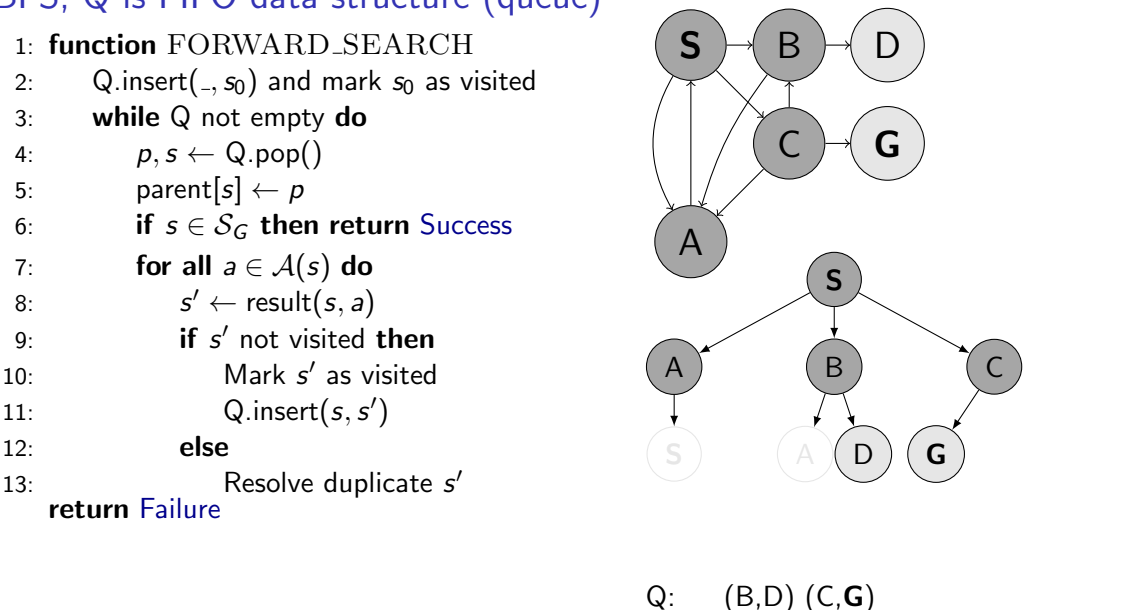

**Notes** 

visited: S A B C D G

11 / 33

- What does the Q.pop() function/method do?
- Do we need to resolve duplicates somehow? If not, why?
- Could we stop and report success earlier?
- Howe to create the path?

- white result of transition
- gray visited and inside Q
- dark gray visited and explored (outside Q)
- (made) invisible forgotten

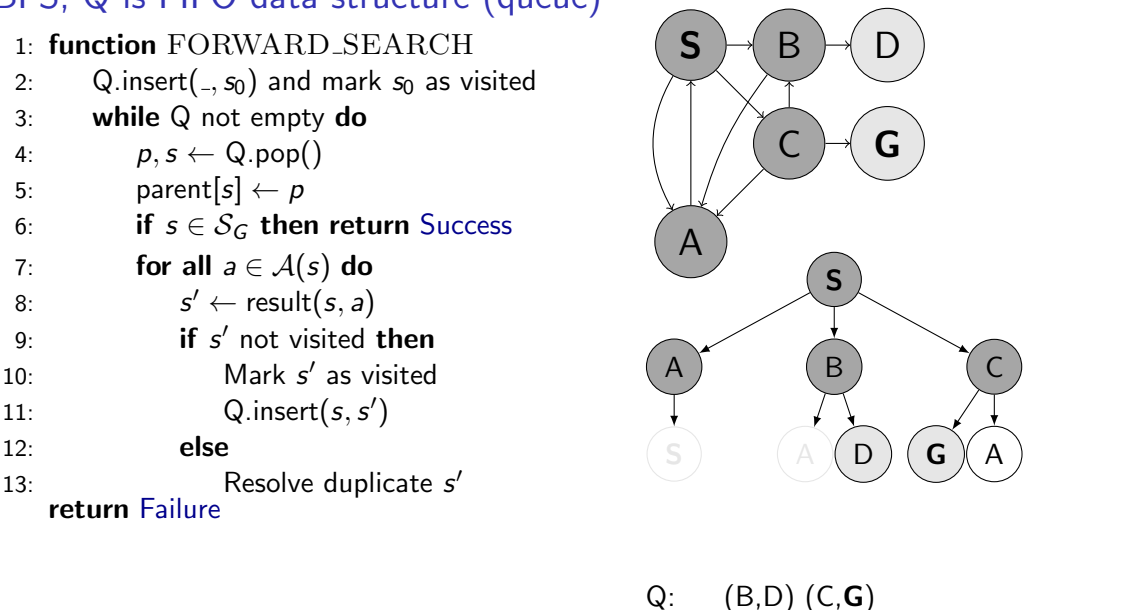

**Notes** 

visited: S A B C D G

11 / 33

- What does the Q.pop() function/method do?
- Do we need to resolve duplicates somehow? If not, why?
- Could we stop and report success earlier?
- Howe to create the path?

- white result of transition
- gray visited and inside Q
- dark gray visited and explored (outside Q)
- (made) invisible forgotten

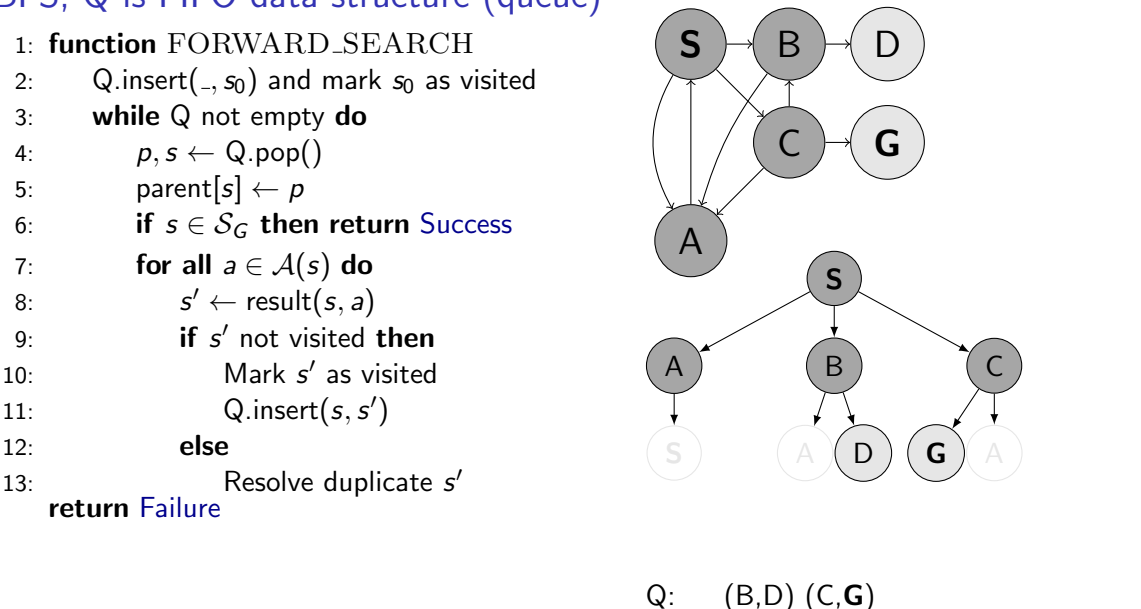

**Notes** 

visited: S A B C D G

11 / 33

- What does the Q.pop() function/method do?
- Do we need to resolve duplicates somehow? If not, why?
- Could we stop and report success earlier?
- Howe to create the path?

- white result of transition
- gray visited and inside Q
- dark gray visited and explored (outside Q)
- (made) invisible forgotten
#### BFS, Q is FIFO data structure (queue)

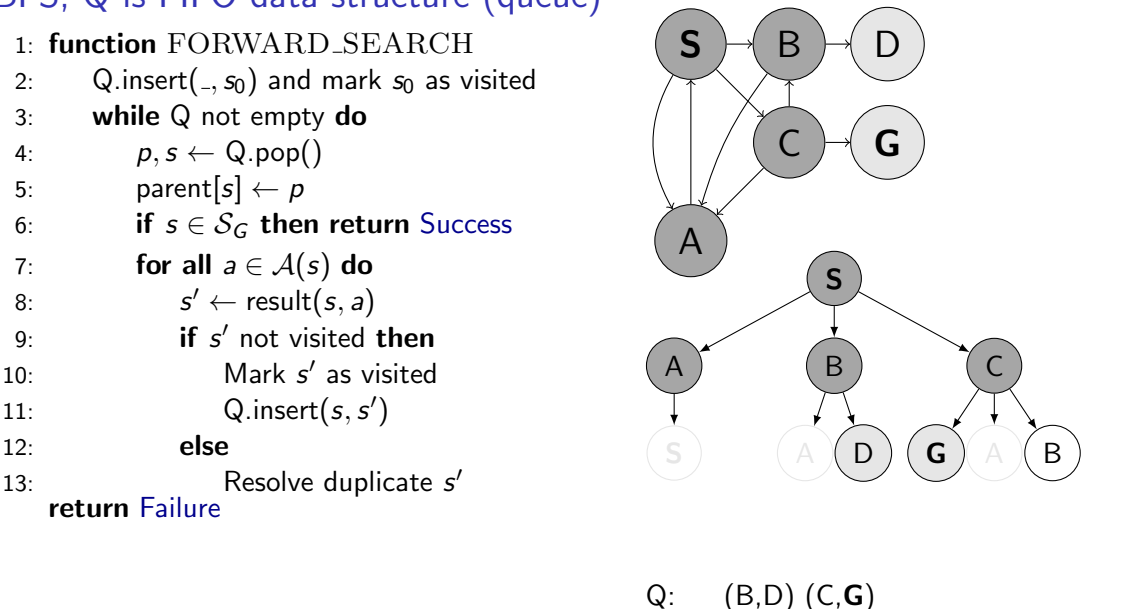

**Notes** 

visited: S A B C D G

11 / 33

- What does the Q.pop() function/method do?
- Do we need to resolve duplicates somehow? If not, why?
- Could we stop and report success earlier?
- Howe to create the path?

- white result of transition
- gray visited and inside Q
- dark gray visited and explored (outside Q)
- (made) invisible forgotten

#### BFS, Q is FIFO data structure (queue)

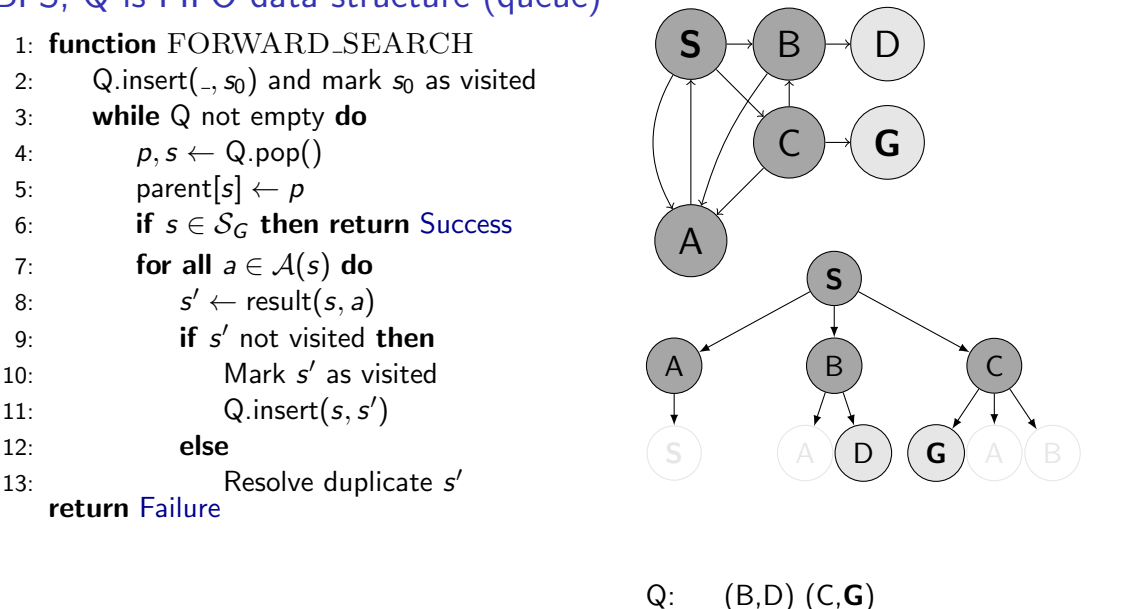

**Notes** 

visited: S A B C D G

11 / 33

- What does the Q.pop() function/method do?
- Do we need to resolve duplicates somehow? If not, why?
- Could we stop and report success earlier?
- Howe to create the path?

- white result of transition
- gray visited and inside Q
- dark gray visited and explored (outside Q)
- (made) invisible forgotten

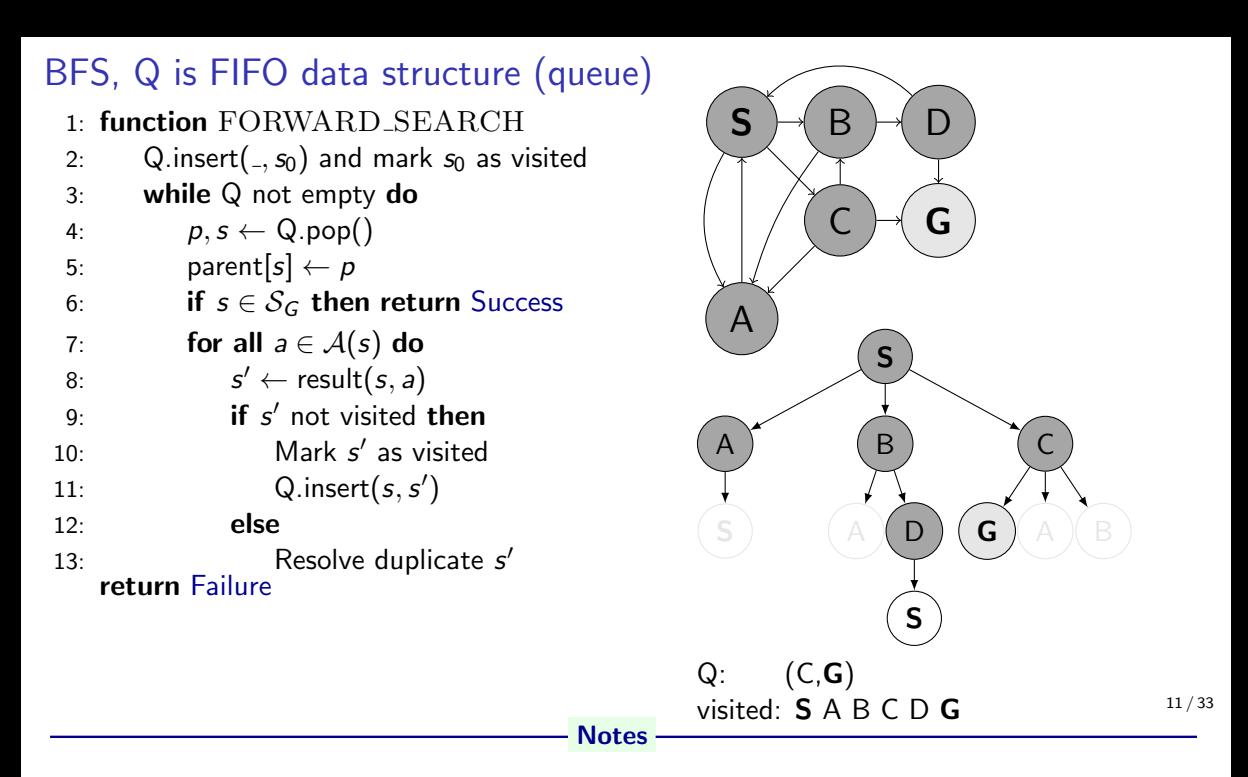

- What does the Q.pop() function/method do?
- Do we need to resolve duplicates somehow? If not, why?
- Could we stop and report success earlier?
- Howe to create the path?

- white result of transition
- gray visited and inside Q
- dark gray visited and explored (outside Q)
- (made) invisible forgotten

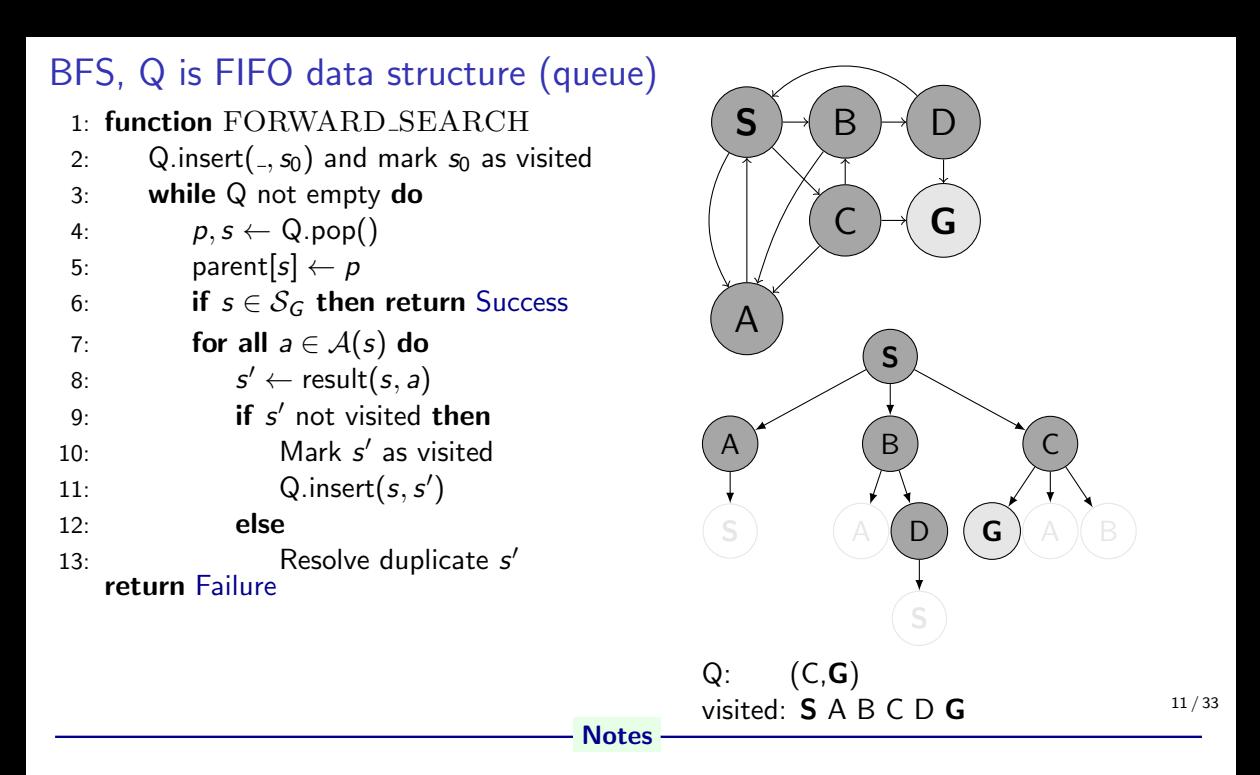

- What does the Q.pop() function/method do?
- Do we need to resolve duplicates somehow? If not, why?
- Could we stop and report success earlier?
- Howe to create the path?

- white result of transition
- gray visited and inside Q
- dark gray visited and explored (outside Q)
- (made) invisible forgotten

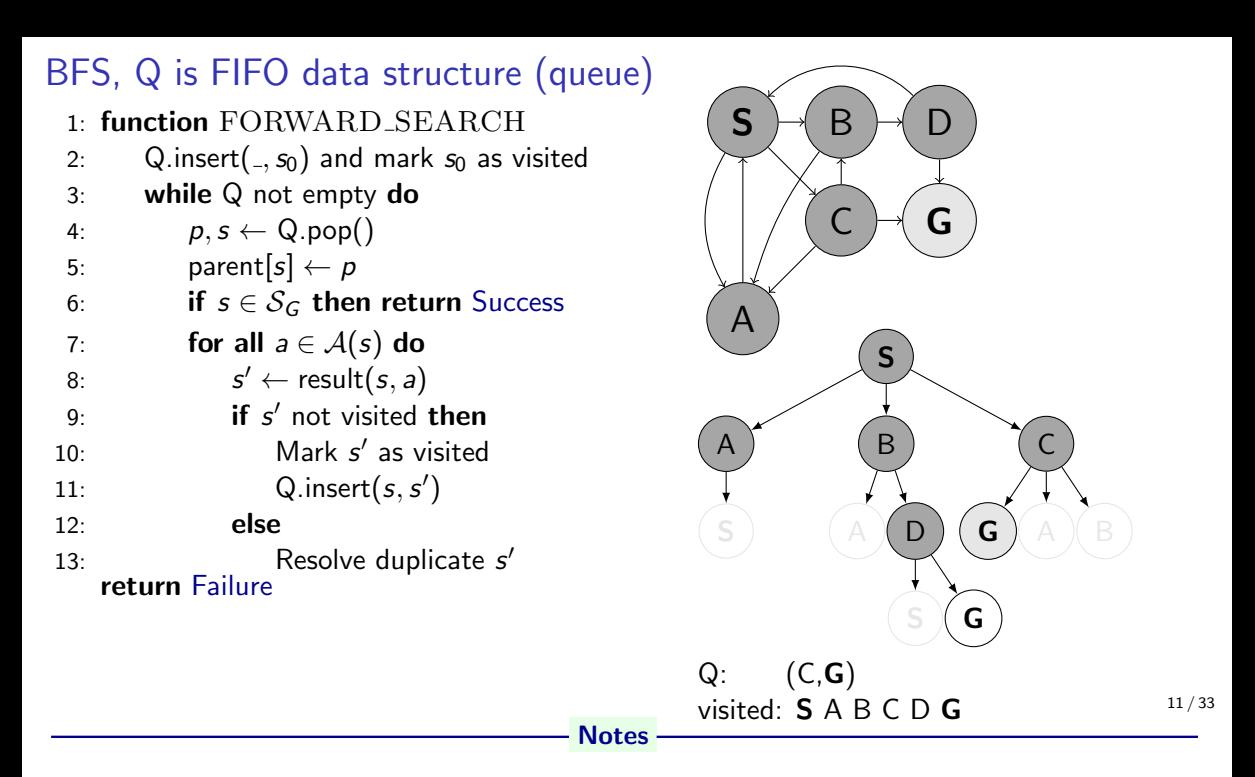

- What does the Q.pop() function/method do?
- Do we need to resolve duplicates somehow? If not, why?
- Could we stop and report success earlier?
- Howe to create the path?

- white result of transition
- gray visited and inside Q
- dark gray visited and explored (outside Q)
- (made) invisible forgotten

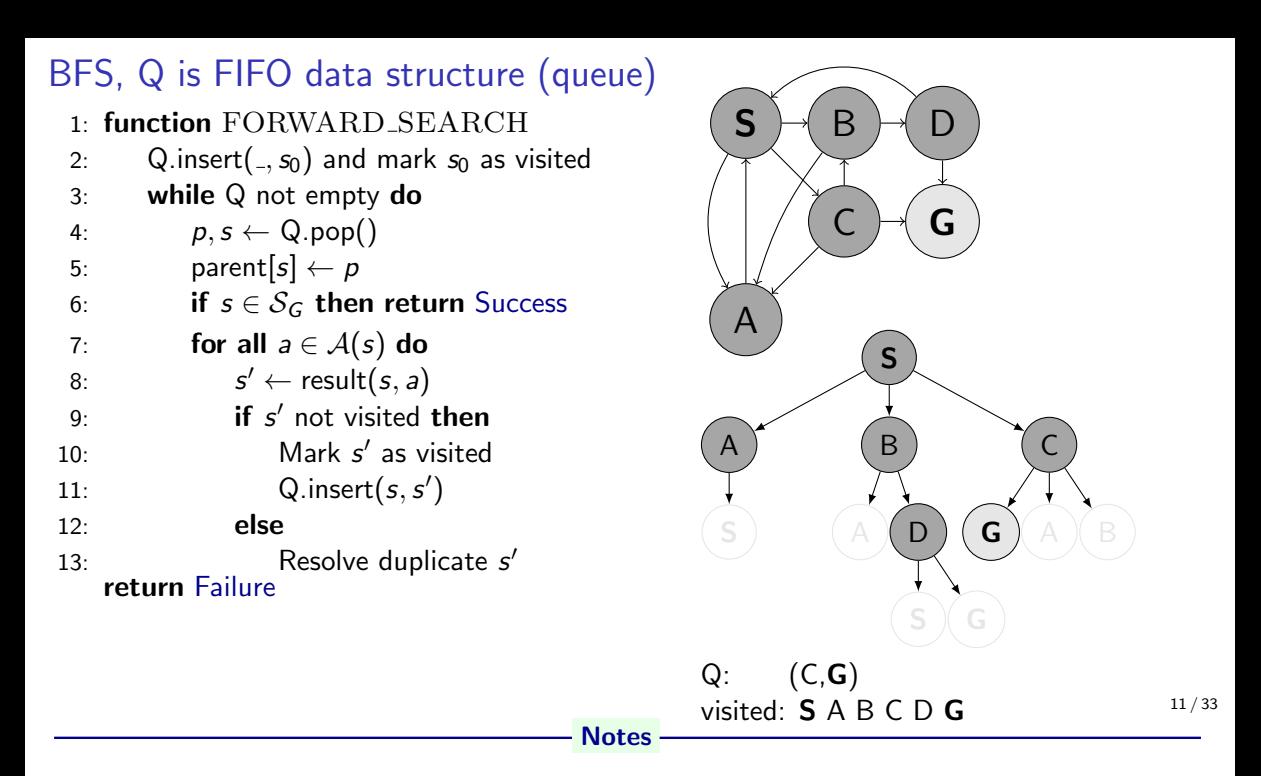

- What does the Q.pop() function/method do?
- Do we need to resolve duplicates somehow? If not, why?
- Could we stop and report success earlier?
- Howe to create the path?

- white result of transition
- gray visited and inside Q
- dark gray visited and explored (outside Q)
- (made) invisible forgotten

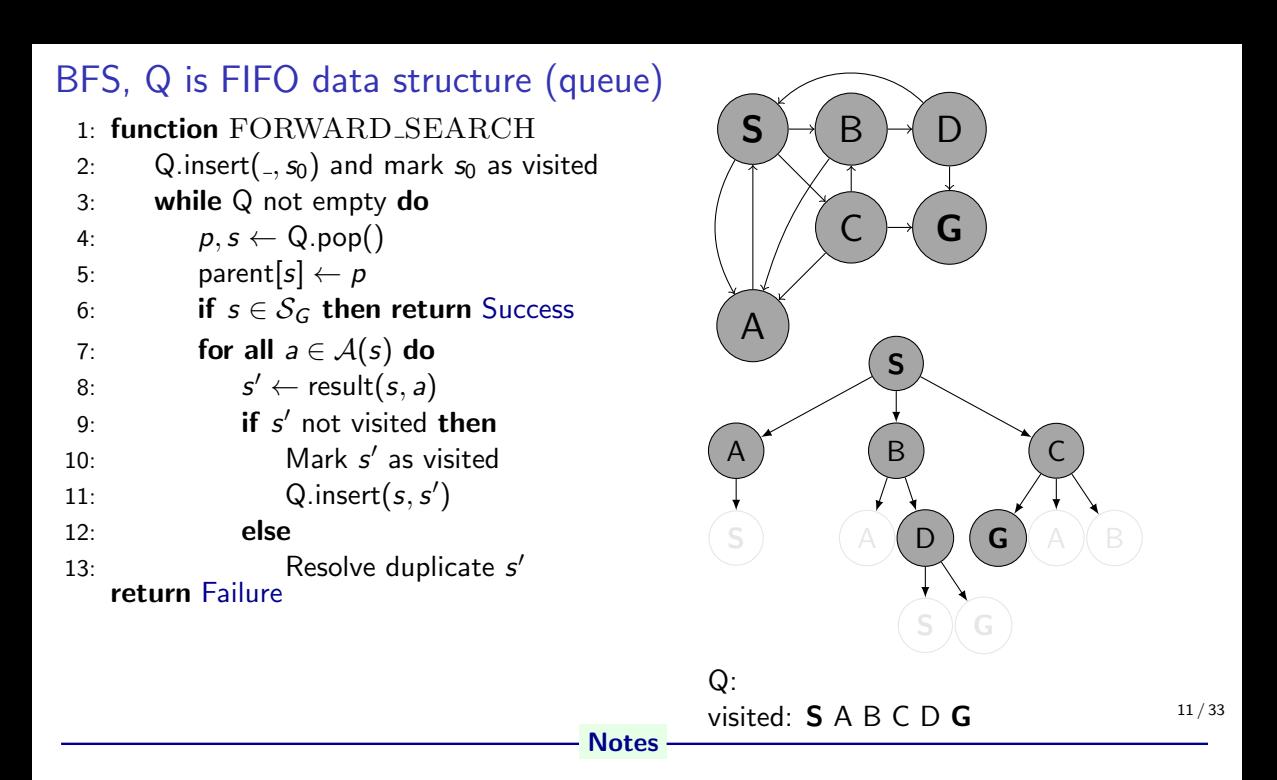

- What does the Q.pop() function/method do?
- Do we need to resolve duplicates somehow? If not, why?
- Could we stop and report success earlier?
- Howe to create the path?

- white result of transition
- gray visited and inside Q
- dark gray visited and explored (outside Q)
- (made) invisible forgotten

 $\mathsf{S}$ 

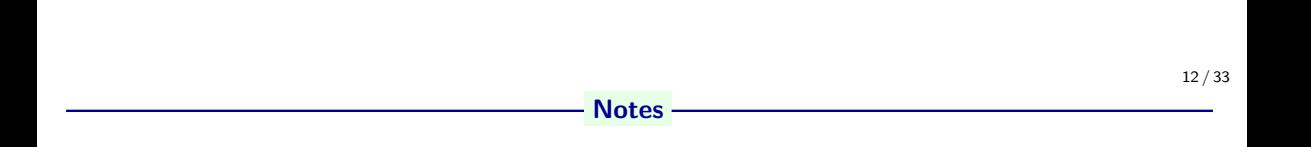

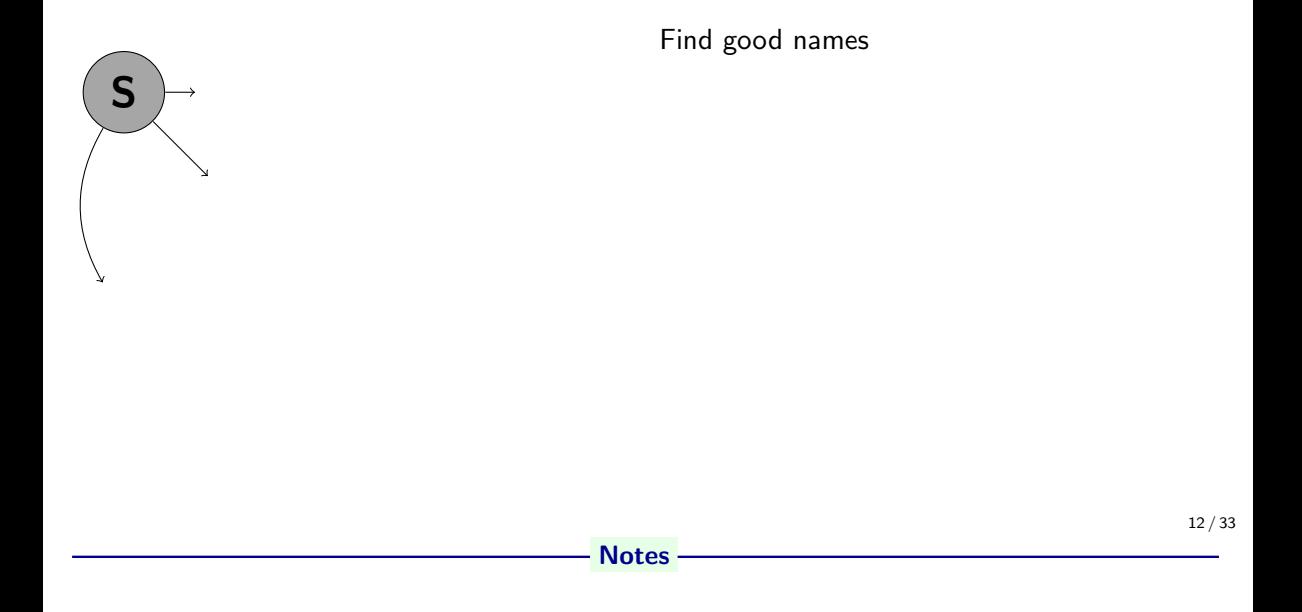

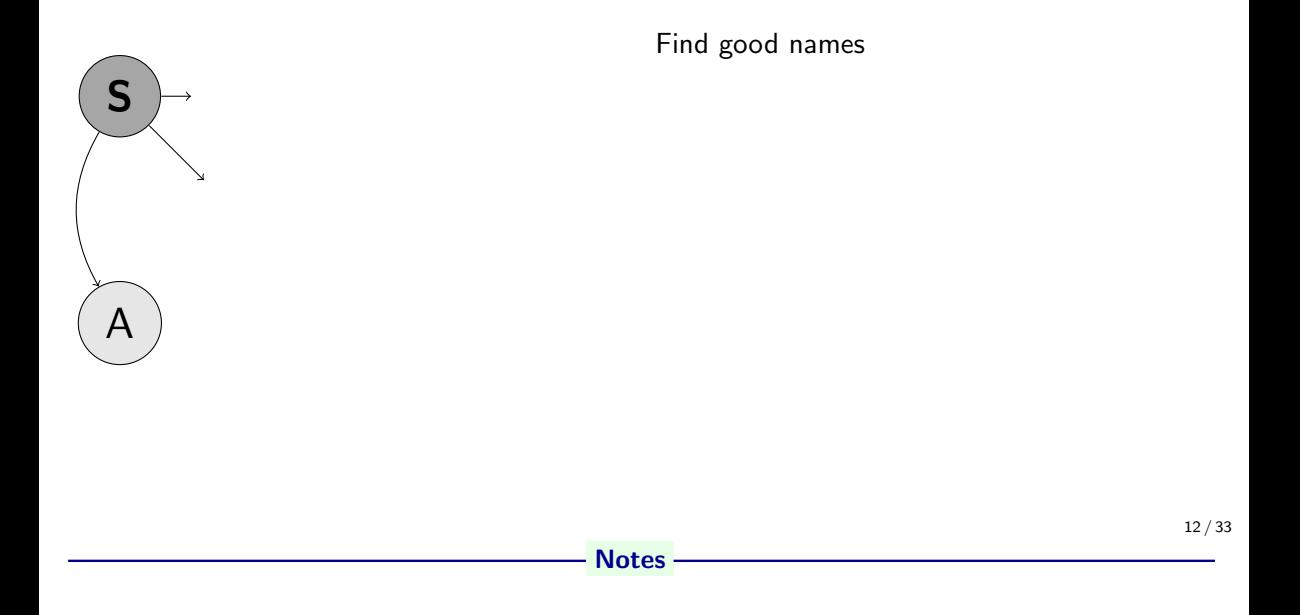

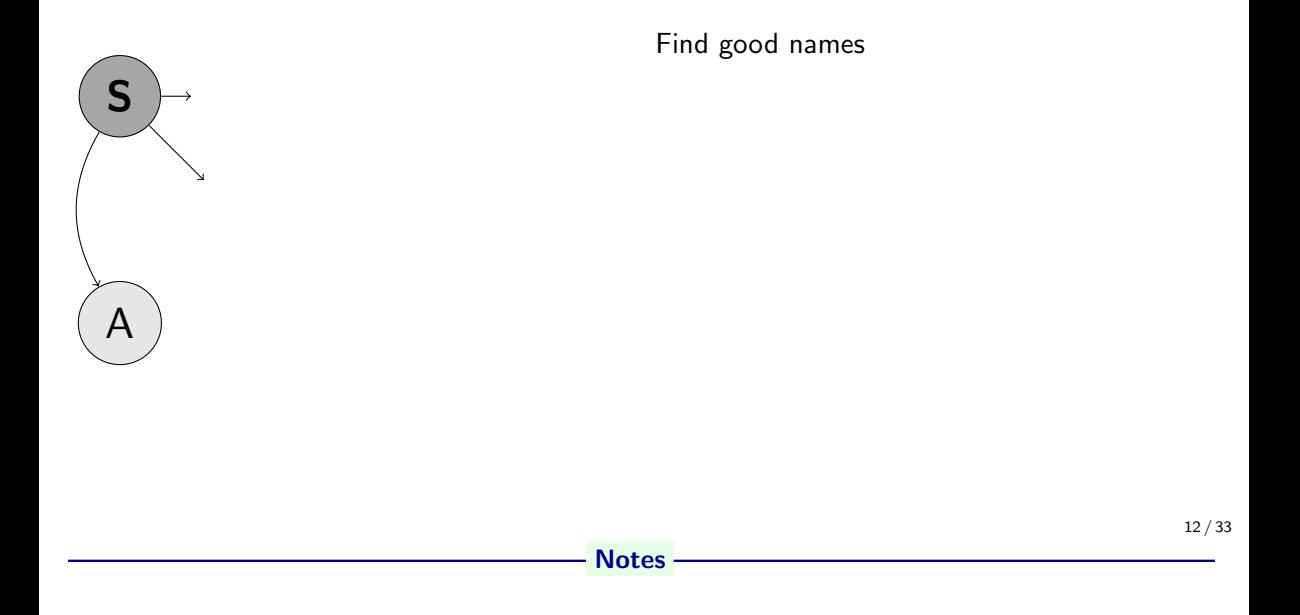

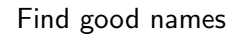

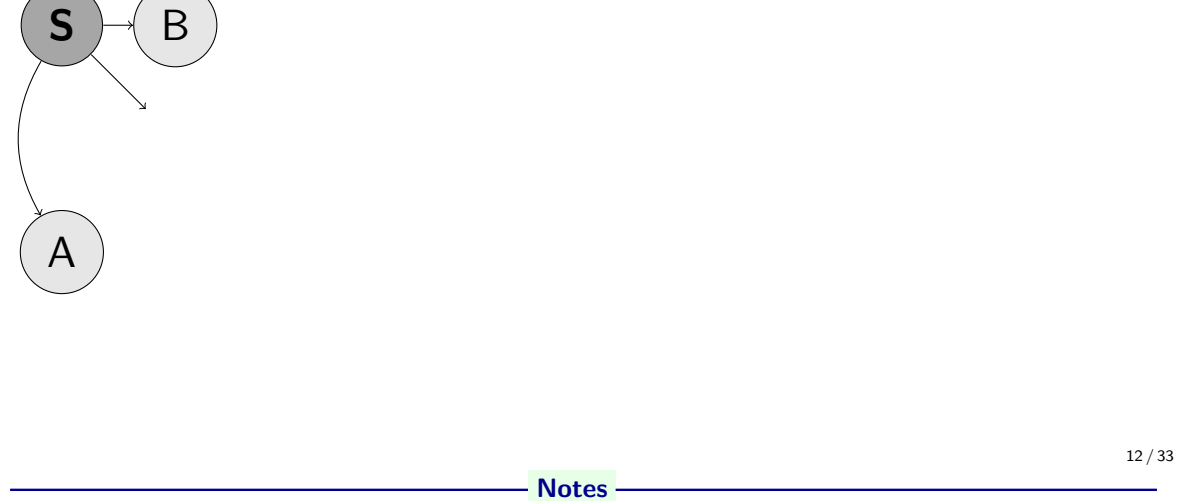

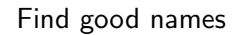

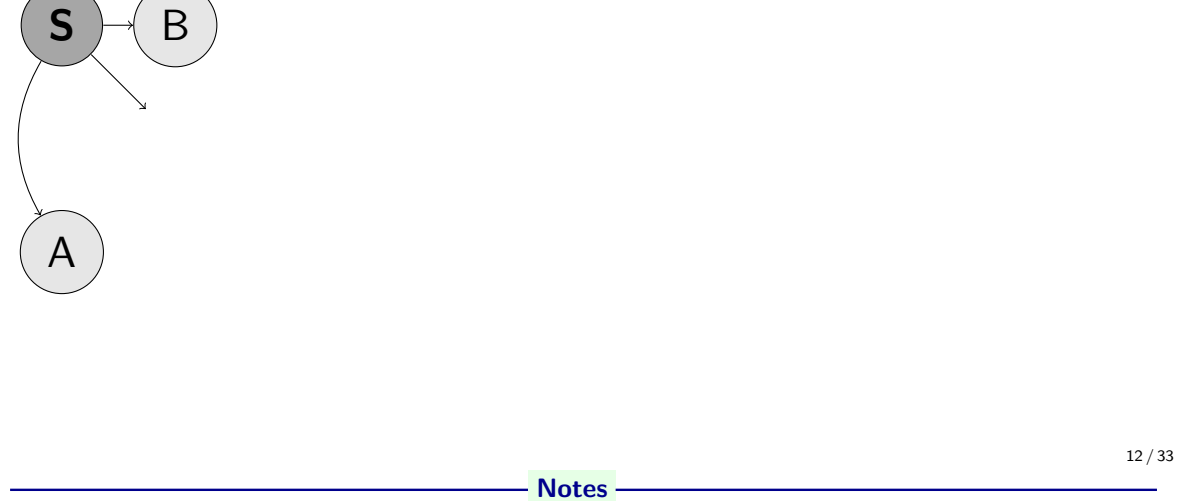

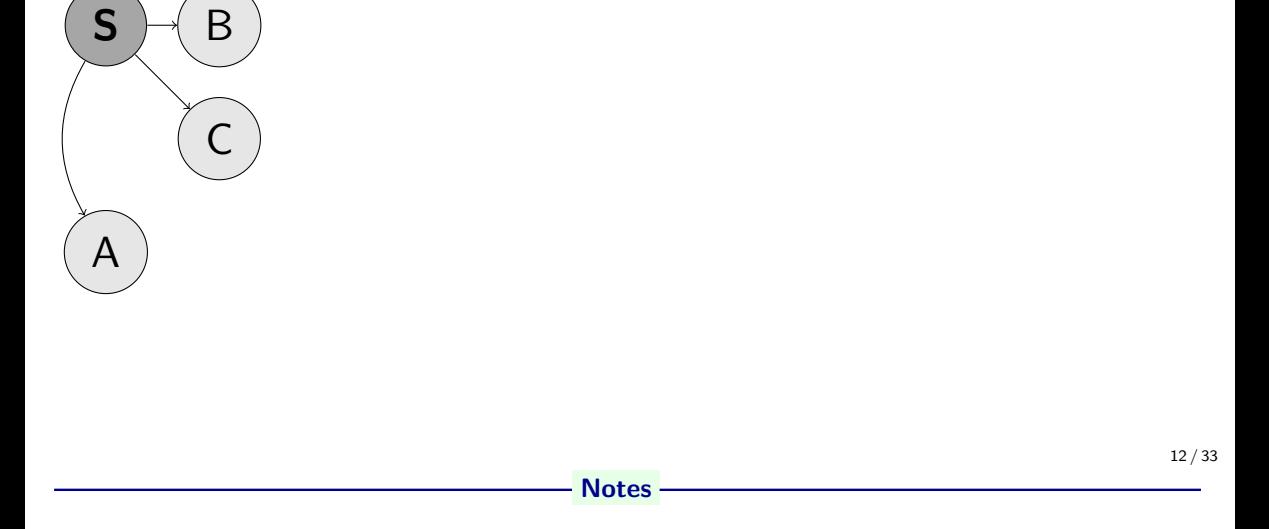

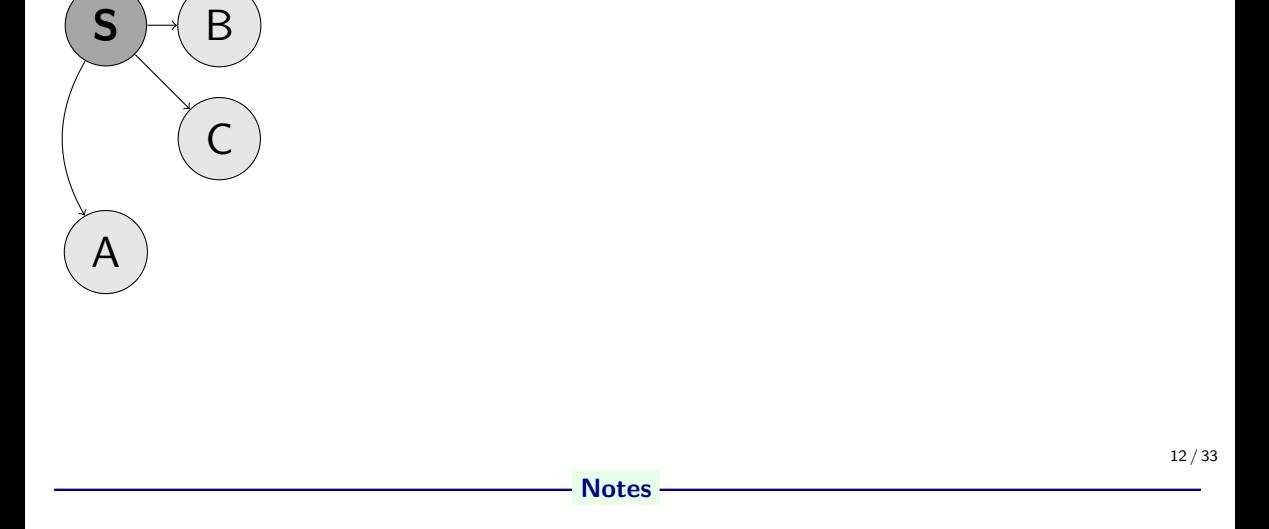

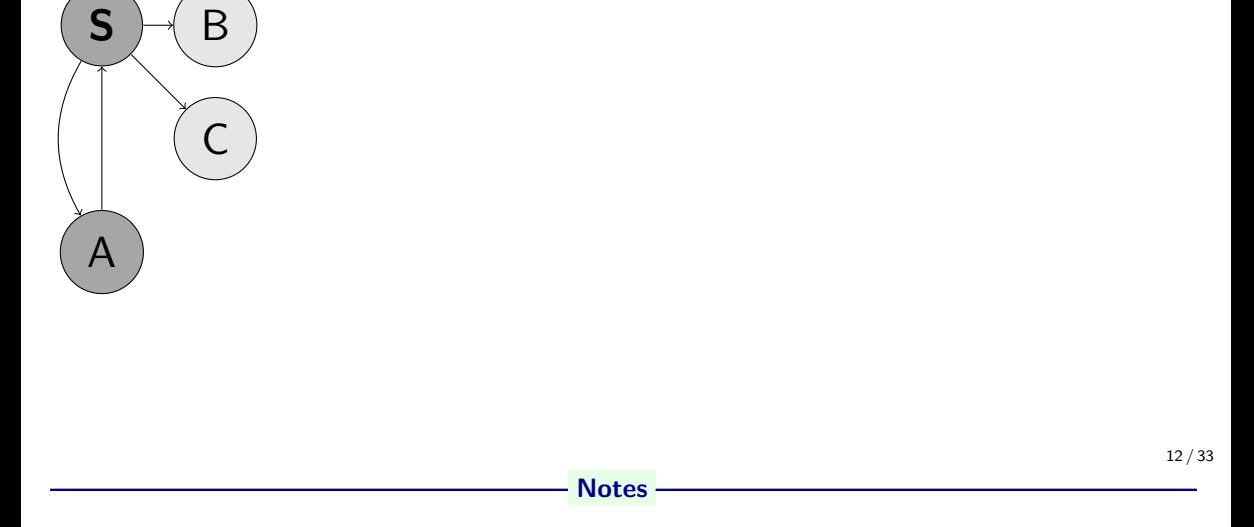

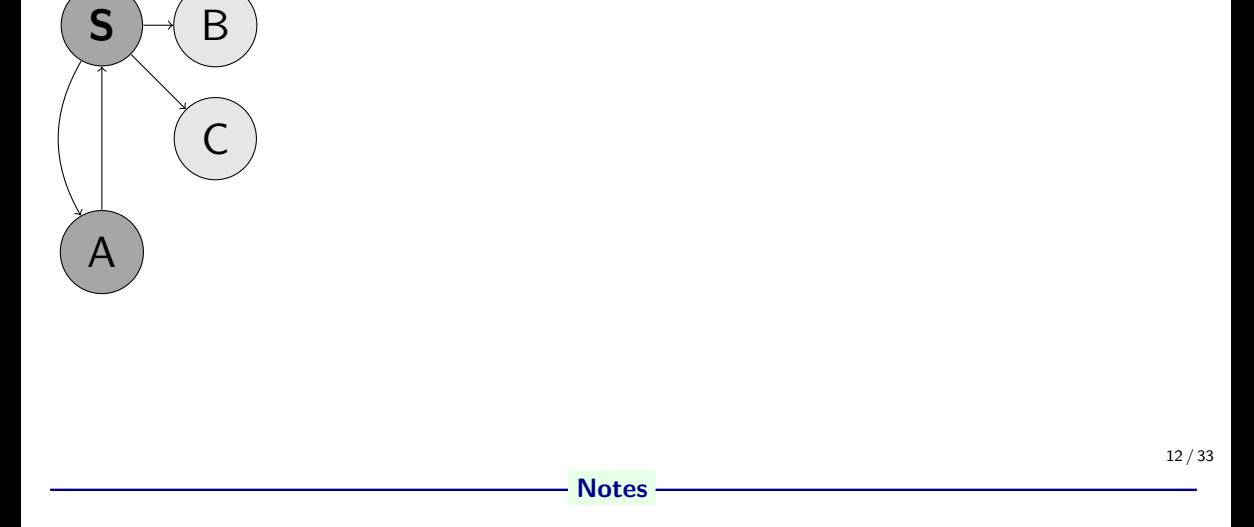

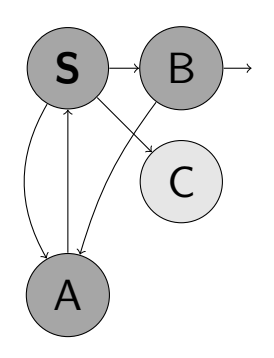

Find good names

- Notes -

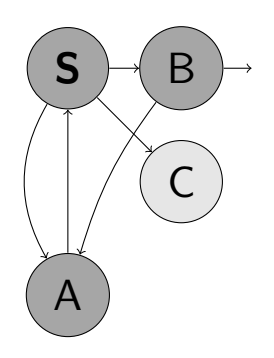

Find good names

- Notes -

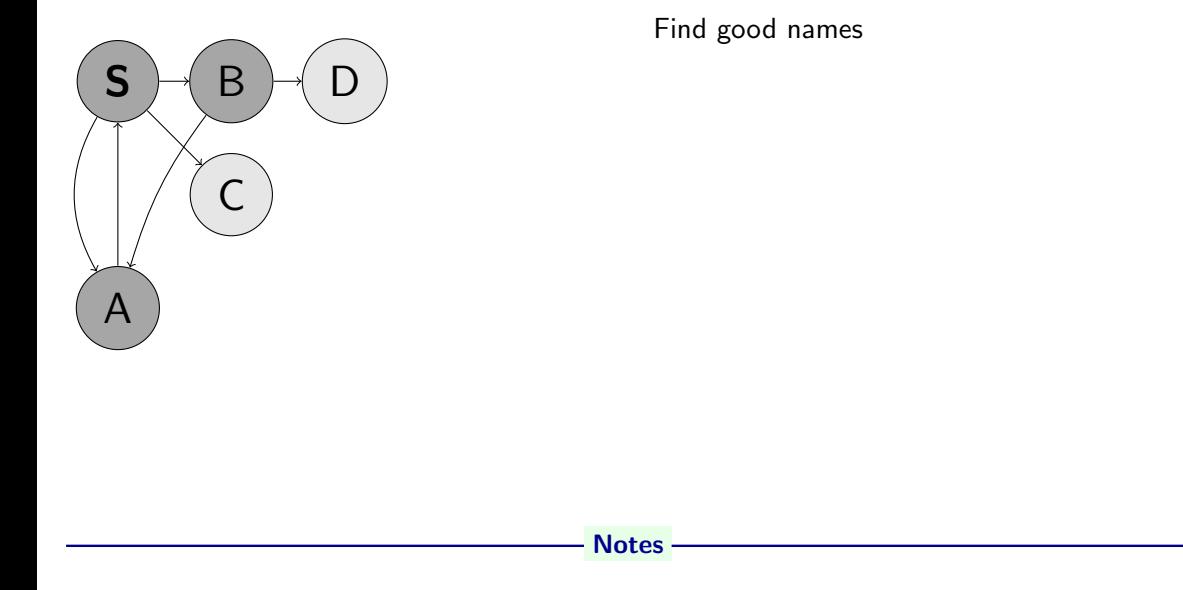

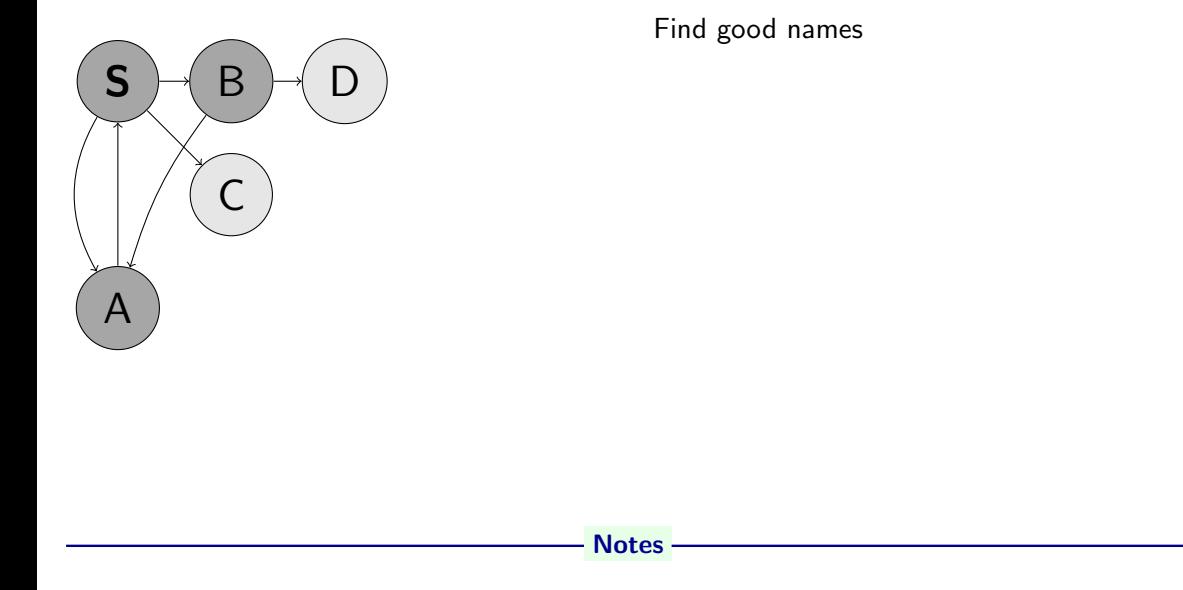

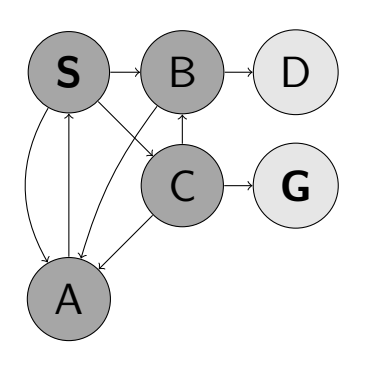

Find good names

- Notes -

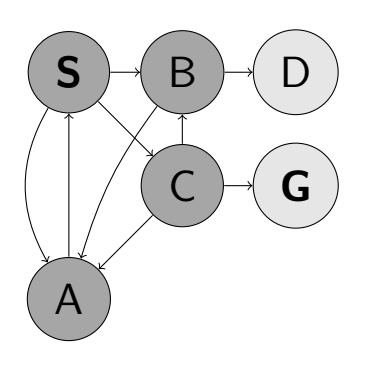

Find good names

- Notes -

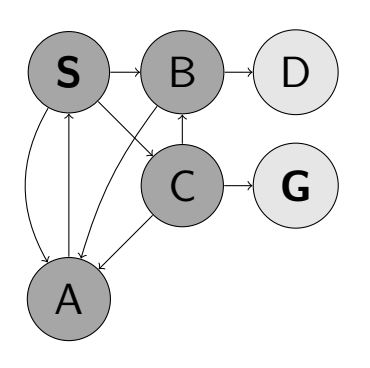

Find good names

- Notes -

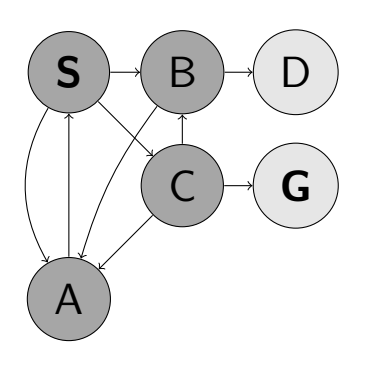

Find good names

- Notes -

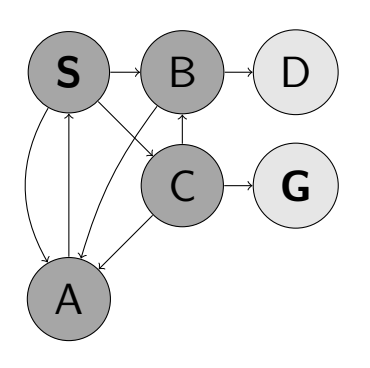

Find good names

- Notes -

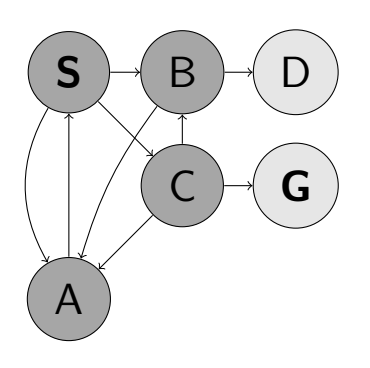

Find good names

- Notes -

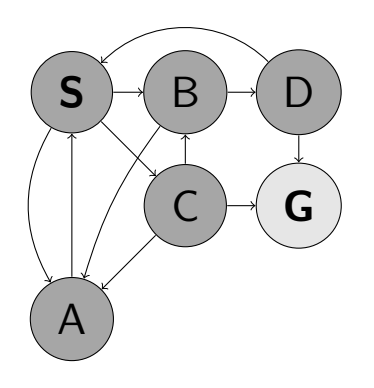

Find good names

- Notes -

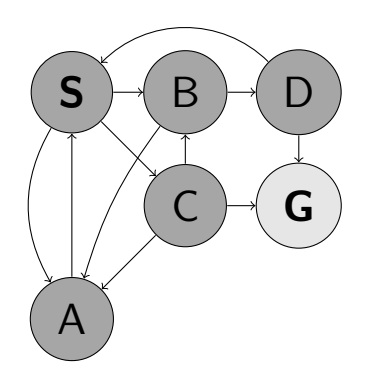

Find good names

- Notes -

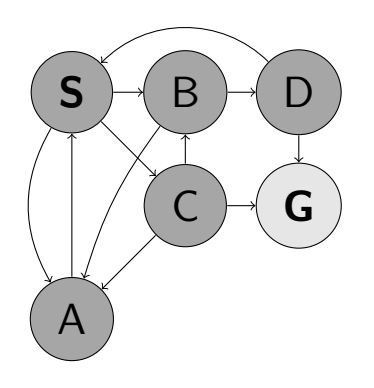

Find good names

- Notes -

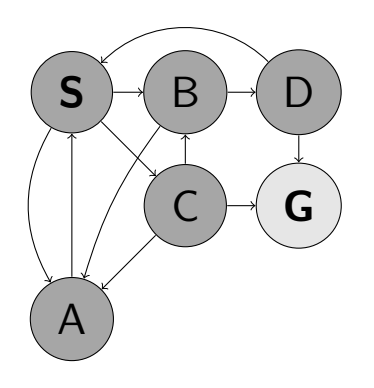

Find good names

- Notes -

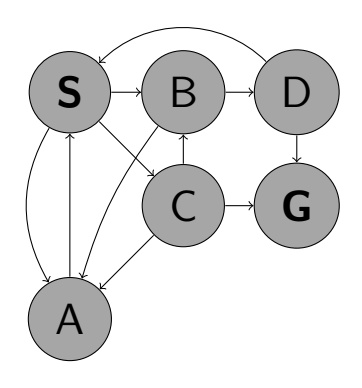

Find good names

- Notes -

▶ Guaranteed to find a solution (if exists)? Complete?

Notes

Draw a (symbolic–think about a triangle) sketch of a (search) tree. It may grow upwards or downwards. How would you characterize/parametrize size of a tree.

- $\bullet$  Depth  $d$  of a node in the tree.
- Max-Depth of the tree m. Can be ∞.
- (Averege) Branching factor b.
- s denotes the depth of the shallowest Goal.
- How many nodes in the whole tree?

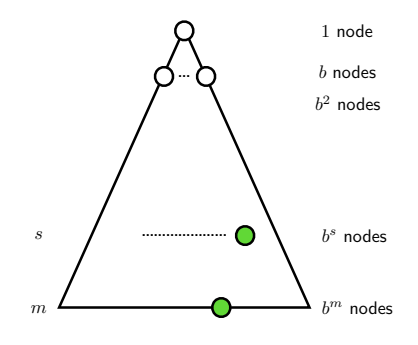

▶ Guaranteed to find a solution (if exists)? Complete?

Notes

Draw a (symbolic-think about a triangle) sketch of a (search) tree. It may grow upwards or downwards. How would you characterize/parametrize size of a tree.

- $\bullet$  Depth  $d$  of a node in the tree.
- Max-Depth of the tree m. Can be ∞.
- (Averege) Branching factor b.
- s denotes the depth of the shallowest Goal.
- How many nodes in the whole tree?

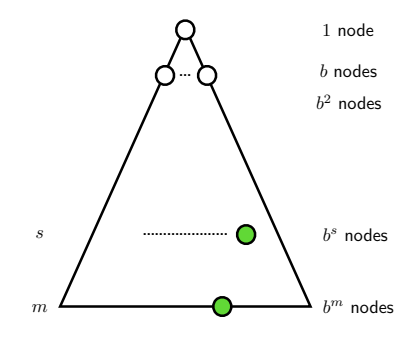

- ▶ Guaranteed to find a solution (if exists)? Complete?
- ▶ Guaranteed to find the least cost path? Optimal?
- 
- 

Notes

Draw a (symbolic–think about a triangle) sketch of a (search) tree. It may grow upwards or downwards. How would you characterize/parametrize size of a tree.

- $\bullet$  Depth  $d$  of a node in the tree.
- Max-Depth of the tree m. Can be ∞.
- (Averege) Branching factor b.
- s denotes the depth of the shallowest Goal.
- How many nodes in the whole tree?

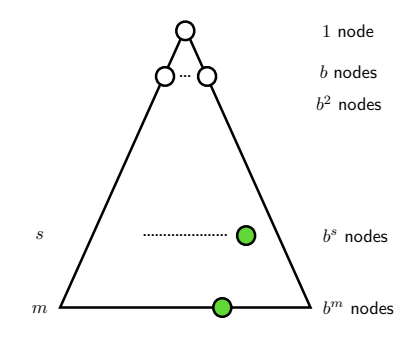

▶ Guaranteed to find a solution (if exists)? Complete?

▶ Guaranteed to find the least cost path? Optimal?

Notes

Draw a (symbolic–think about a triangle) sketch of a (search) tree. It may grow upwards or downwards. How would you characterize/parametrize size of a tree.

- $\bullet$  Depth  $d$  of a node in the tree.
- Max-Depth of the tree m. Can be ∞.
- (Averege) Branching factor b.
- s denotes the depth of the shallowest Goal.
- How many nodes in the whole tree?

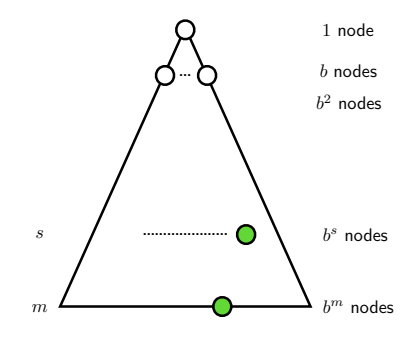
- ▶ Guaranteed to find a solution (if exists)? Complete?
- ▶ Guaranteed to find the least cost path? Optimal?
- $\blacktriangleright$  How many steps an operation with a node? Time complexity?

#### Notes

- $\bullet$  Depth  $d$  of a node in the tree.
- Max-Depth of the tree m. Can be ∞.
- (Averege) Branching factor b.
- s denotes the depth of the shallowest Goal.
- How many nodes in the whole tree?

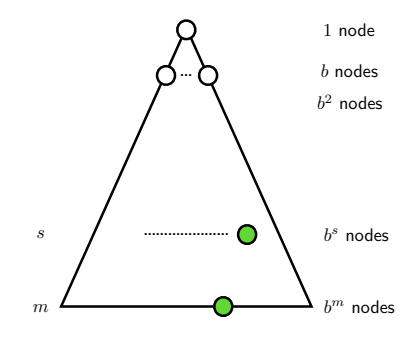

- ▶ Guaranteed to find a solution (if exists)? Complete?
- ▶ Guaranteed to find the least cost path? Optimal?
- ▶ How many steps an operation with a node? Time complexity?

#### Notes

- $\bullet$  Depth  $d$  of a node in the tree.
- Max-Depth of the tree m. Can be ∞.
- (Averege) Branching factor b.
- s denotes the depth of the shallowest Goal.
- How many nodes in the whole tree?

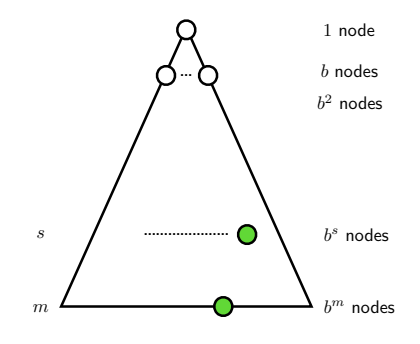

- ▶ Guaranteed to find a solution (if exists)? Complete?
- ▶ Guaranteed to find the least cost path? Optimal?
- ▶ How many steps an operation with a node? Time complexity?
- ▶ How many nodes to remember? Space/Memory complexity?

#### Notes

- $\bullet$  Depth  $d$  of a node in the tree.
- Max-Depth of the tree m. Can be ∞.
- (Averege) Branching factor b.
- s denotes the depth of the shallowest Goal.
- How many nodes in the whole tree?

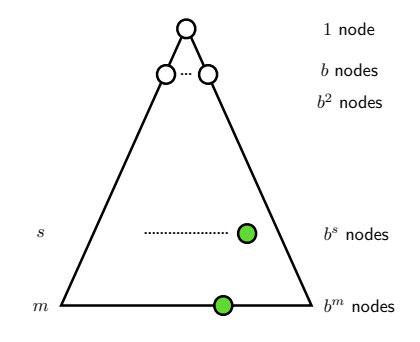

- ▶ Guaranteed to find a solution (if exists)? Complete?
- ▶ Guaranteed to find the least cost path? Optimal?
- ▶ How many steps an operation with a node? Time complexity?
- ▶ How many nodes to remember? Space/Memory complexity?

#### Notes

- $\bullet$  Depth  $d$  of a node in the tree.
- Max-Depth of the tree m. Can be ∞.
- (Averege) Branching factor b.
- s denotes the depth of the shallowest Goal.
- How many nodes in the whole tree?

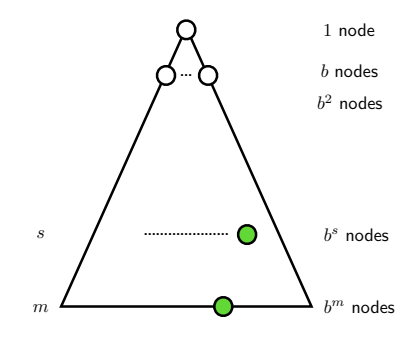

- ▶ Guaranteed to find a solution (if exists)? Complete?
- ▶ Guaranteed to find the least cost path? Optimal?
- ▶ How many steps an operation with a node? Time complexity?
- ▶ How many nodes to remember? Space/Memory complexity?

How many nodes in a (search) tree? What are tree parameters?

#### Notes

- $\bullet$  Depth  $d$  of a node in the tree.
- Max-Depth of the tree m. Can be ∞.
- (Averege) Branching factor b.
- s denotes the depth of the shallowest Goal.
- How many nodes in the whole tree?

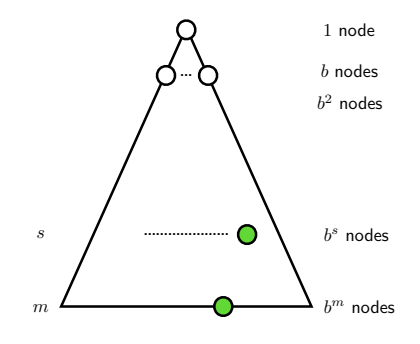

- ▶ Guaranteed to find a solution (if exists)? Complete?
- ▶ Guaranteed to find the least cost path? Optimal?
- ▶ How many steps an operation with a node? Time complexity?
- ▶ How many nodes to remember? Space/Memory complexity?

How many nodes in a (search) tree? What are tree parameters?

#### Notes

- $\bullet$  Depth  $d$  of a node in the tree.
- Max-Depth of the tree m. Can be ∞.
- (Averege) Branching factor b.
- s denotes the depth of the shallowest Goal.
- How many nodes in the whole tree?

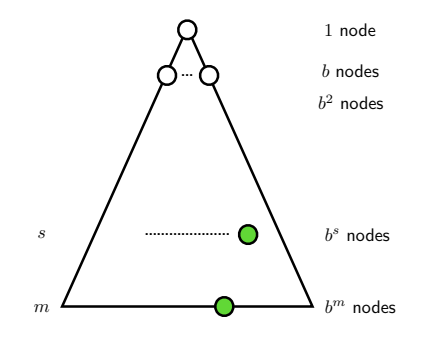

### **Strategies**

How to traverse/build a search tree?

- $\triangleright$  Depth d of a node in the tree.
- $\blacktriangleright$  Max-Depth of the tree m. Can be  $\infty$ .
- ▶ (Average) Branching factor b.
- $\blacktriangleright$  s denotes the depth of the shallowest Goal .
- ▶ How many nodes in the whole tree?

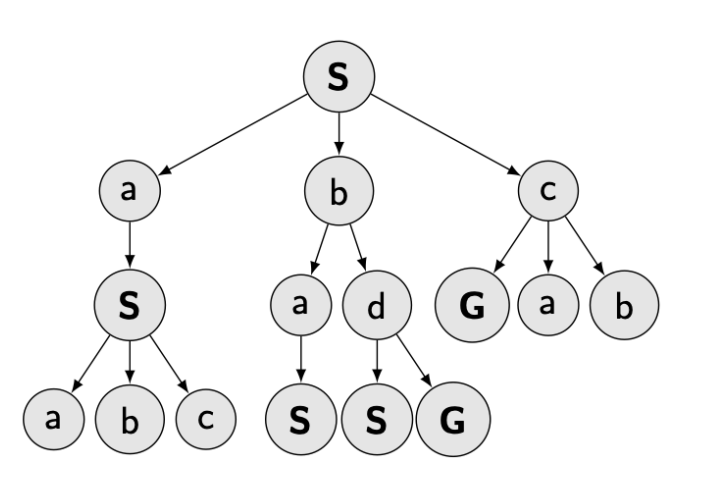

14 / 33

It is perhaps worth to remember that the search tree is built as the algorithm goes. Or better said, the tree is a human friendly representation of the machine run. Even small graphs (problems) may result in a large tree depending on the search algorithm.

Notes

### **Strategies**

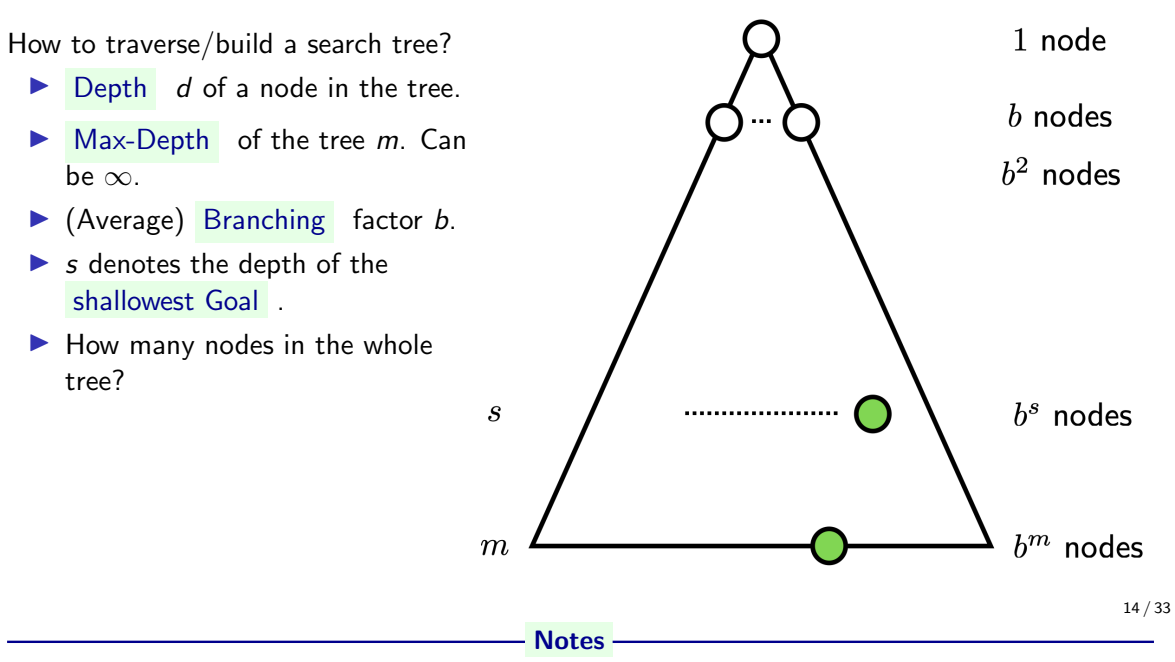

It is perhaps worth to remember that the search tree is built as the algorithm goes. Or better said, the tree is a human friendly representation of the machine run. Even small graphs (problems) may result in a large tree depending on the search algorithm.

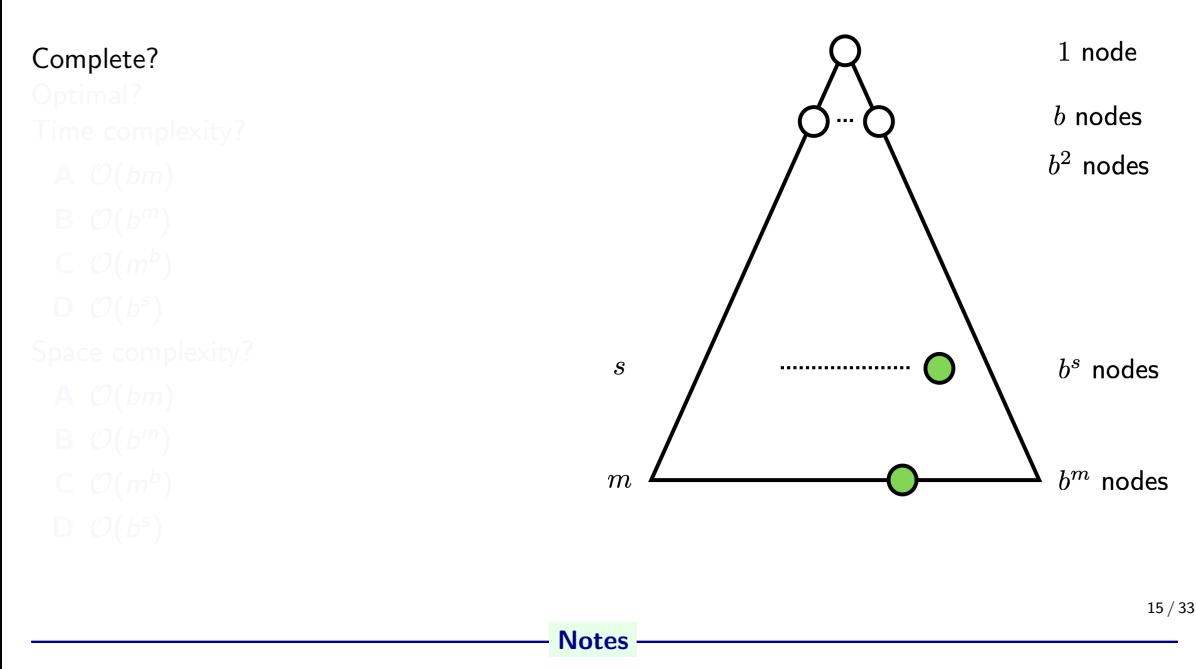

- $\bullet$  Time, can process the whole tree until  $s\colon\, b^s$ , well actually  $b+b^2+b^3+\cdots+b^s$  but the last layer vastly dominates. Try some calculations for various b.
- Space, all the frontier:  $b^s$
- Completness: Yes!
- Optimality, it does not miss the shallowest solution, hence if all the transition costs are 1: Yes!

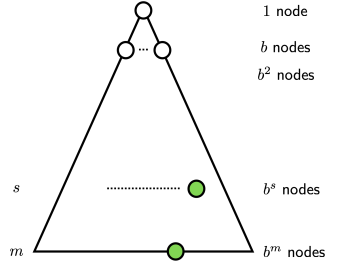

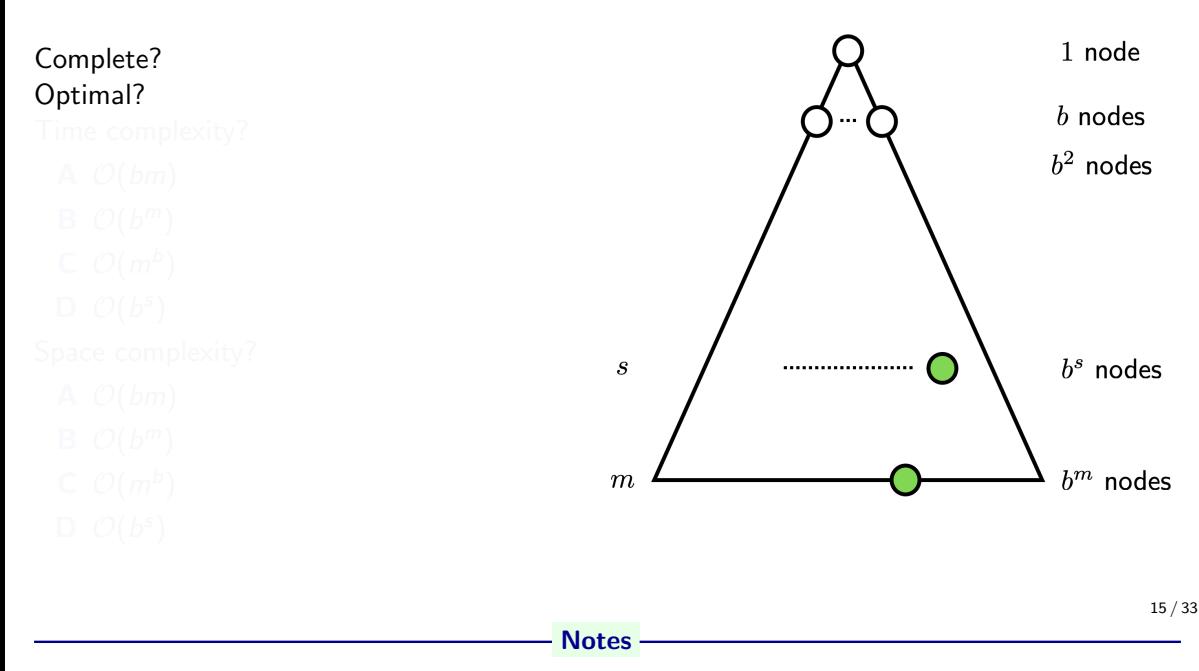

- $\bullet$  Time, can process the whole tree until  $s\colon\, b^s$ , well actually  $b+b^2+b^3+\cdots+b^s$  but the last layer vastly dominates. Try some calculations for various b.
- Space, all the frontier:  $b^s$
- Completness: Yes!
- Optimality, it does not miss the shallowest solution, hence if all the transition costs are 1: Yes!

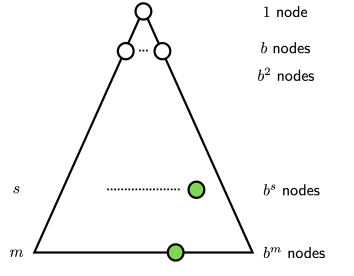

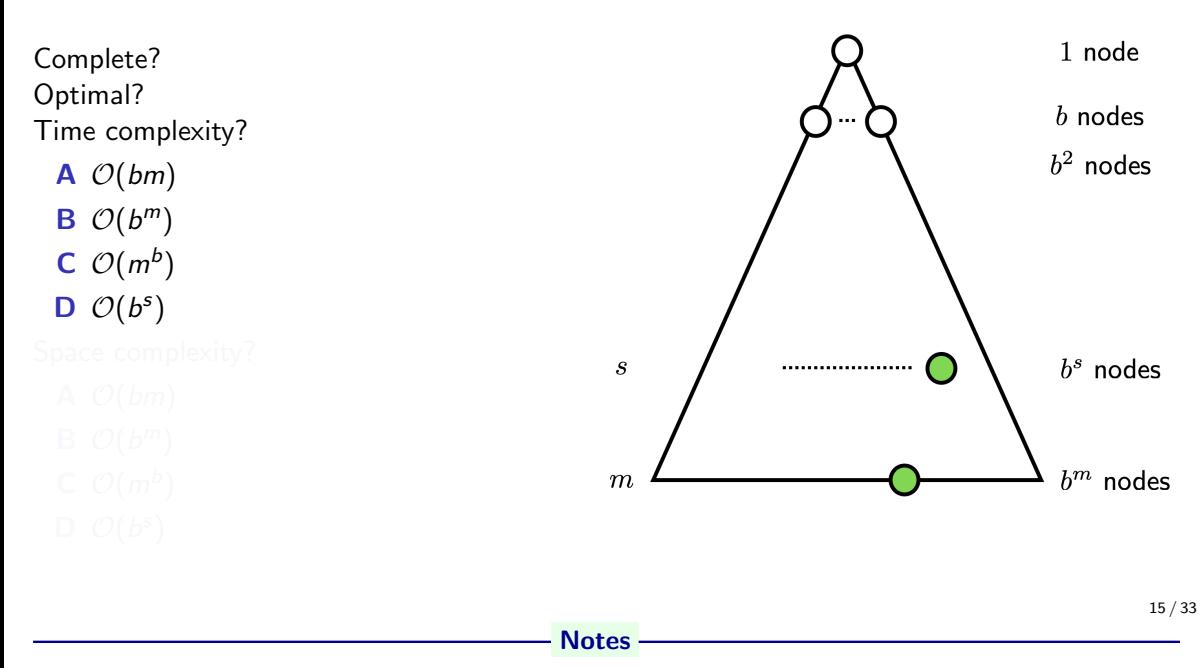

- $\bullet$  Time, can process the whole tree until  $s\colon\, b^s$ , well actually  $b+b^2+b^3+\cdots+b^s$  but the last layer vastly dominates. Try some calculations for various b.
- Space, all the frontier:  $b^s$
- Completness: Yes!
- Optimality, it does not miss the shallowest solution, hence if all the transition costs are 1: Yes!

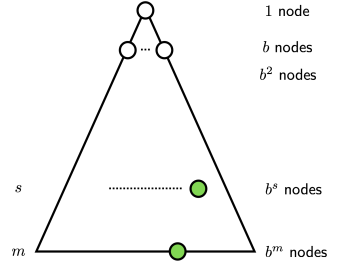

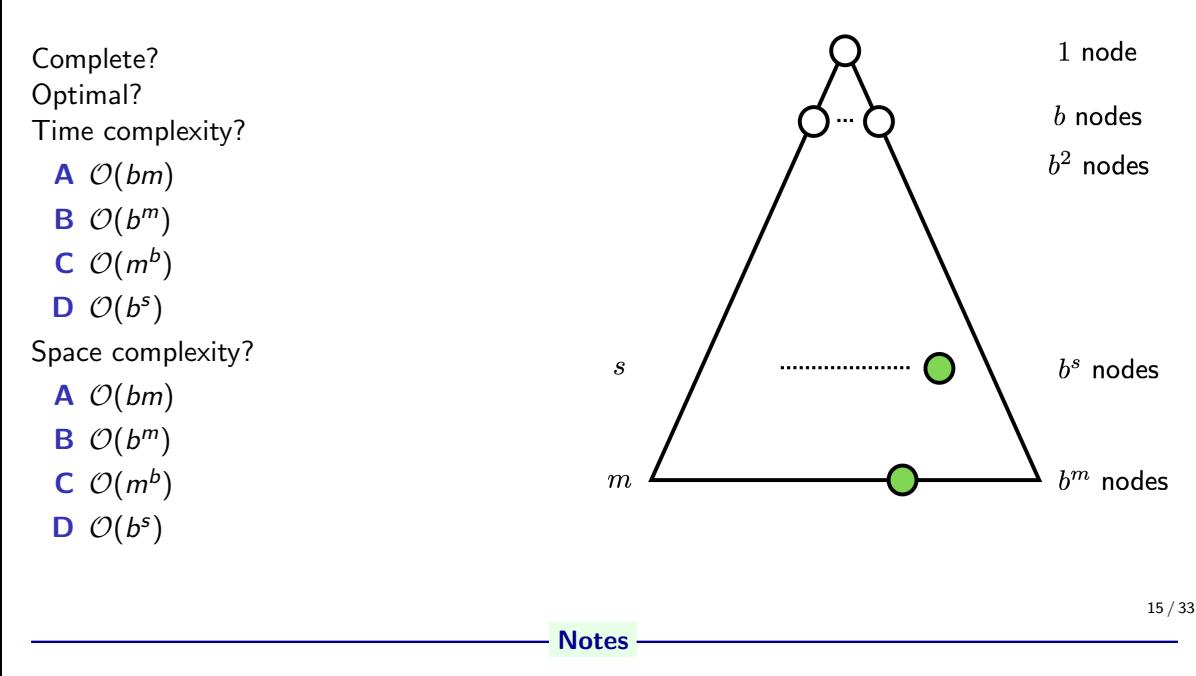

- $\bullet$  Time, can process the whole tree until  $s\colon\, b^s$ , well actually  $b+b^2+b^3+\cdots+b^s$  but the last layer vastly dominates. Try some calculations for various b.
- Space, all the frontier:  $b^s$
- Completness: Yes!
- Optimality, it does not miss the shallowest solution, hence if all the transition costs are 1: Yes!

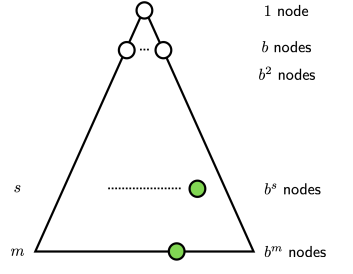

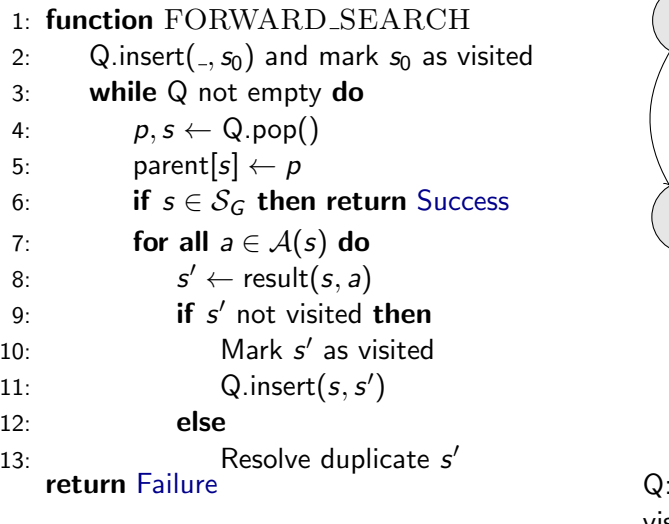

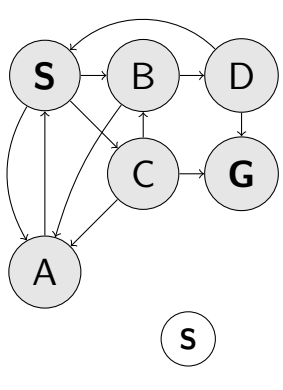

 $(.5)$ visited: S

### - Notes -

Do we need to resolve duplicates somehow? If not, why?

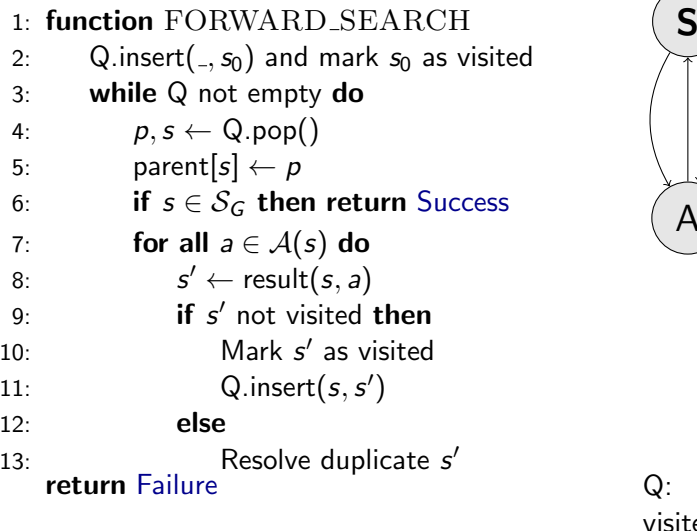

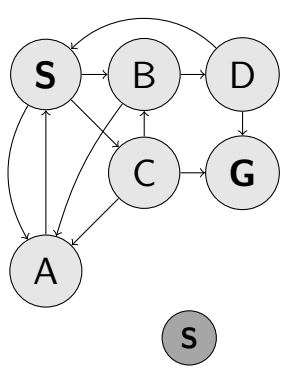

16 / 33

ted:  $S$ 

### - Notes -

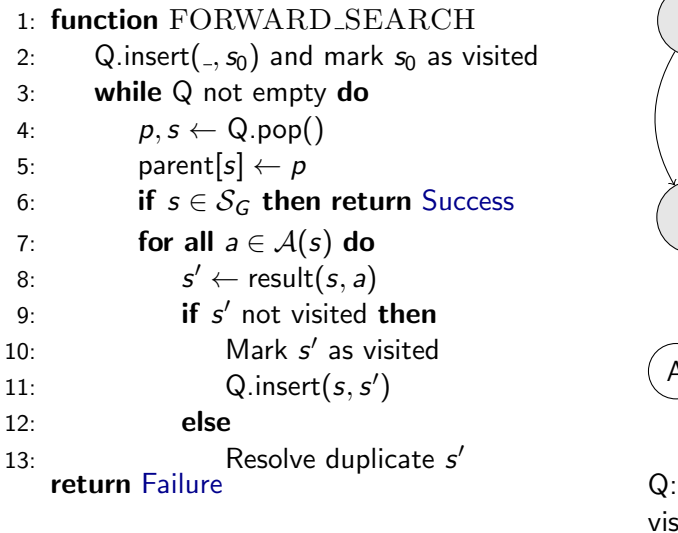

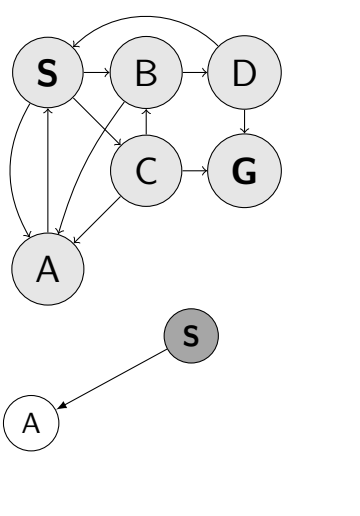

16 / 33

visited: S

#### Notes

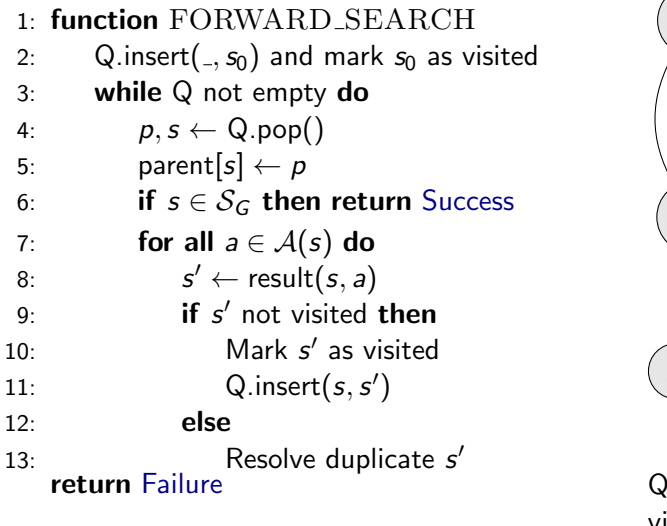

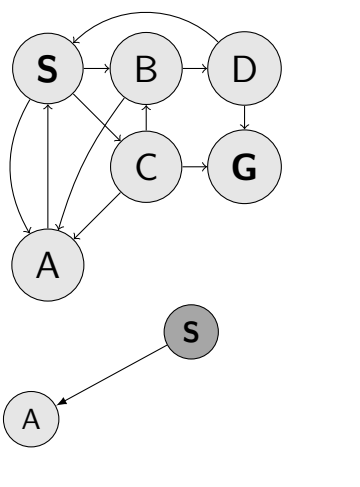

Q: (S,A) visited: S A

#### Notes

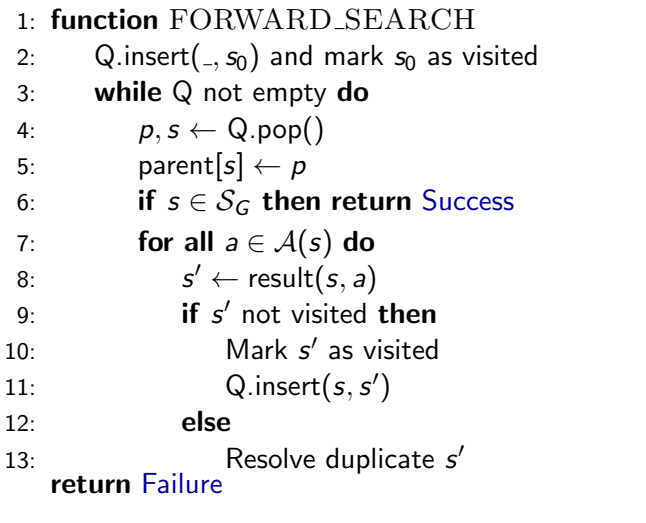

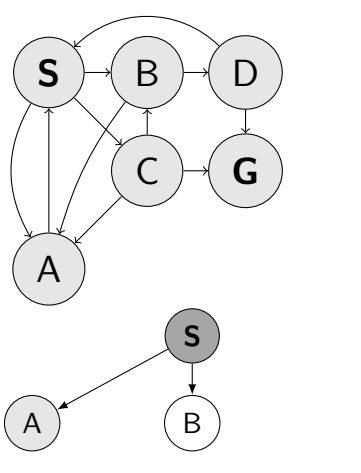

Q: (S,A) visited: S A

#### Notes

Do we need to resolve duplicates somehow? If not, why?

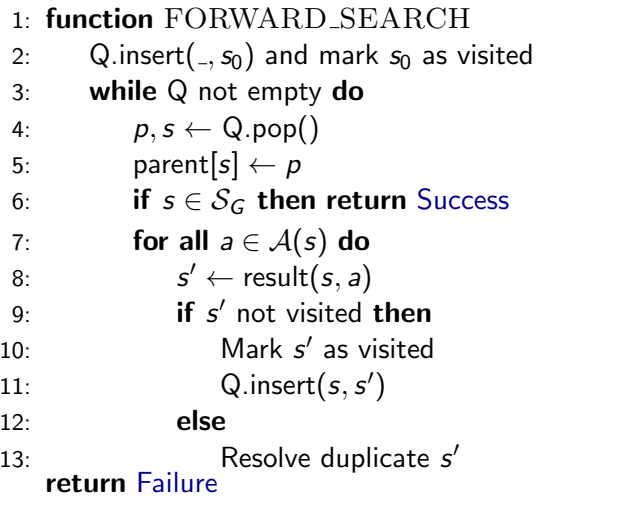

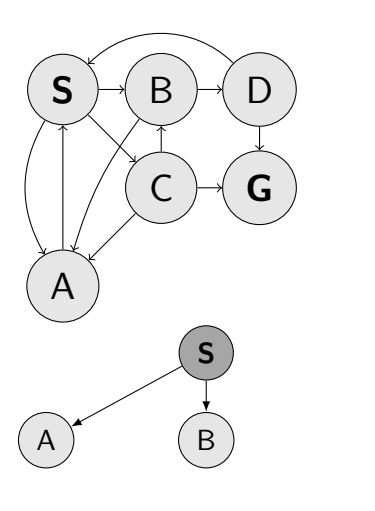

Q: (S,A) (S,B) visited: S A B

#### - Notes -

Do we need to resolve duplicates somehow? If not, why?

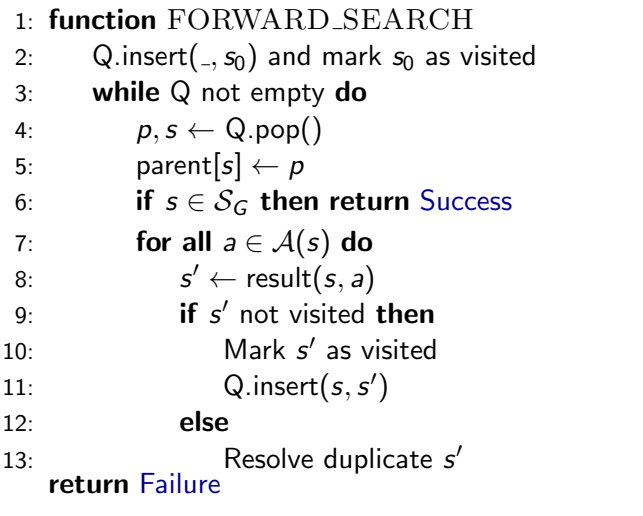

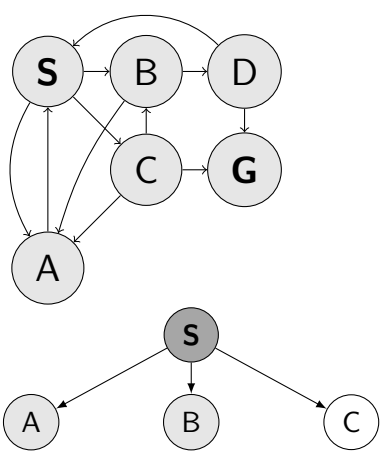

Q: (S,A) (S,B) visited: S A B

#### Notes

Do we need to resolve duplicates somehow? If not, why?

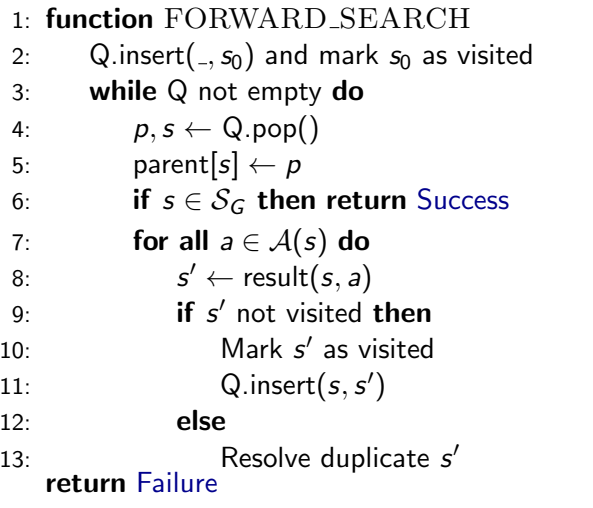

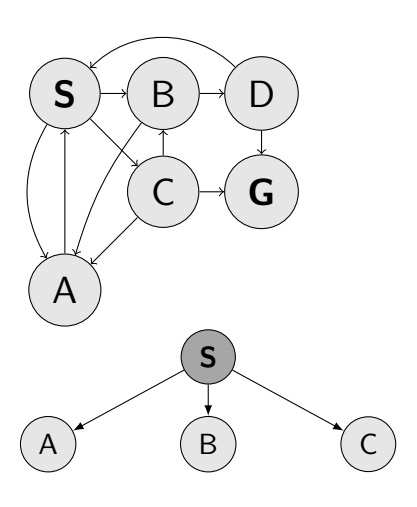

Q: (S,A) (S,B) (S,C) visited: S A B C

#### - Notes -

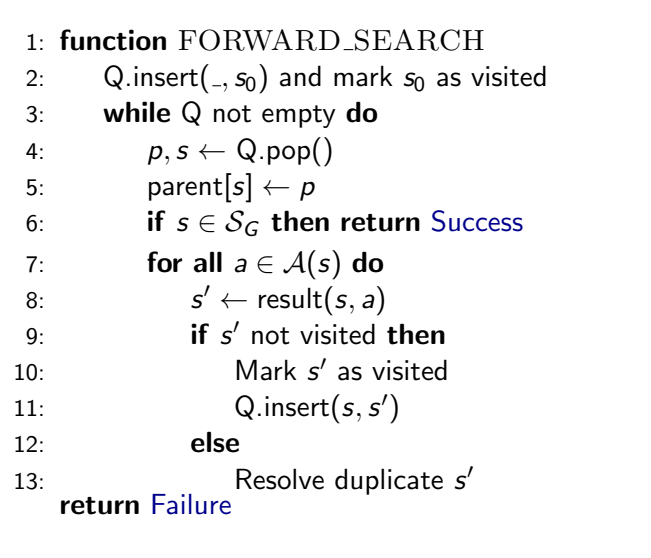

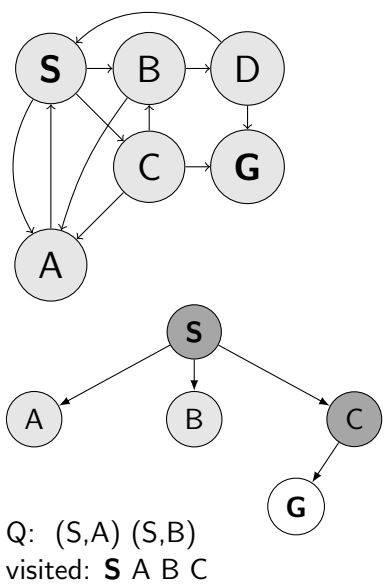

16 / 33

#### Notes

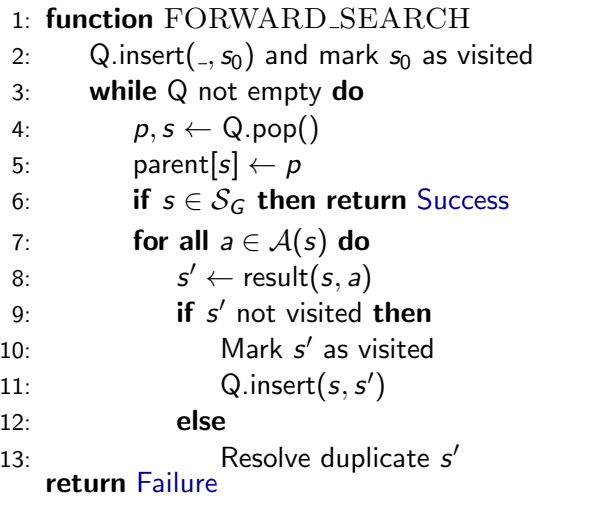

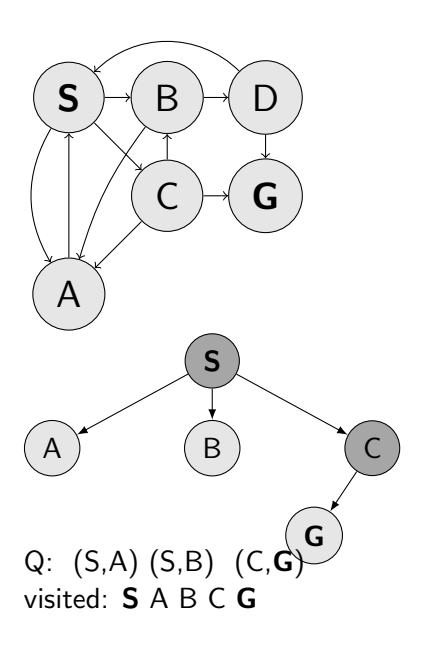

#### - Notes -

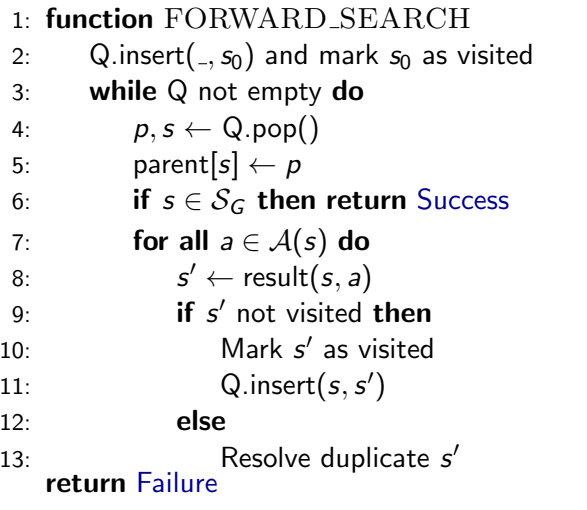

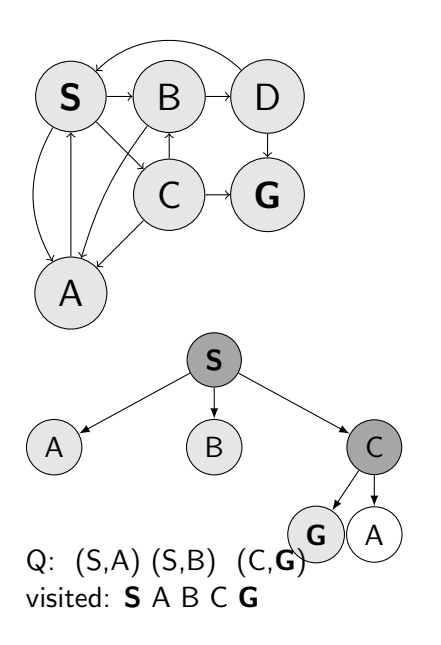

#### - Notes -

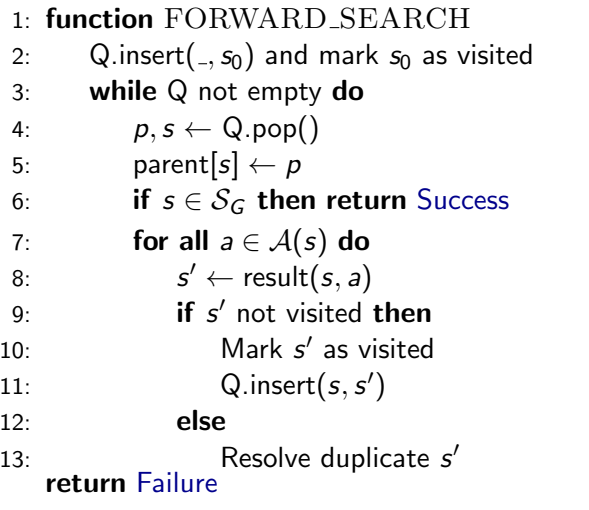

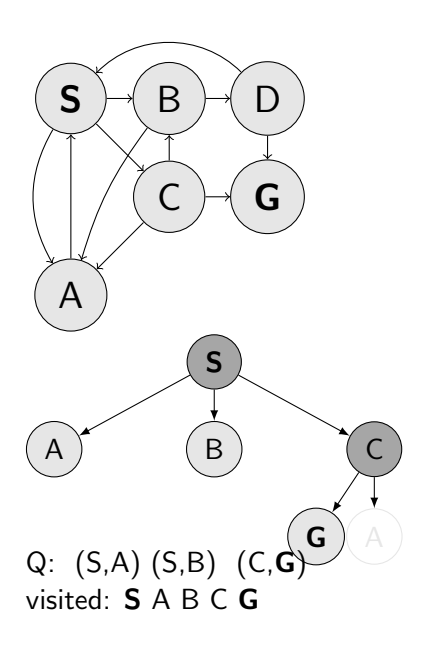

#### - Notes -

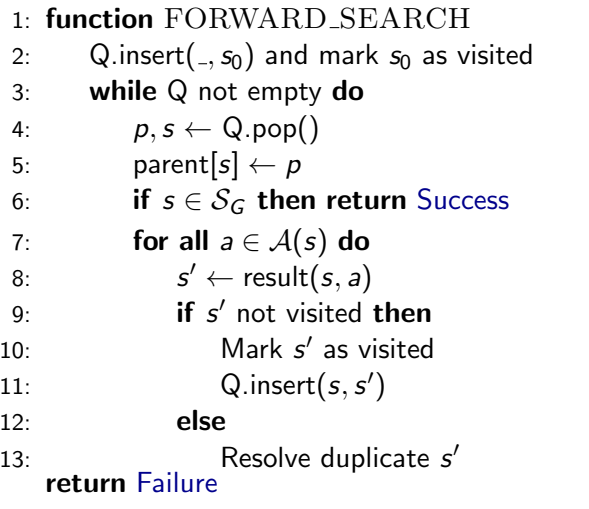

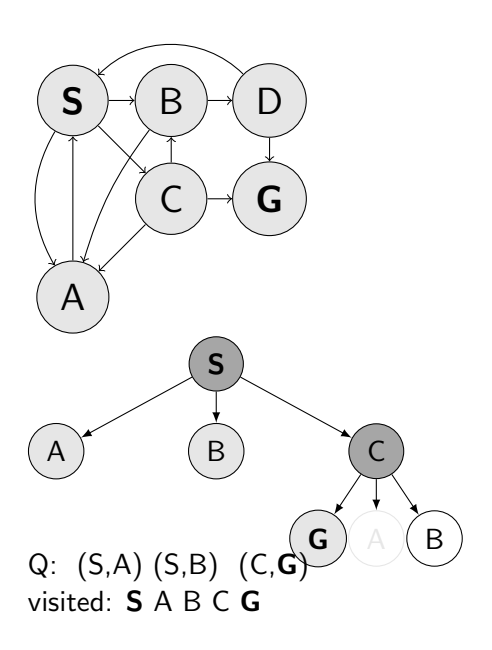

#### - Notes -

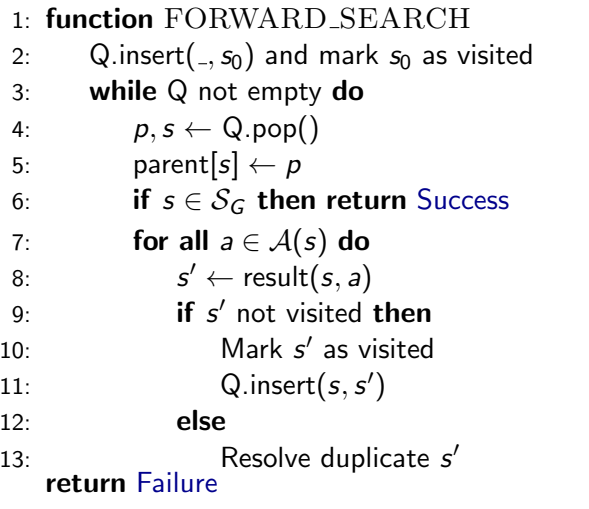

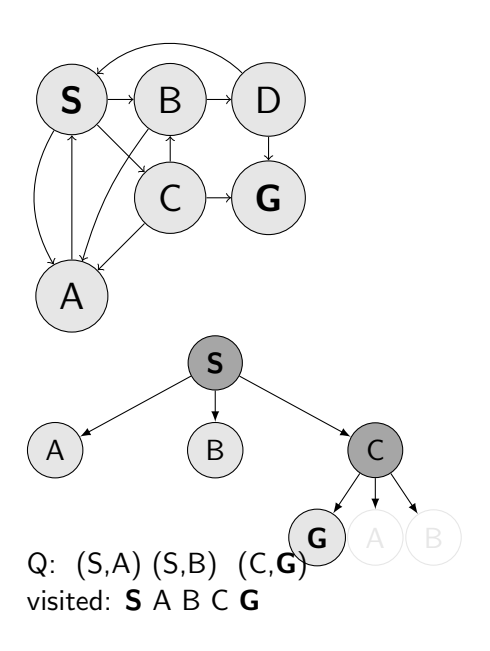

#### - Notes -

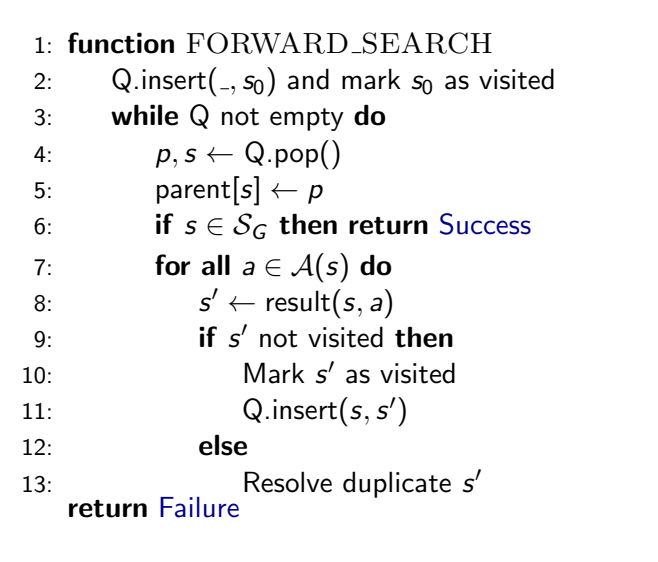

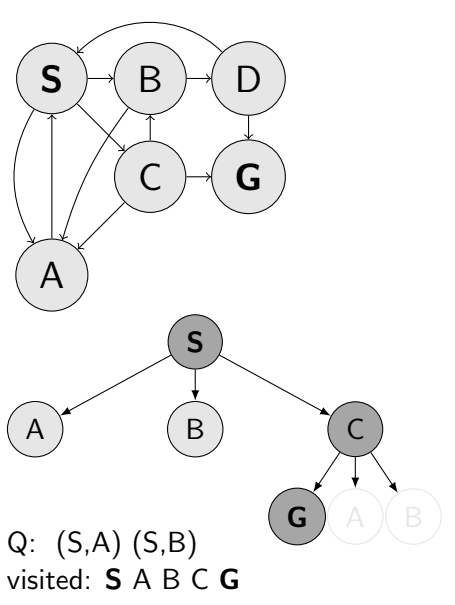

#### Notes

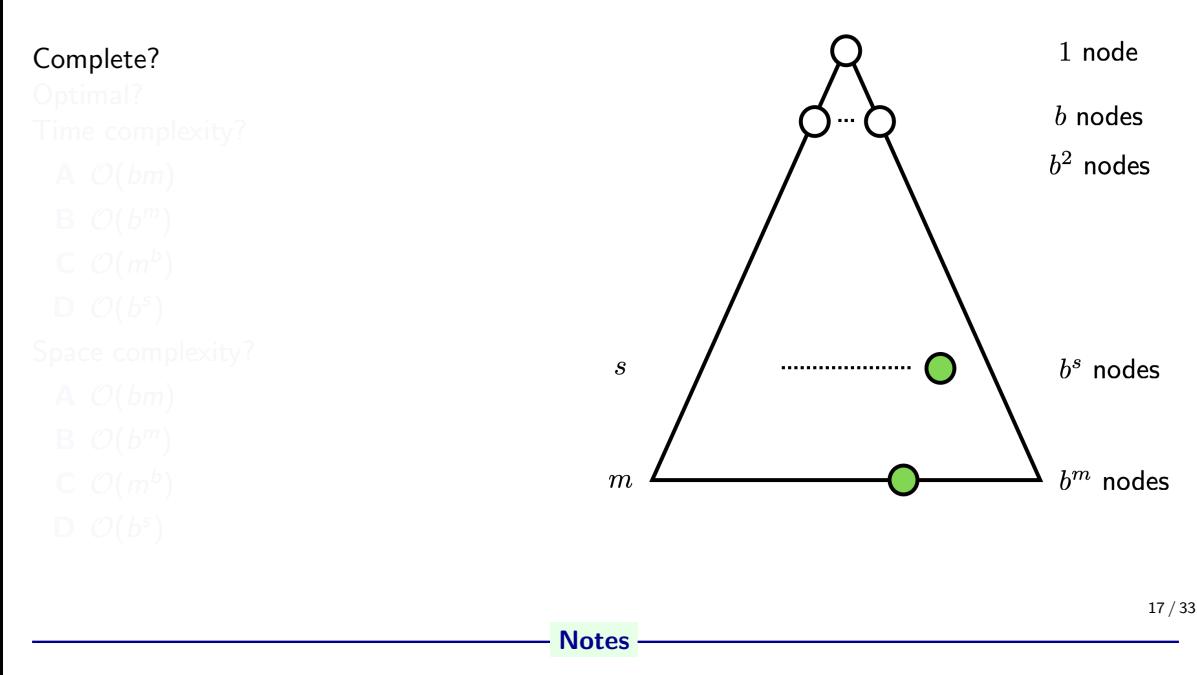

- $\bullet$  Time, can process the whole tree:  $b^m$
- Space, only the path so far:  $bm$  (a path from root to leaf (m), plus siblings on the path are also on the frontier  $(b \times m)$ )
- Completness:  $m$  may be  $\infty$  hence, not in general
- Optimality: No! It just takes the first solution found.

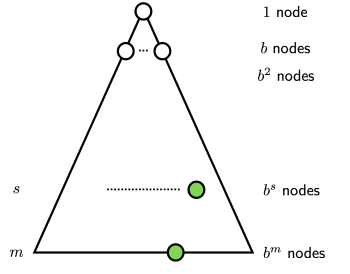

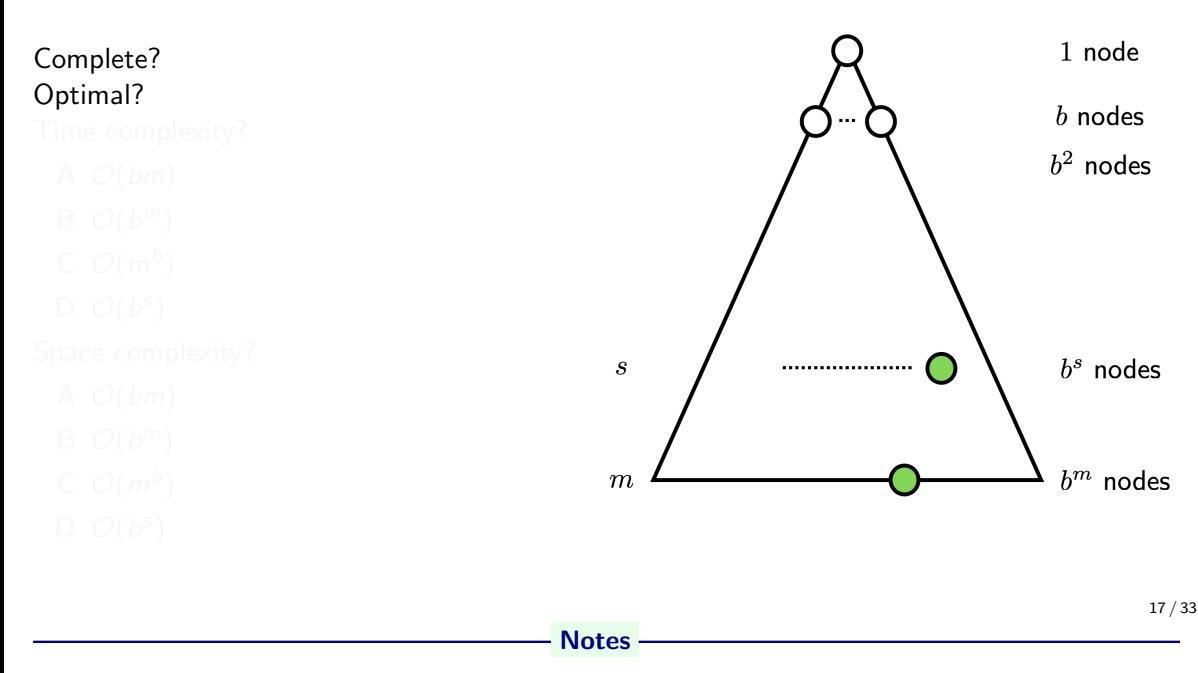

- $\bullet$  Time, can process the whole tree:  $b^m$
- Space, only the path so far:  $bm$  (a path from root to leaf (m), plus siblings on the path are also on the frontier  $(b \times m)$ )
- Completness:  $m$  may be  $\infty$  hence, not in general
- Optimality: No! It just takes the first solution found.

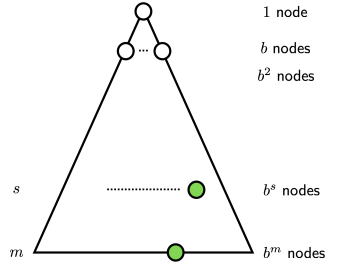

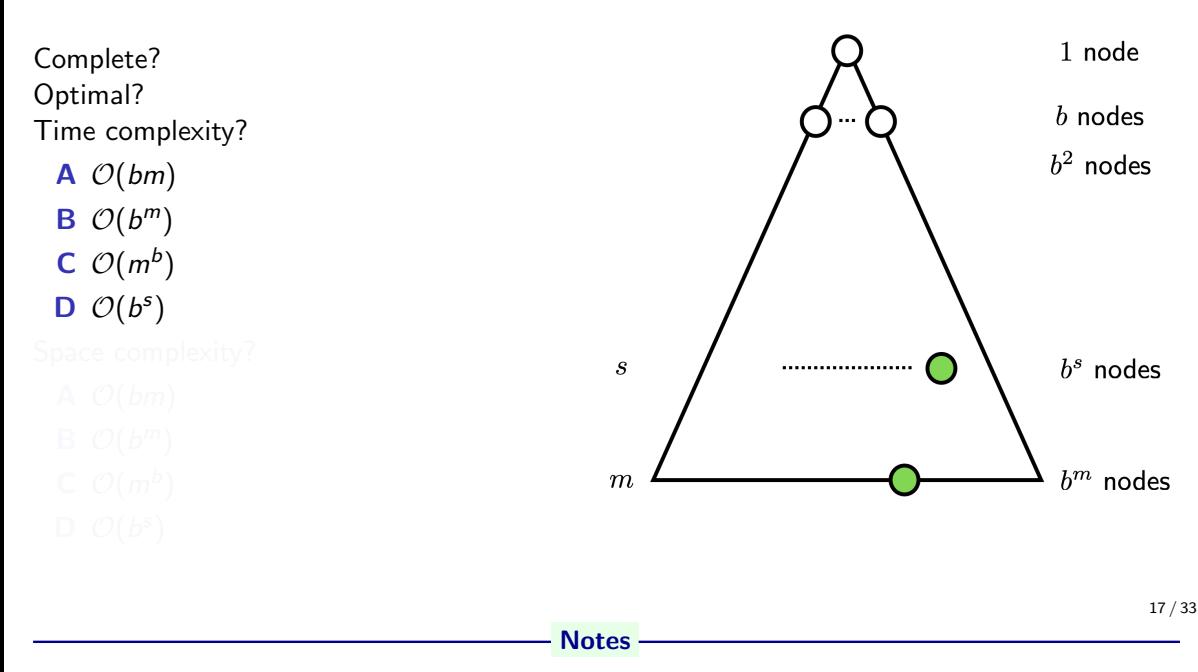

- $\bullet$  Time, can process the whole tree:  $b^m$
- Space, only the path so far:  $bm$  (a path from root to leaf (m), plus siblings on the path are also on the frontier  $(b \times m)$ )
- Completness:  $m$  may be  $\infty$  hence, not in general
- Optimality: No! It just takes the first solution found.

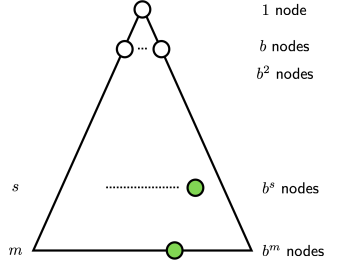

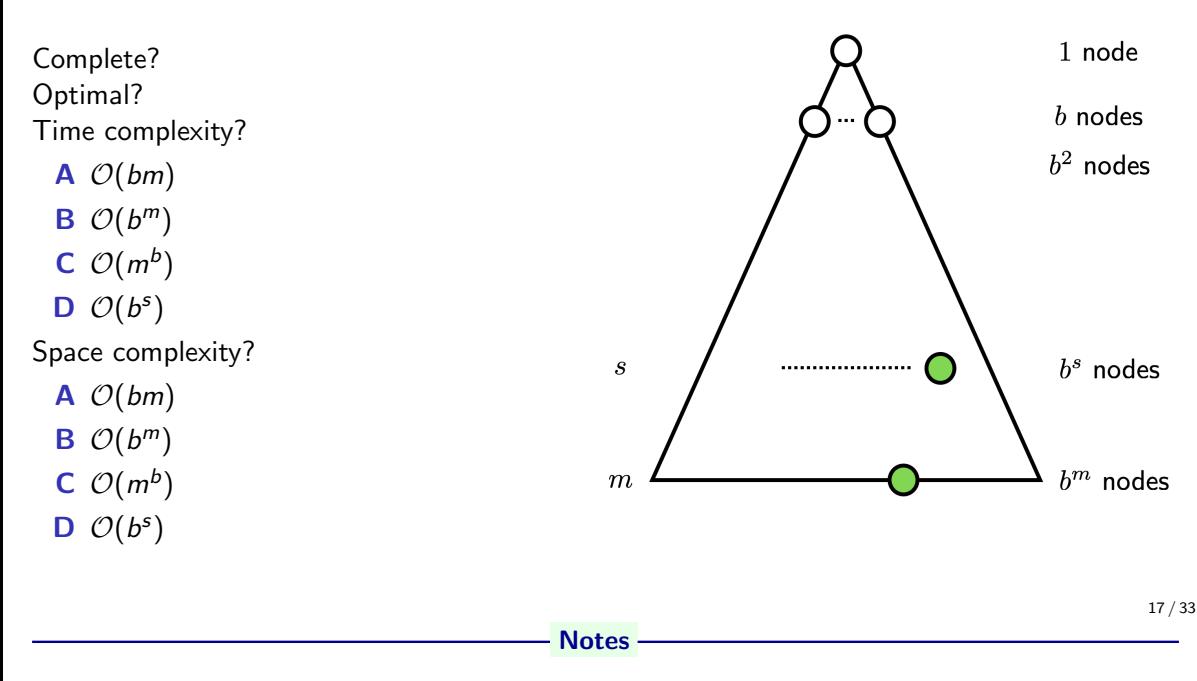

- $\bullet$  Time, can process the whole tree:  $b^m$
- Space, only the path so far:  $bm$  (a path from root to leaf (m), plus siblings on the path are also on the frontier  $(b \times m)$ )
- Completness:  $m$  may be  $\infty$  hence, not in general
- Optimality: No! It just takes the first solution found.

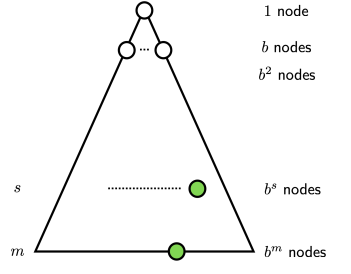

#### $\triangleright$  Start with maxdepth = 1

- 
- 

18 / 33

Really, how much do we repeat/waste? The "upper levels", close to the root, are repeated many times. However, in a tree, most nodes are the bottom levels and nr. nodes traversed is what counts. More specifically, for a solution at depth s, the nodes on the bottm level are generated only once, those on the next-to-bottom level 2x ... children of the root are generated  $s \times$ . Compare the number of nodes generated ID-DFS vs. BFS:

Notes

$$
N(1D\text{-}DFS) = (s)b + (s-1)b^2 + (s-2)b^3 + \dots + (1)b^s
$$
  

$$
N(BFS) = b + b^2 + b^3 + \dots + b^s
$$

Try some calculations for various s and b. For  $b = 10$  and  $d = 5$ :

 $N($ ID-DFS $)$  = 50 + 400 + 3000 + 20000 + 100000 = 123450  $N(BFS) = 10 + 100 + 1000 + 10000 + 100000 = 111110$  $1$  node h nodes  $b<sup>2</sup>$  nodes  $b<sup>s</sup>$  nodes (Example from [\[2\]](#page-171-0).)

- $\triangleright$  Start with maxdepth = 1
- ▶ Perform DFS with limited depth. Report success or failure.
- 

Really, how much do we repeat/waste? The "upper levels", close to the root, are repeated many times. However, in a tree, most nodes are the bottom levels and nr. nodes traversed is what counts. More specifically, for a solution at depth s, the nodes on the bottm level are generated only once, those on the next-to-bottom level 2x ... children of the root are generated  $s \times$ . Compare the number of nodes generated ID-DFS vs. BFS:

Notes

$$
N(1D\text{-}DFS) = (s)b + (s-1)b^2 + (s-2)b^3 + \dots + (1)b^s
$$
  

$$
N(BFS) = b + b^2 + b^3 + \dots + b^s
$$

Try some calculations for various s and b. For  $b = 10$  and  $d = 5$ :

 $N($ ID-DFS $)$  = 50 + 400 + 3000 + 20000 + 100000 = 123450  $N(BFS) = 10 + 100 + 1000 + 10000 + 100000 = 111110$  $1$  node h nodes  $b<sup>2</sup>$  nodes  $b<sup>s</sup>$  nodes (Example from [\[2\]](#page-171-0).)

- $\triangleright$  Start with maxdepth = 1
- ▶ Perform DFS with limited depth. Report success or failure.
- ▶ If failure, forget everything, increase maxdepth and repeat DFS

Really, how much do we repeat/waste? The "upper levels", close to the root, are repeated many times. However, in a tree, most nodes are the bottom levels and nr. nodes traversed is what counts. More specifically, for a solution at depth s, the nodes on the bottm level are generated only once, those on the next-to-bottom level 2x ... children of the root are generated  $s \times$ . Compare the number of nodes generated ID-DFS vs. BFS:

Notes

$$
N(1D\text{-}DFS) = (s)b + (s-1)b^2 + (s-2)b^3 + \dots + (1)b^s
$$
  

$$
N(BFS) = b + b^2 + b^3 + \dots + b^s
$$

Try some calculations for various s and b. For  $b = 10$  and  $d = 5$ :

 $N($ ID-DFS $)$  = 50 + 400 + 3000 + 20000 + 100000 = 123450  $N(BFS) = 10 + 100 + 1000 + 10000 + 100000 = 111110$  $1$  node h nodes  $b<sup>2</sup>$  nodes  $b<sup>s</sup>$  nodes (Example from [\[2\]](#page-171-0).)

- $\triangleright$  Start with maxdepth = 1
- ▶ Perform DFS with limited depth. Report success or failure.
- ▶ If failure, forget everything, increase maxdepth and repeat DFS

Is it not a terrible waste to forget everything between steps?

Really, how much do we repeat/waste? The "upper levels", close to the root, are repeated many times. However, in a tree, most nodes are the bottom levels and nr. nodes traversed is what counts. More specifically, for a solution at depth s, the nodes on the bottm level are generated only once, those on the next-to-bottom level 2x ... children of the root are generated  $s \times$ . Compare the number of nodes generated ID-DFS vs. BFS:

Notes

$$
N(1D\text{-}DFS) = (s)b + (s-1)b^2 + (s-2)b^3 + \dots + (1)b^5
$$

$$
N(BFS) = b + b^2 + b^3 + \dots + b^s
$$

Try some calculations for various s and b. For  $b = 10$  and  $d = 5$ :

 $1$  node h nodes  $b<sup>2</sup>$  nodes nodes (Example from [\[2\]](#page-171-0).)

$$
N(1D\text{-}DFS) = 50 + 400 + 3000 + 20000 + 100000 = 123450
$$

 $N(BFS) = 10 + 100 + 1000 + 10000 + 100000 = 111110$ 

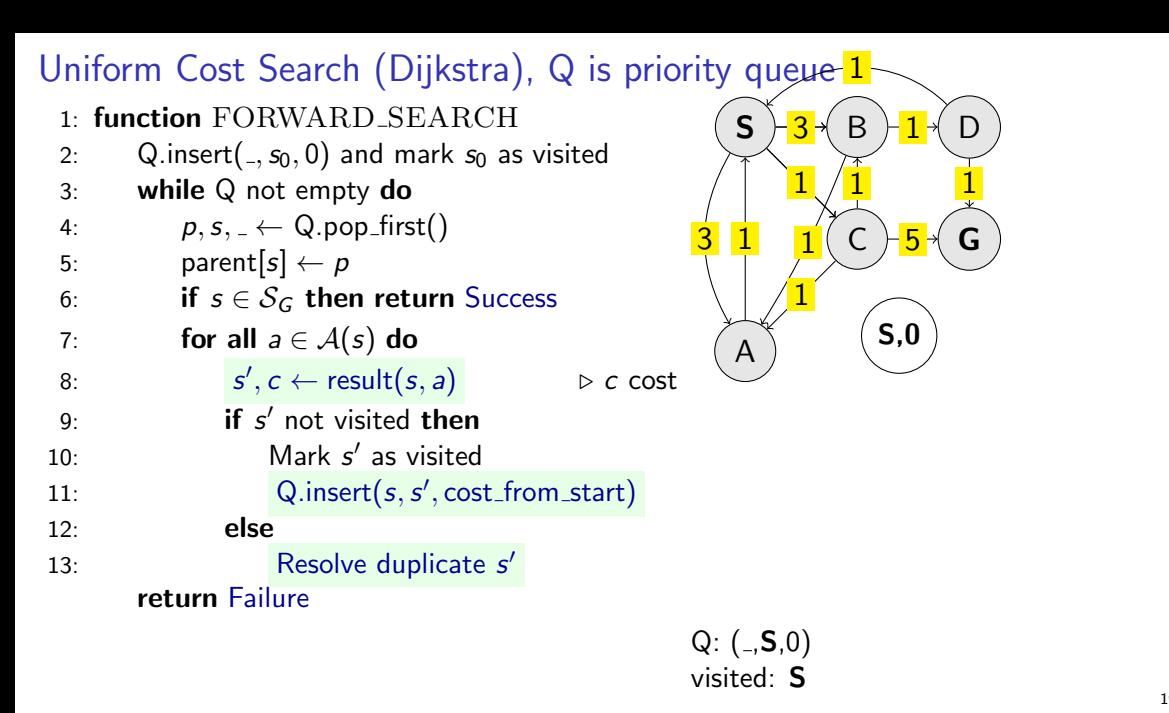

#### **Notes**

- Do we need to resolve duplicates somehow? If not, why?
- How is the cost from start computed?
- Why is it (sometimes) called Uniform cost search?
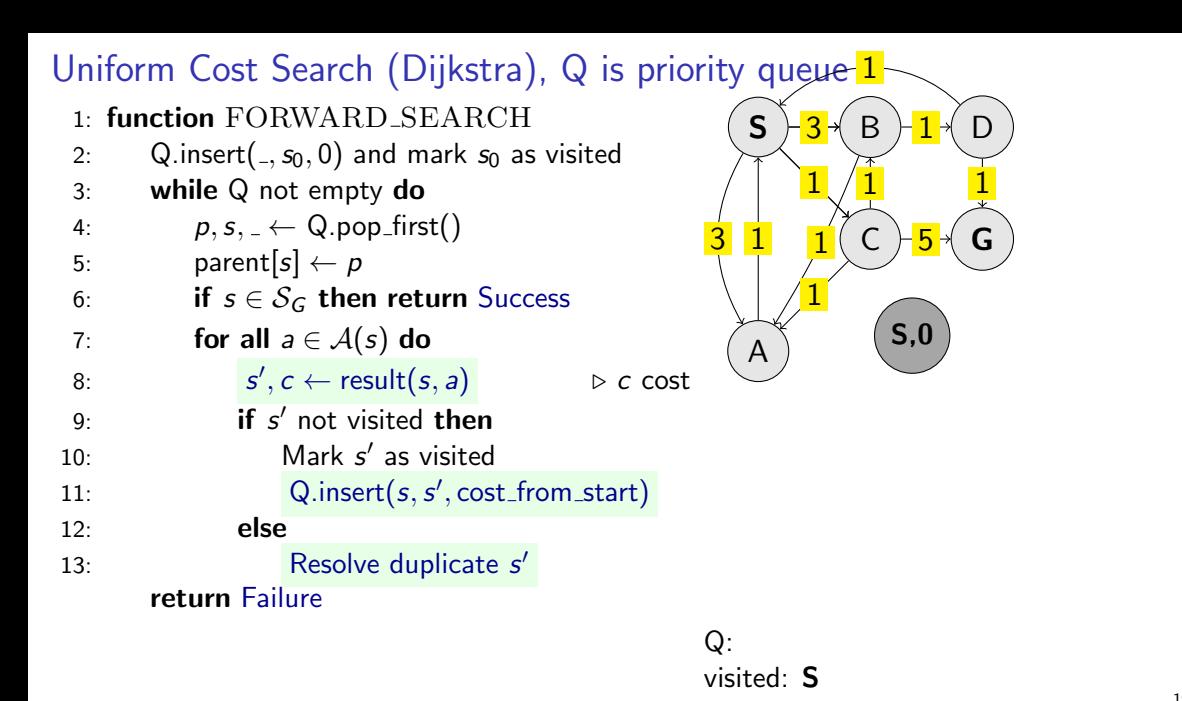

19 / 33

- Do we need to resolve duplicates somehow? If not, why?
- How is the cost from start computed?
- Why is it (sometimes) called Uniform cost search?

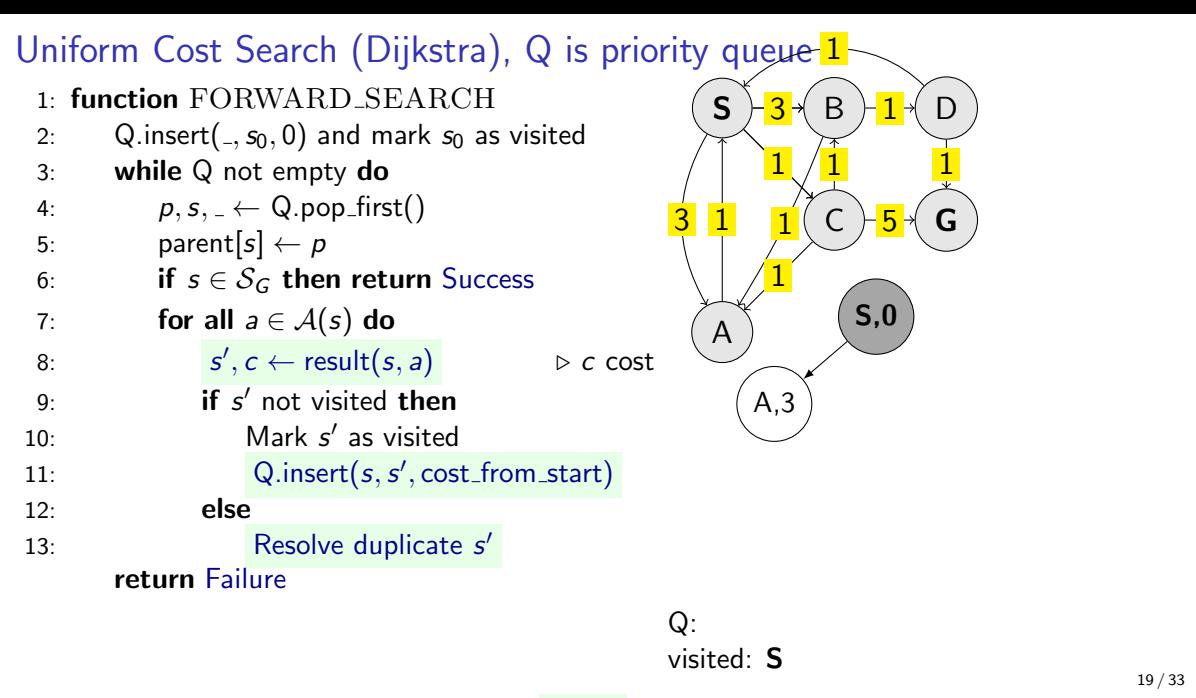

- Do we need to resolve duplicates somehow? If not, why?
- How is the cost from start computed?
- Why is it (sometimes) called Uniform cost search?

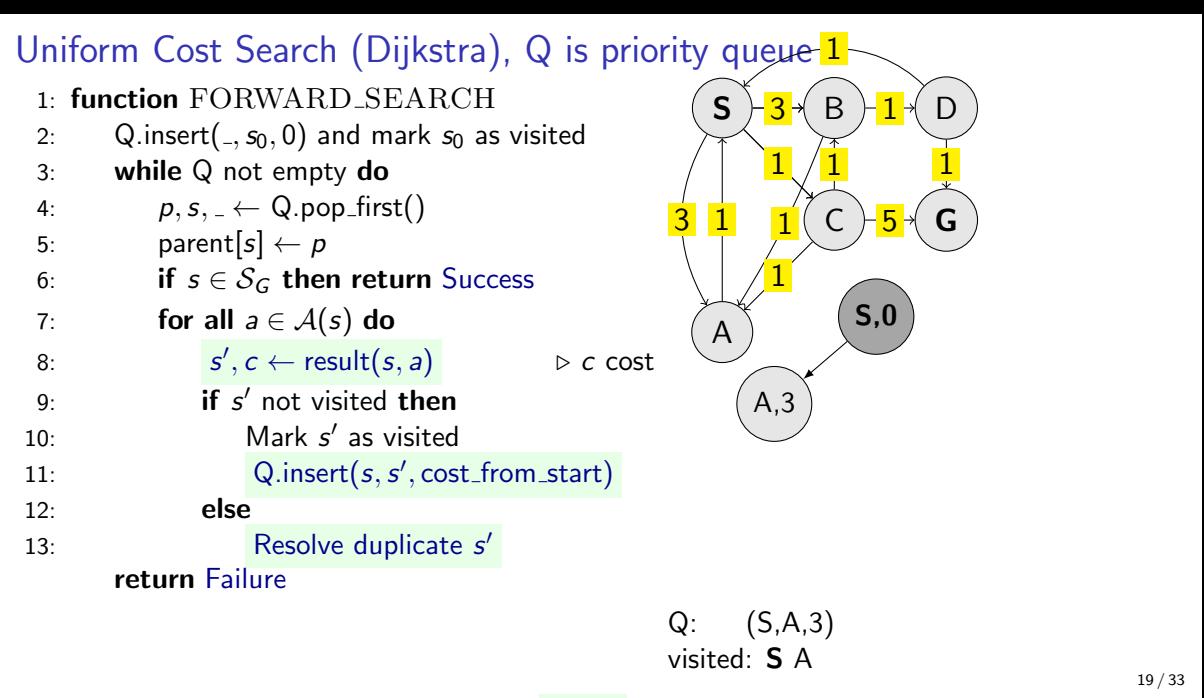

- Do we need to resolve duplicates somehow? If not, why?
- How is the cost from start computed?
- Why is it (sometimes) called Uniform cost search?

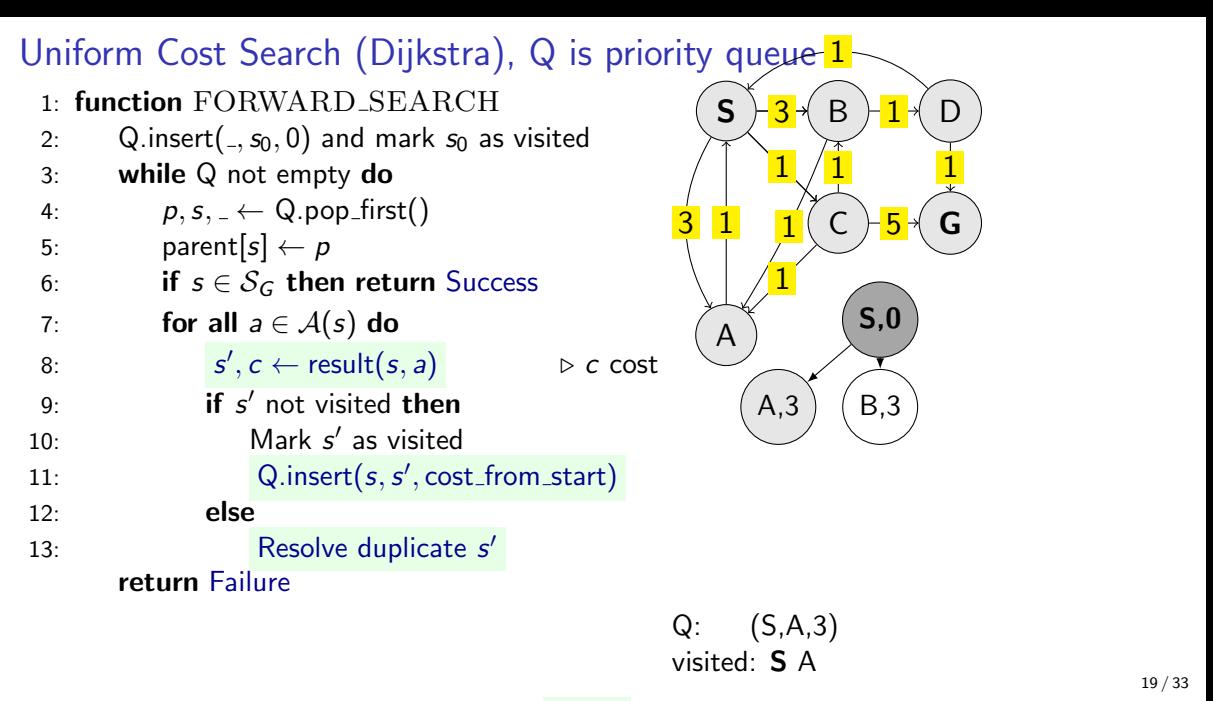

- Do we need to resolve duplicates somehow? If not, why?
- How is the cost from start computed?
- Why is it (sometimes) called Uniform cost search?

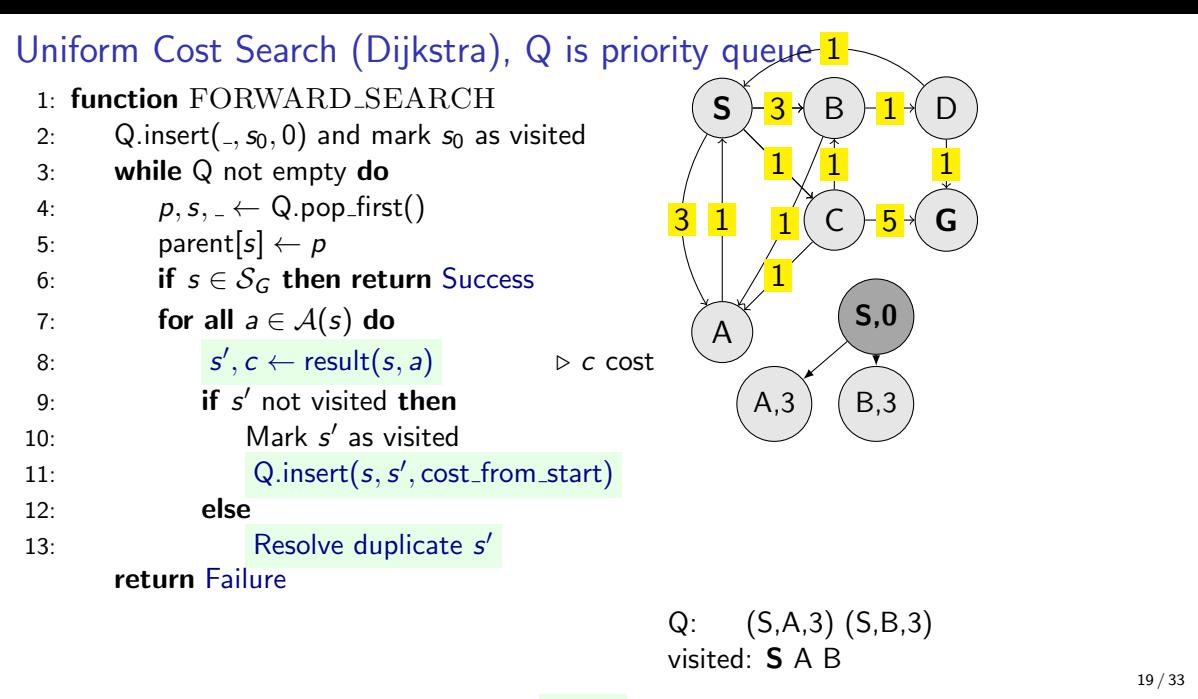

- Do we need to resolve duplicates somehow? If not, why?
- How is the cost from start computed?
- Why is it (sometimes) called Uniform cost search?

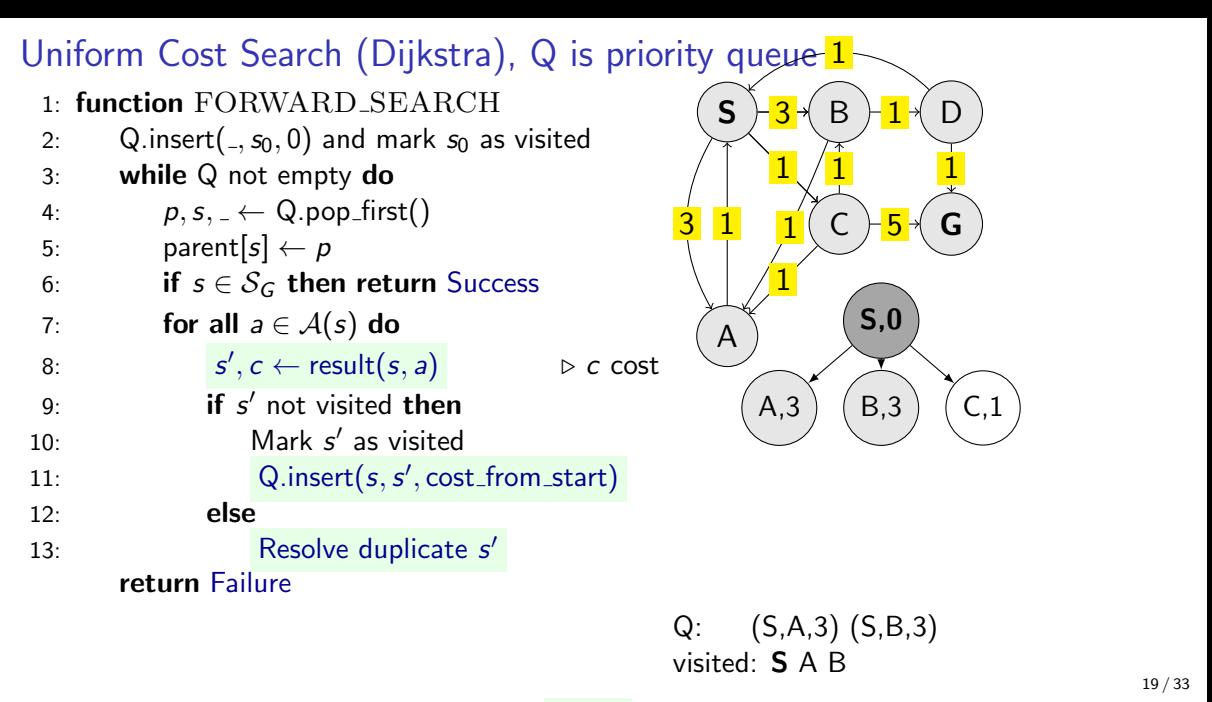

- Do we need to resolve duplicates somehow? If not, why?
- How is the cost from start computed?
- Why is it (sometimes) called Uniform cost search?

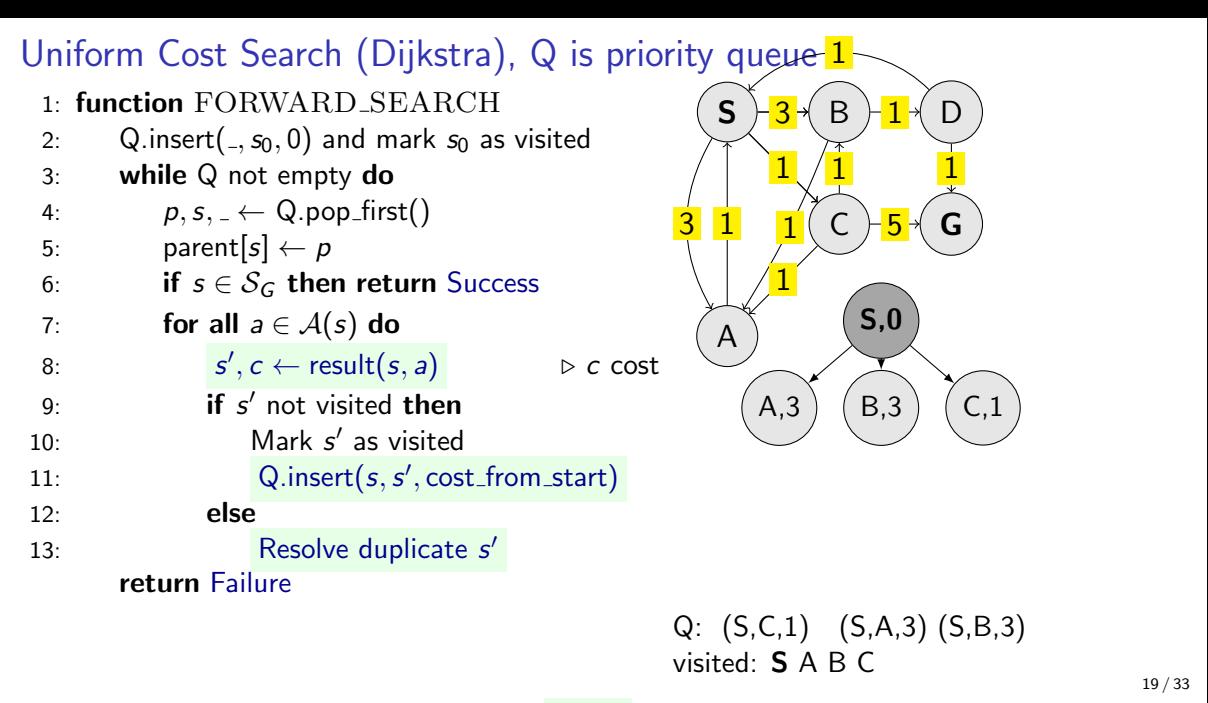

- Do we need to resolve duplicates somehow? If not, why?
- How is the cost from start computed?
- Why is it (sometimes) called Uniform cost search?

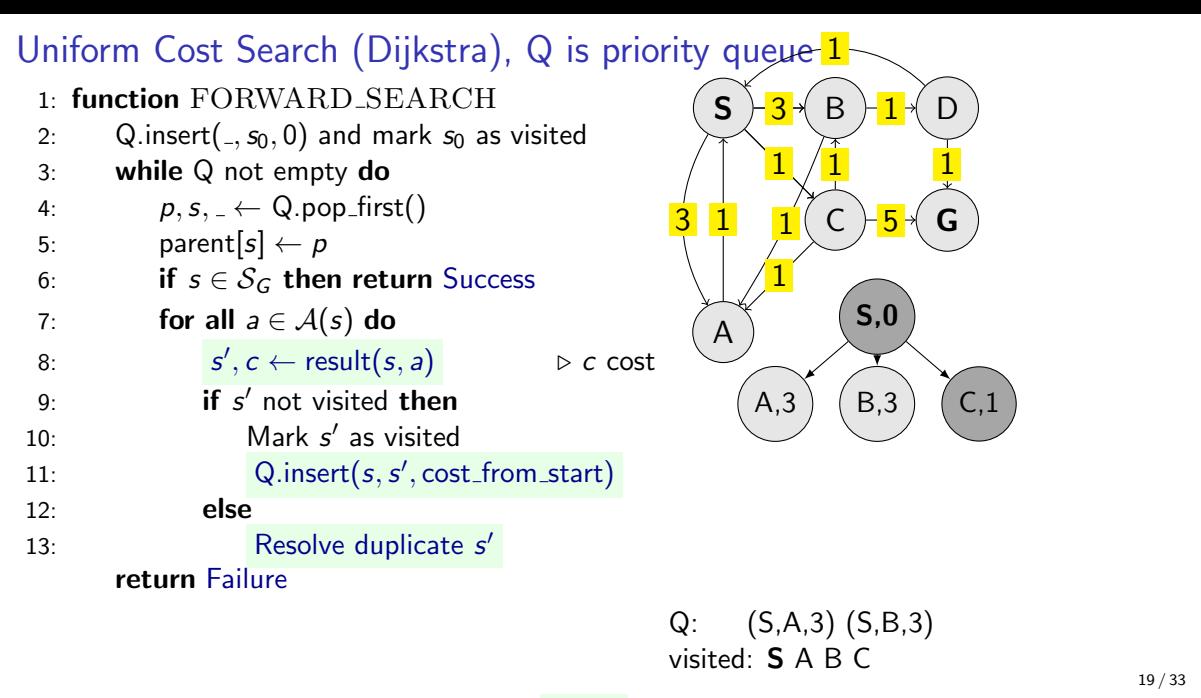

- Do we need to resolve duplicates somehow? If not, why?
- How is the cost from start computed?
- Why is it (sometimes) called Uniform cost search?

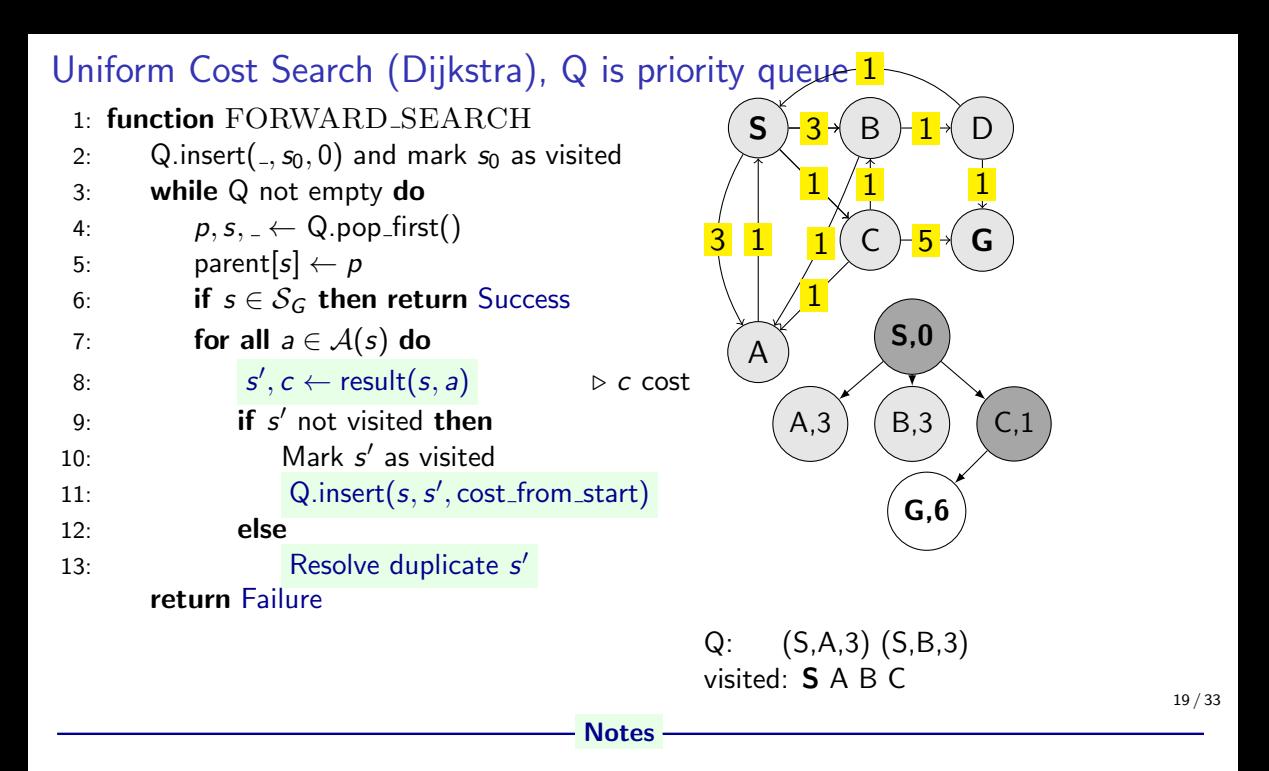

- Do we need to resolve duplicates somehow? If not, why?
- How is the cost from start computed?
- Why is it (sometimes) called Uniform cost search?

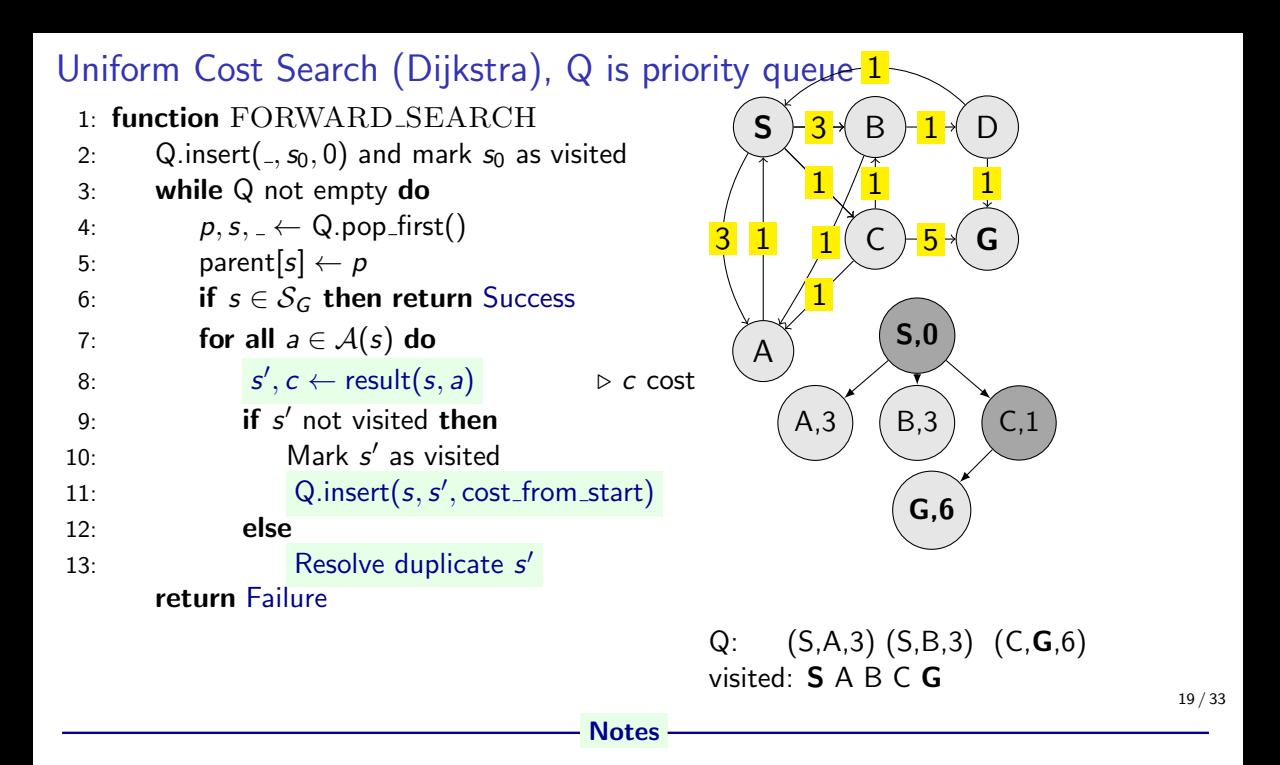

- Do we need to resolve duplicates somehow? If not, why?
- How is the cost from start computed?
- Why is it (sometimes) called Uniform cost search?

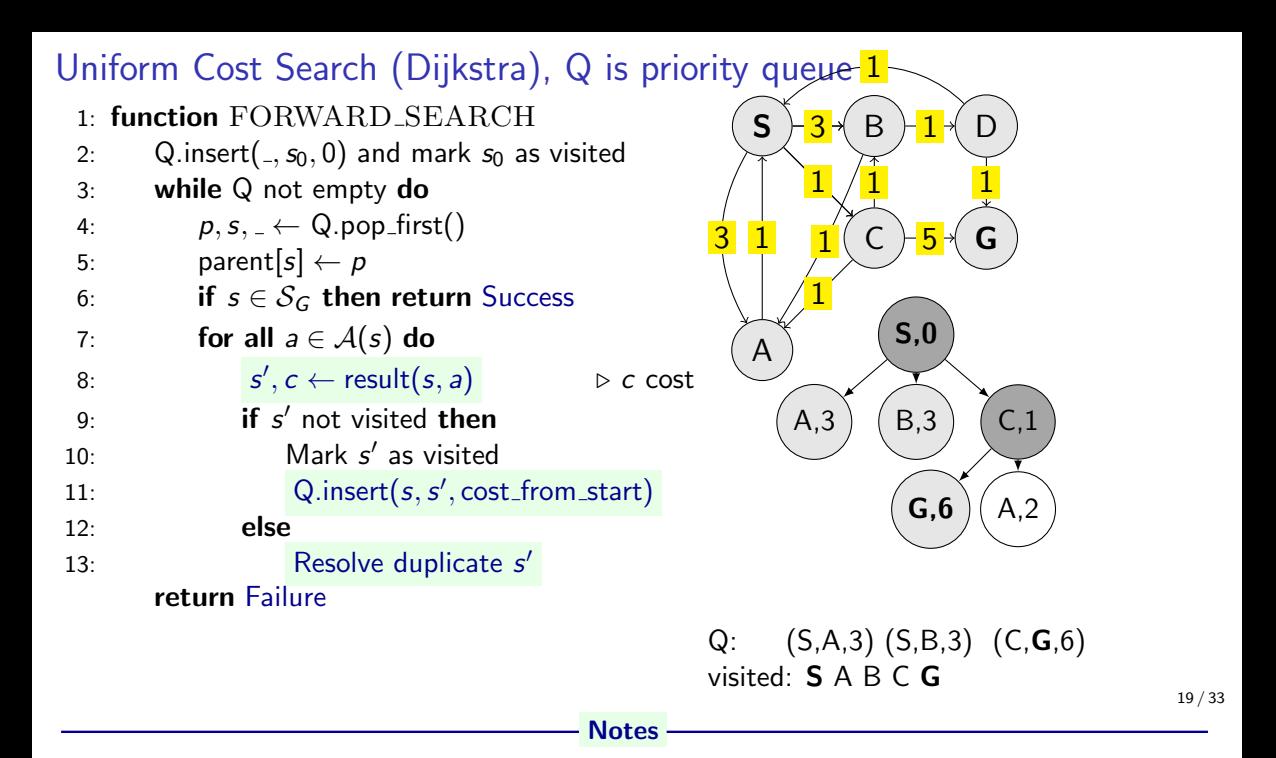

- Do we need to resolve duplicates somehow? If not, why?
- How is the cost from start computed?
- Why is it (sometimes) called Uniform cost search?

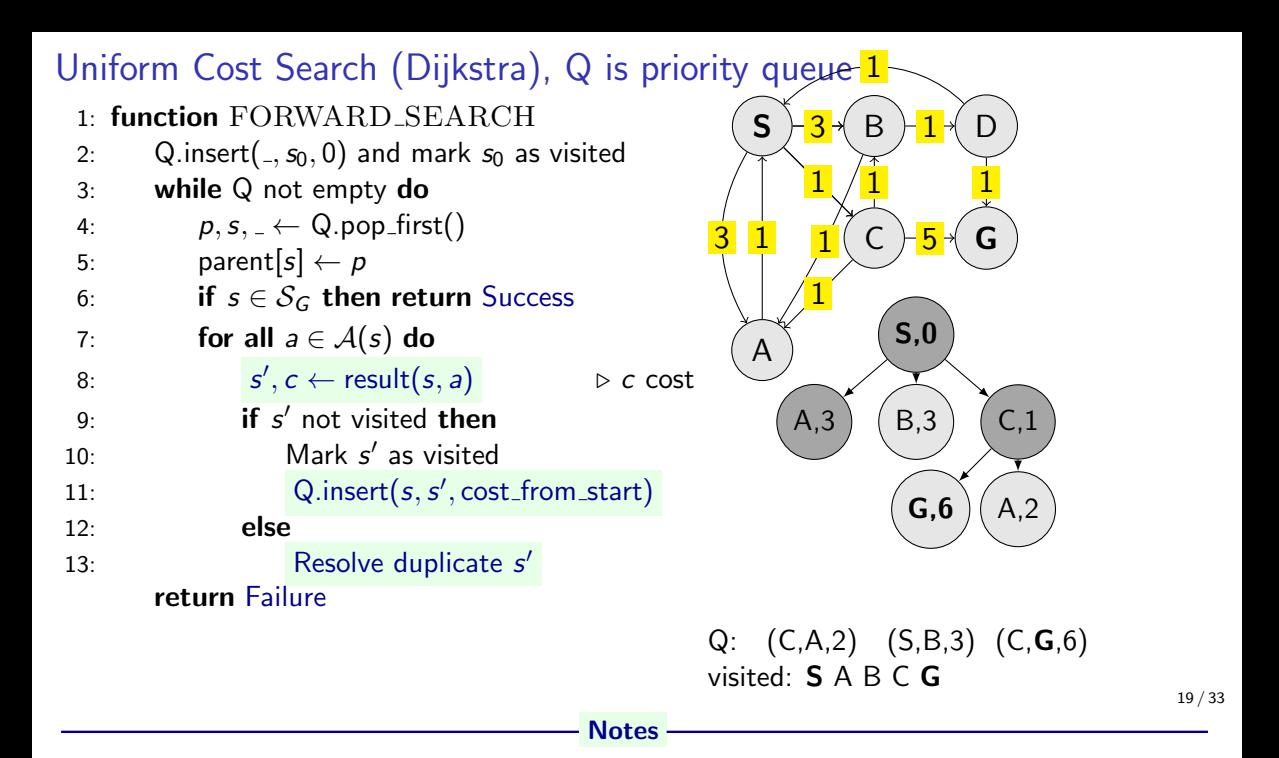

- Do we need to resolve duplicates somehow? If not, why?
- How is the cost from start computed?
- Why is it (sometimes) called Uniform cost search?

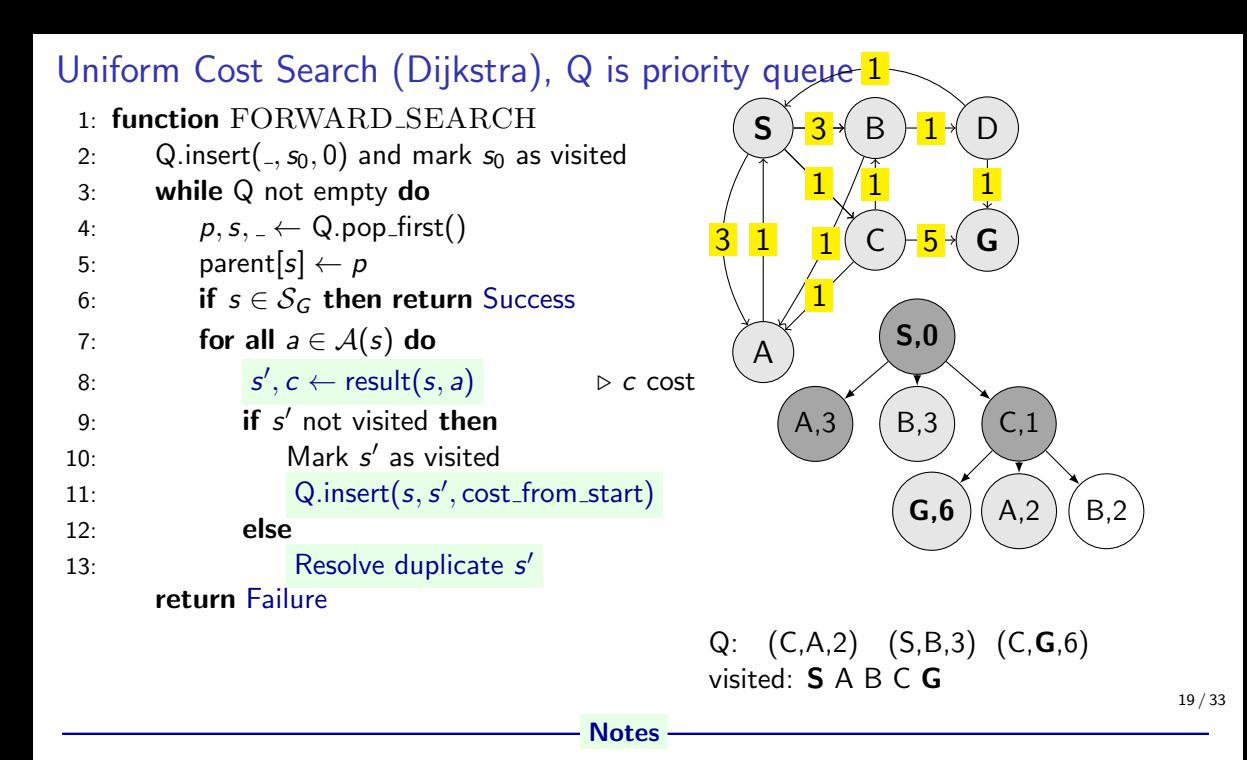

- Do we need to resolve duplicates somehow? If not, why?
- How is the cost from start computed?
- Why is it (sometimes) called Uniform cost search?

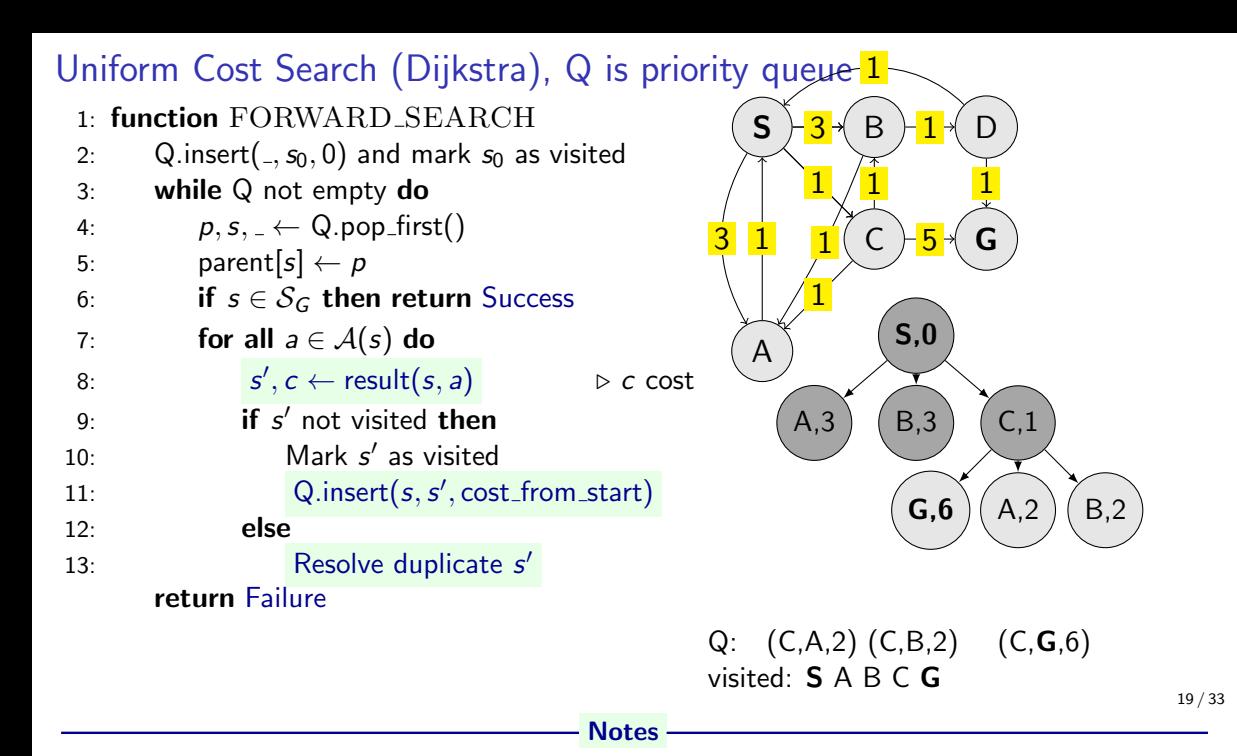

- Do we need to resolve duplicates somehow? If not, why?
- How is the cost from start computed?
- Why is it (sometimes) called Uniform cost search?

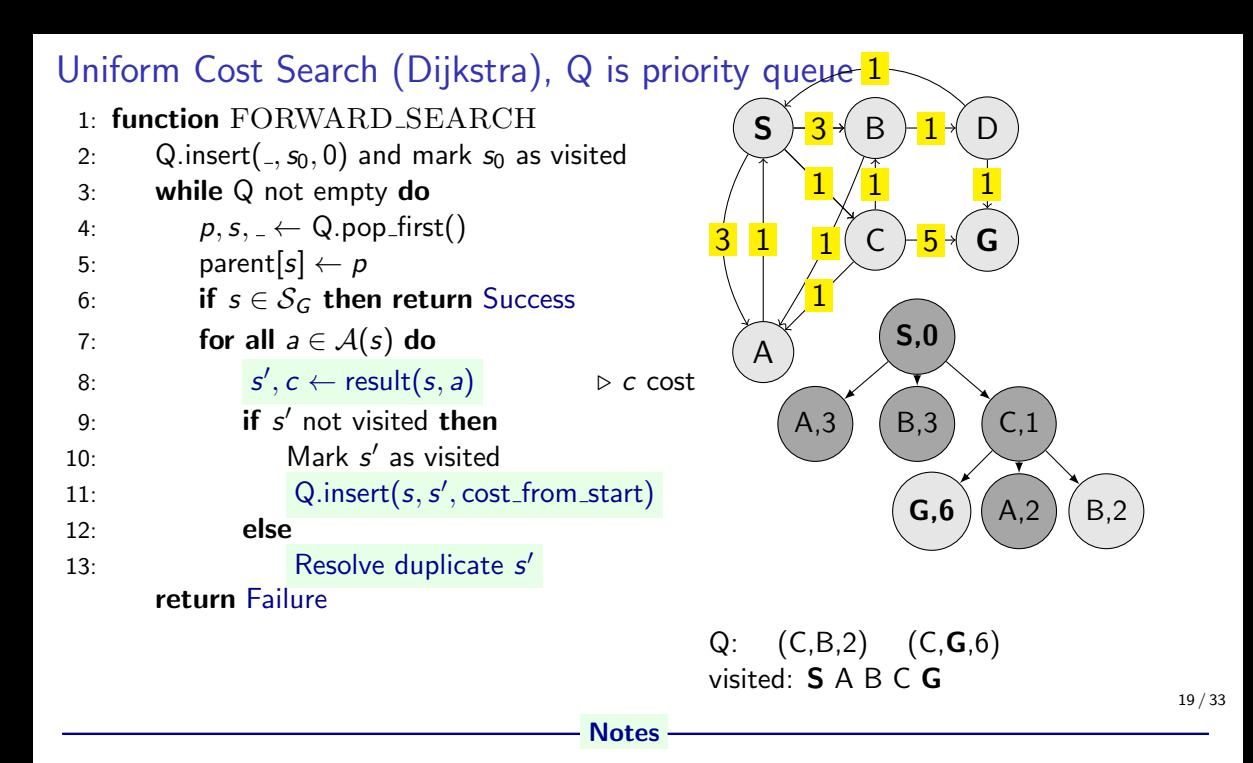

- Do we need to resolve duplicates somehow? If not, why?
- How is the cost from start computed?
- Why is it (sometimes) called Uniform cost search?

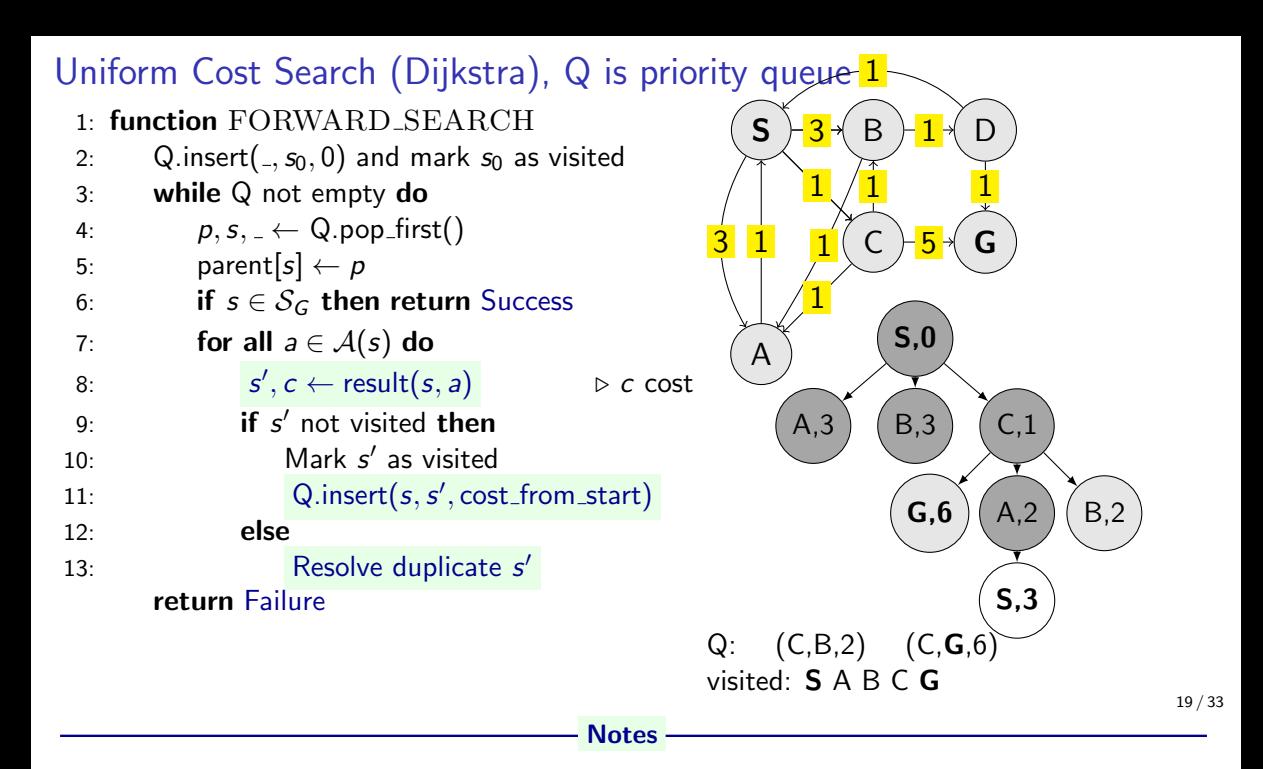

- Do we need to resolve duplicates somehow? If not, why?
- How is the cost from start computed?
- Why is it (sometimes) called Uniform cost search?

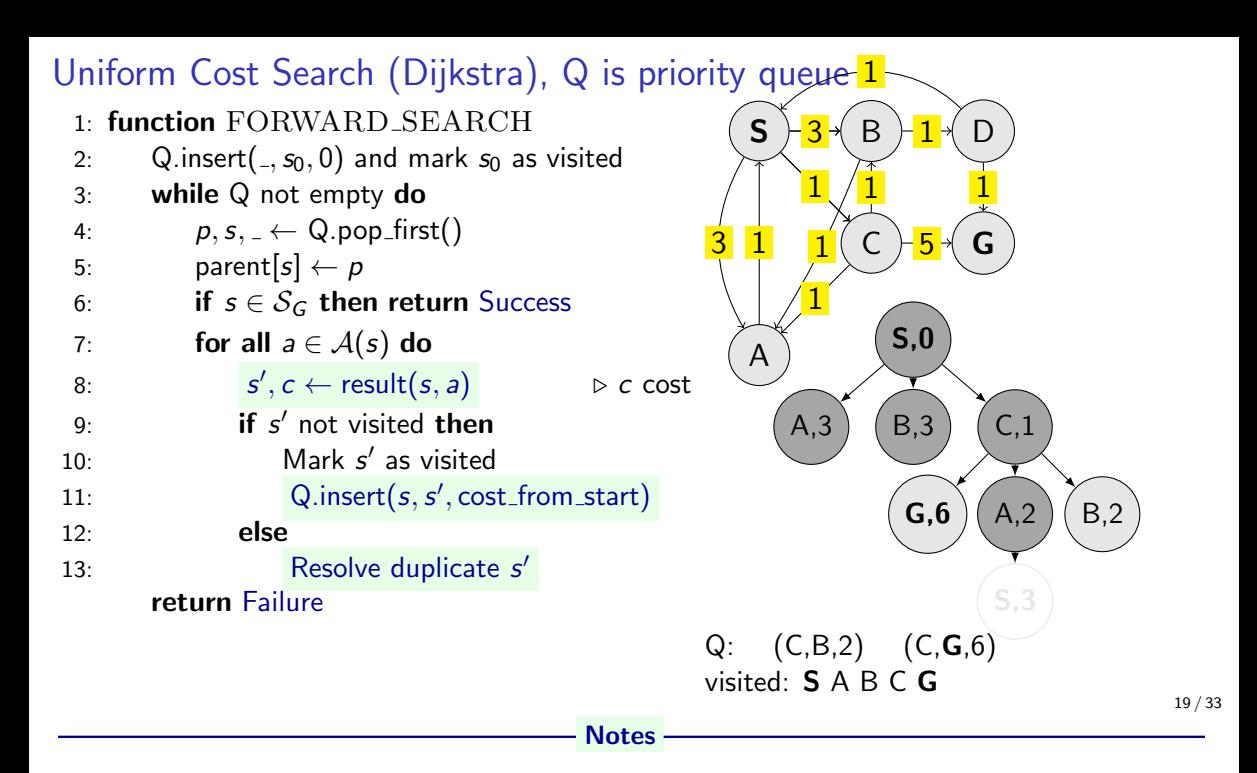

- Do we need to resolve duplicates somehow? If not, why?
- How is the cost from start computed?
- Why is it (sometimes) called Uniform cost search?

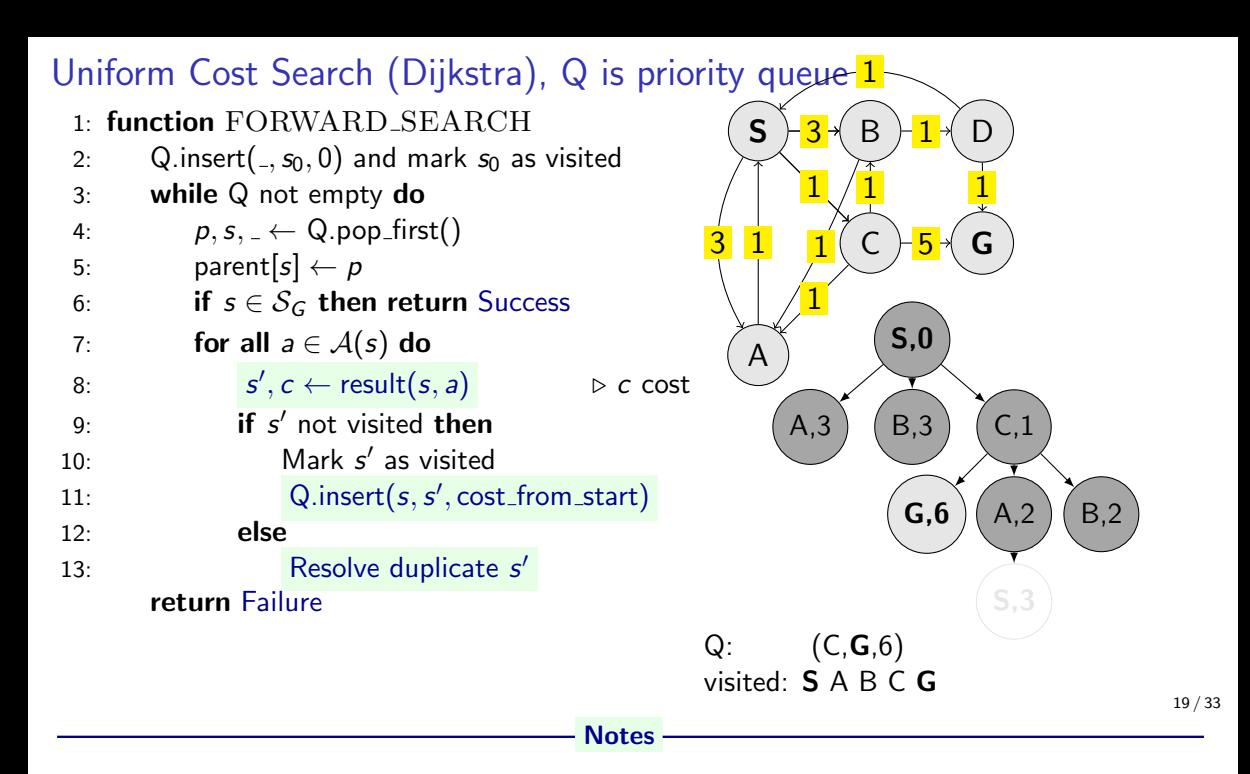

- Do we need to resolve duplicates somehow? If not, why?
- How is the cost from start computed?
- Why is it (sometimes) called Uniform cost search?

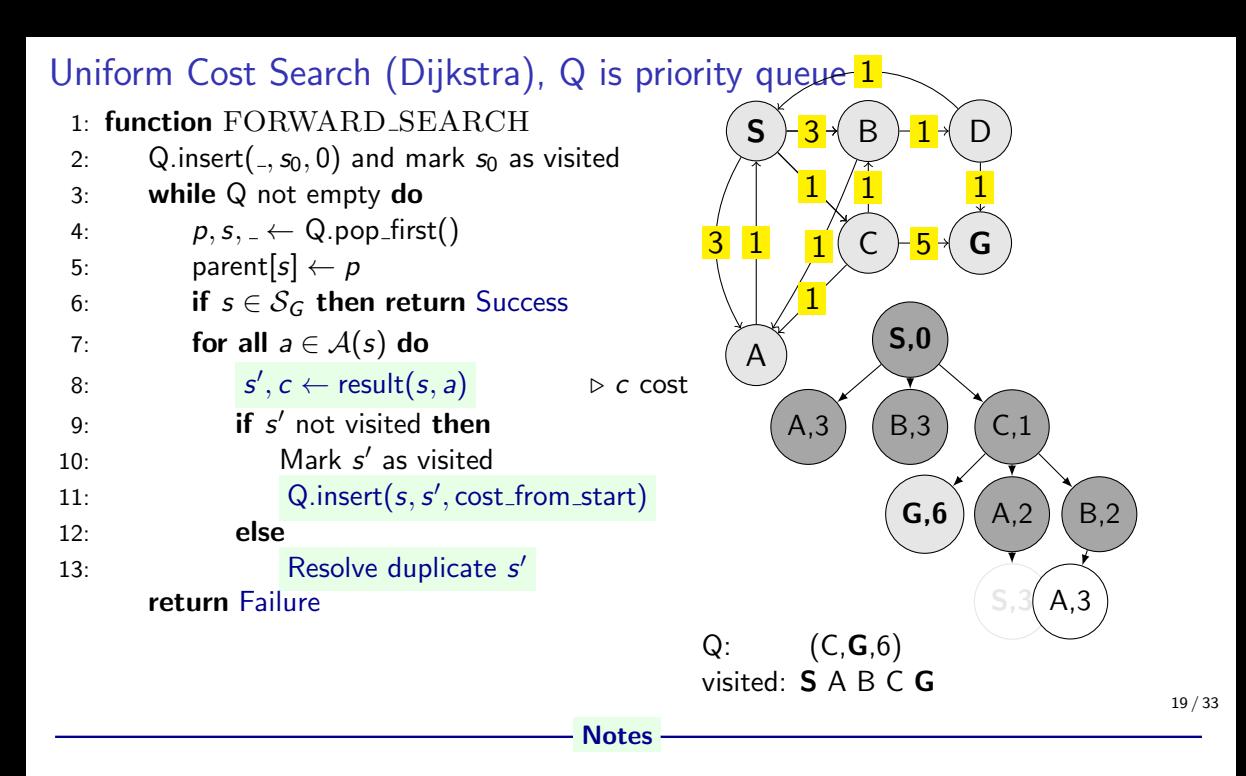

- Do we need to resolve duplicates somehow? If not, why?
- How is the cost from start computed?
- Why is it (sometimes) called Uniform cost search?

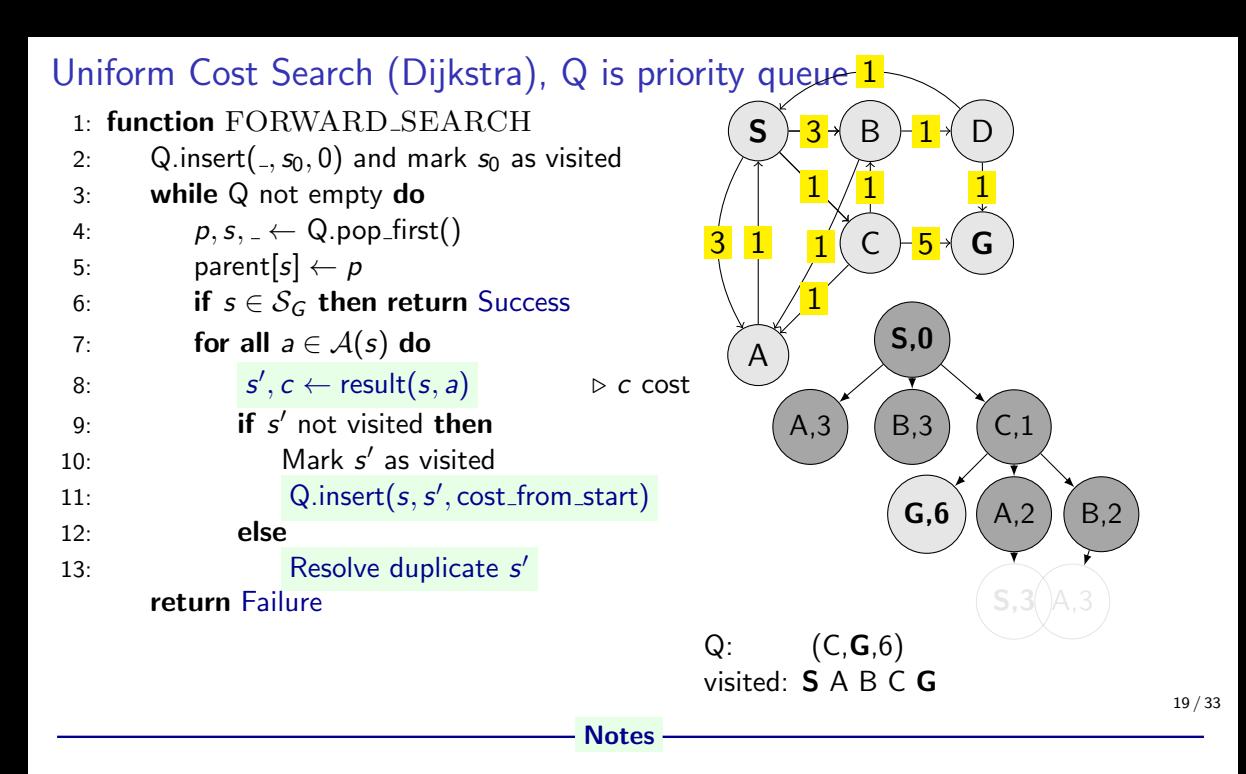

- Do we need to resolve duplicates somehow? If not, why?
- How is the cost from start computed?
- Why is it (sometimes) called Uniform cost search?

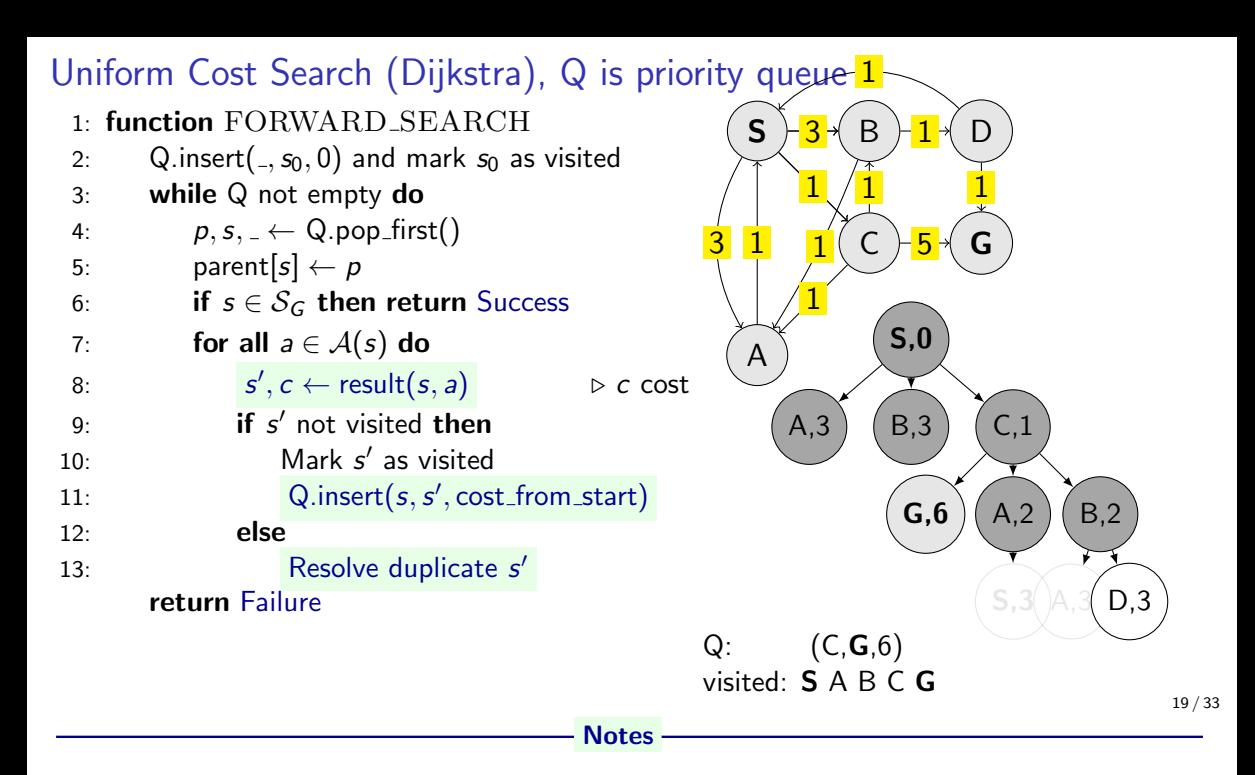

- Do we need to resolve duplicates somehow? If not, why?
- How is the cost from start computed?
- Why is it (sometimes) called Uniform cost search?

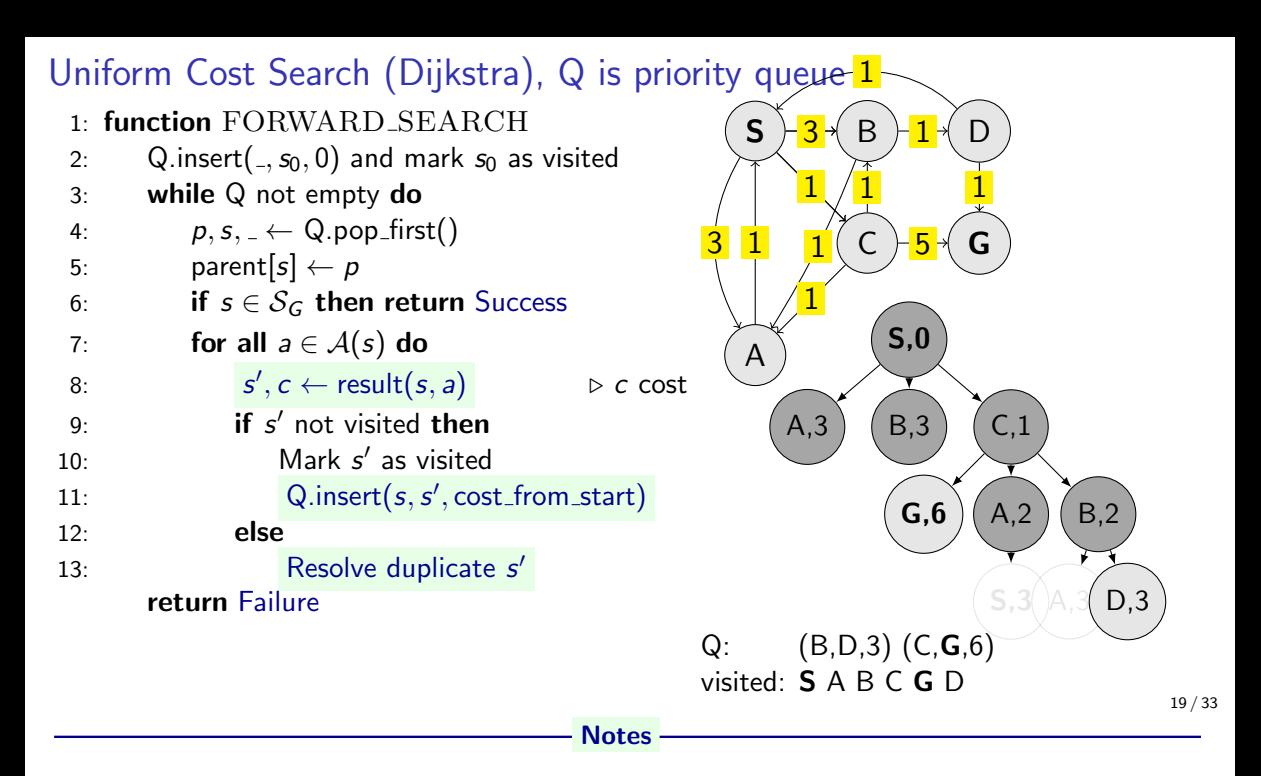

- Do we need to resolve duplicates somehow? If not, why?
- How is the cost from start computed?
- Why is it (sometimes) called Uniform cost search?

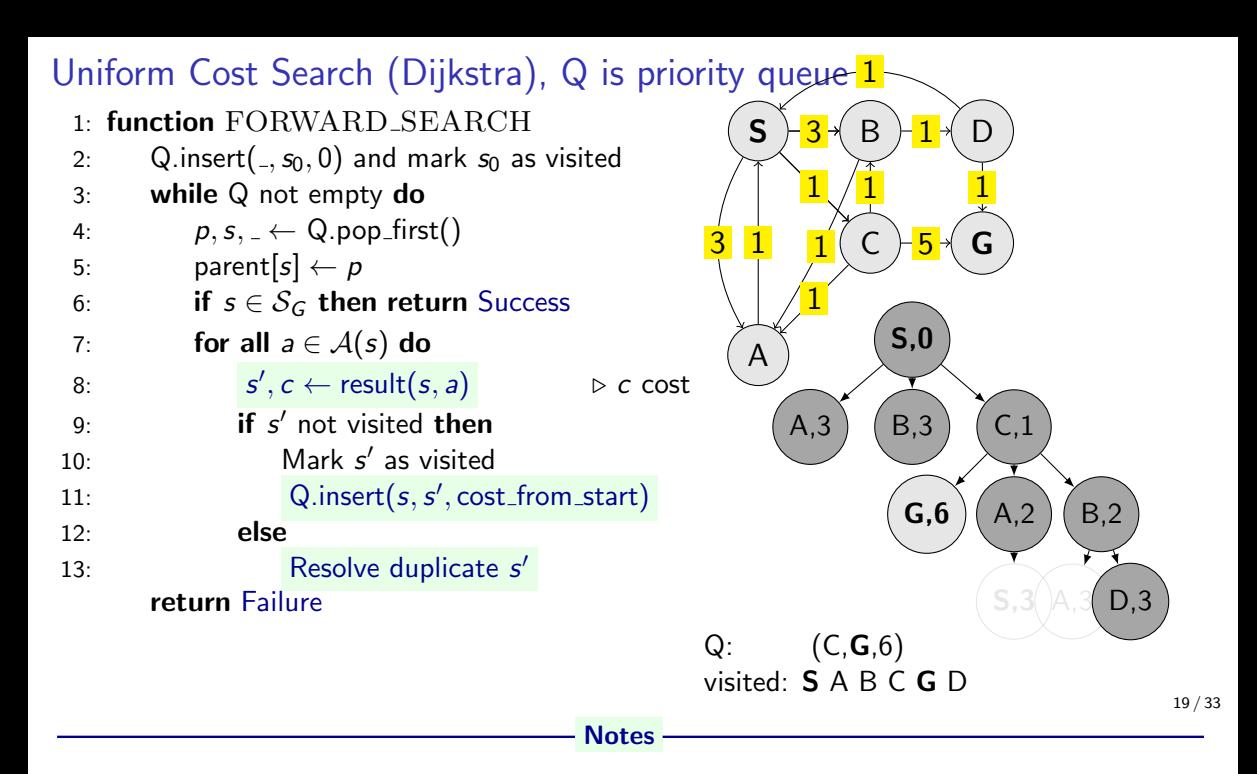

- Do we need to resolve duplicates somehow? If not, why?
- How is the cost from start computed?
- Why is it (sometimes) called Uniform cost search?

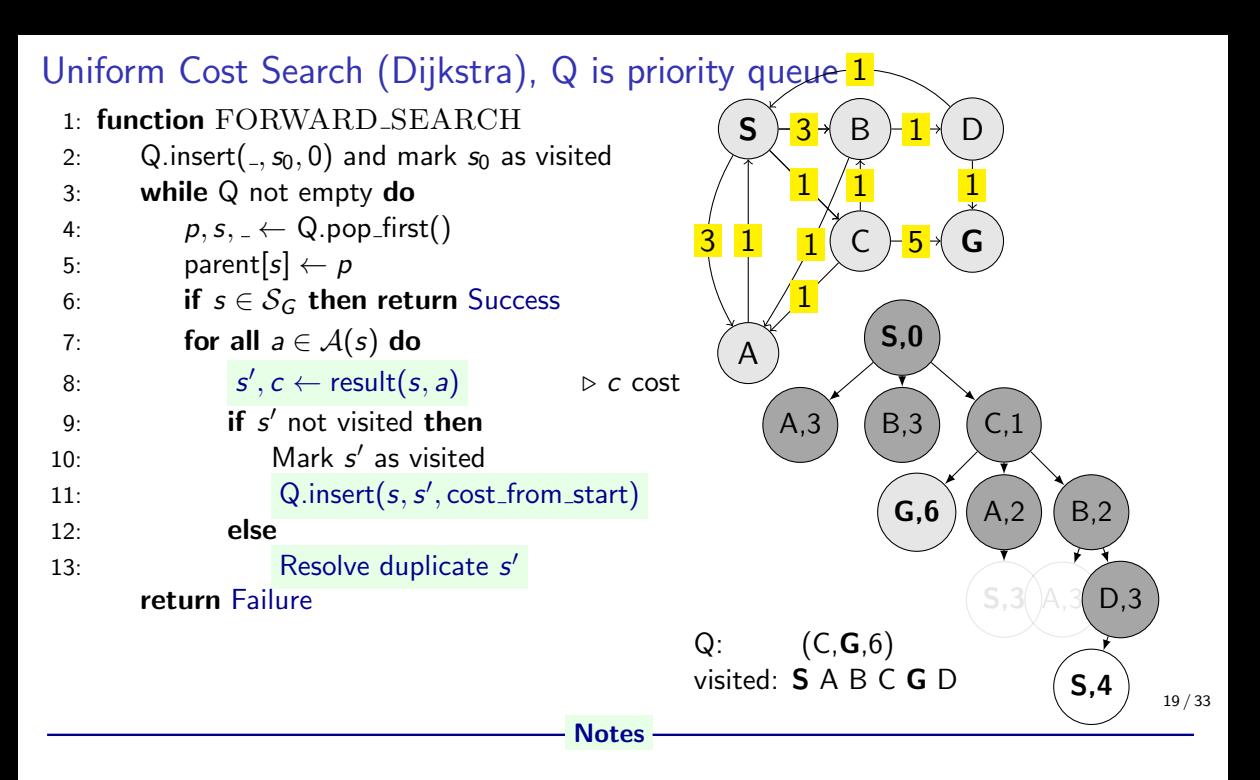

- Do we need to resolve duplicates somehow? If not, why?
- How is the cost from start computed?
- Why is it (sometimes) called Uniform cost search?

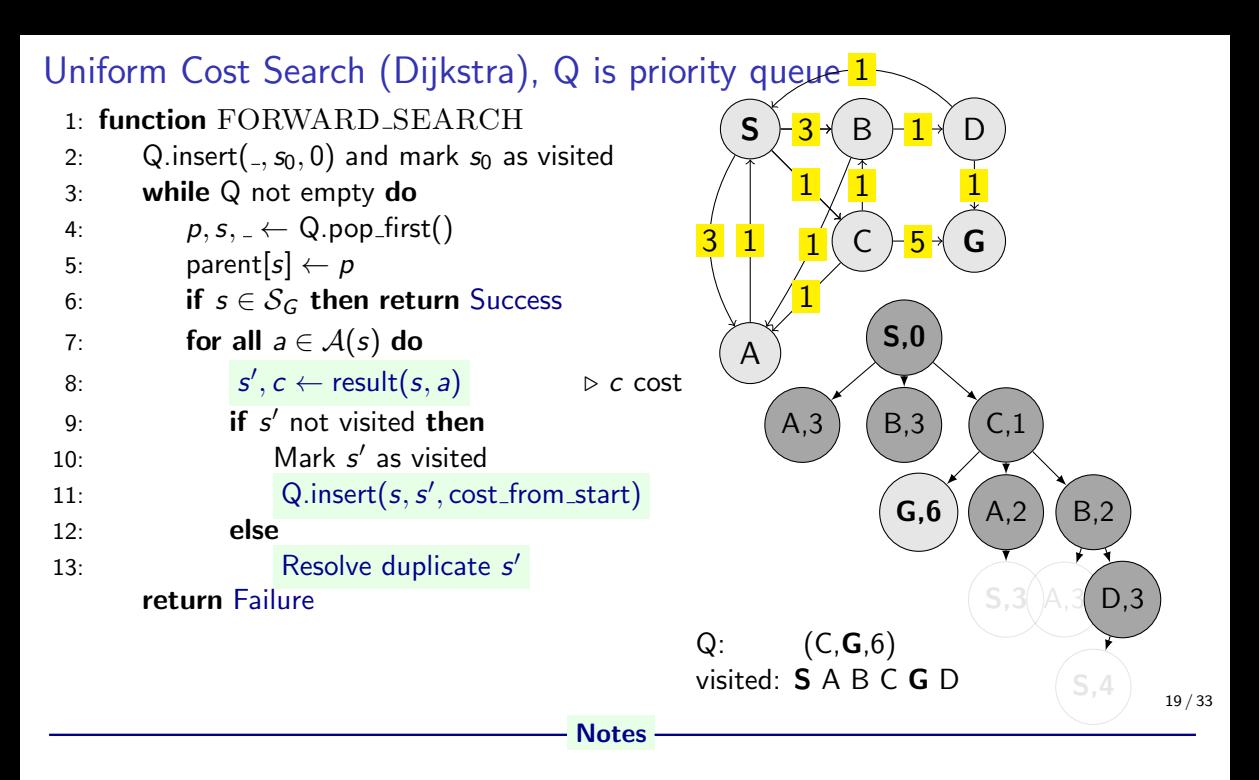

- Do we need to resolve duplicates somehow? If not, why?
- How is the cost from start computed?
- Why is it (sometimes) called Uniform cost search?

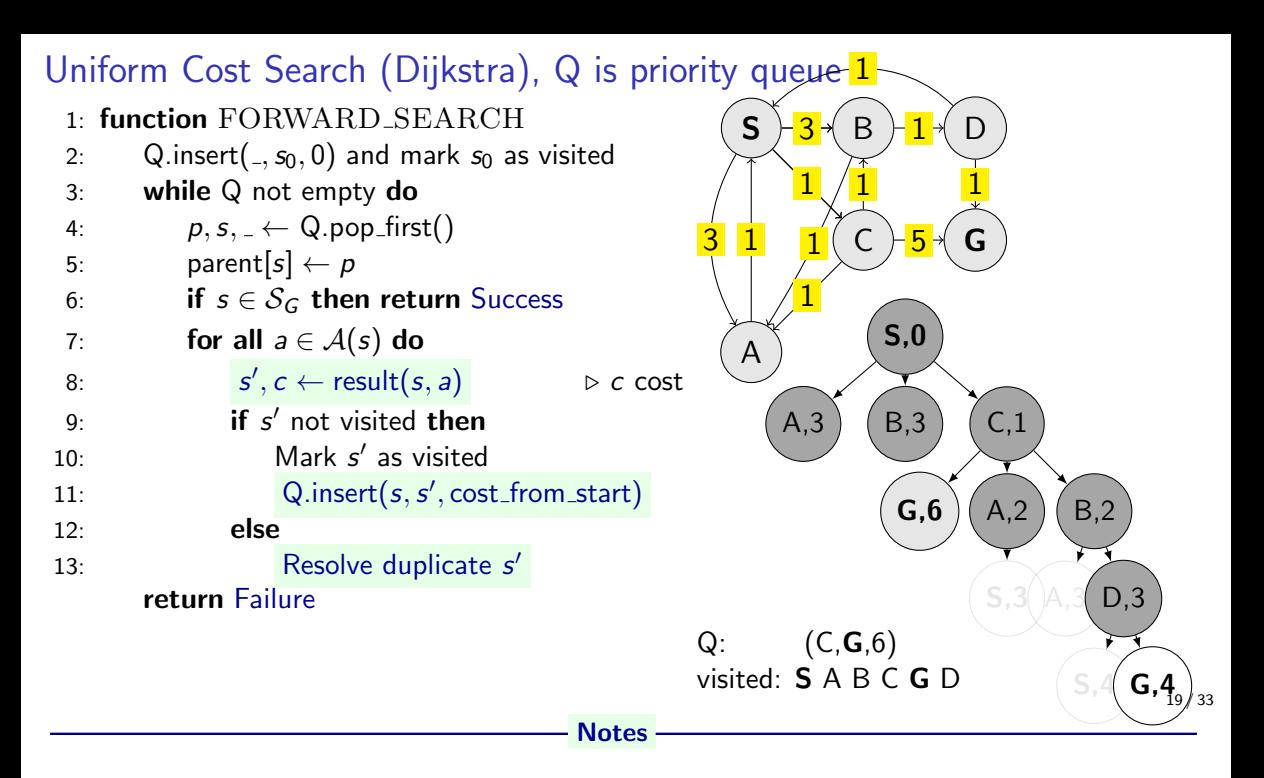

- Do we need to resolve duplicates somehow? If not, why?
- How is the cost from start computed?
- Why is it (sometimes) called Uniform cost search?

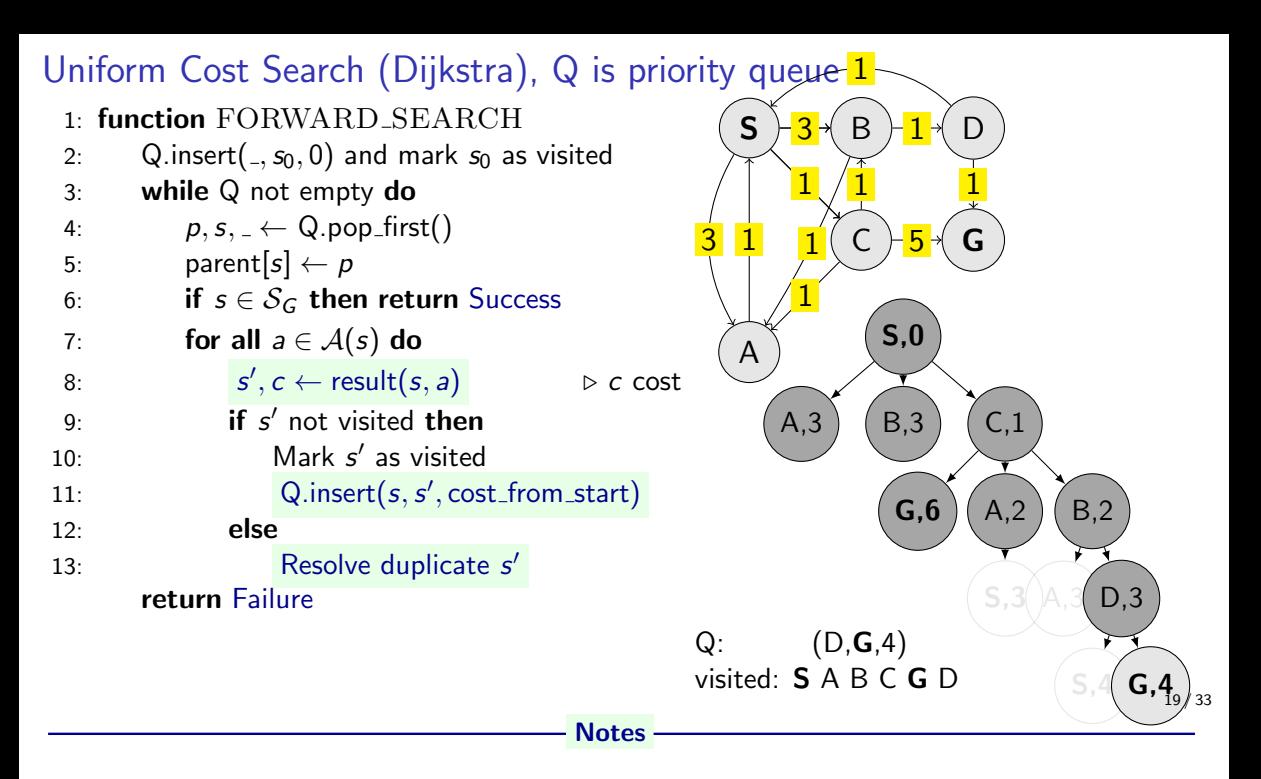

- Do we need to resolve duplicates somehow? If not, why?
- How is the cost from start computed?
- Why is it (sometimes) called Uniform cost search?

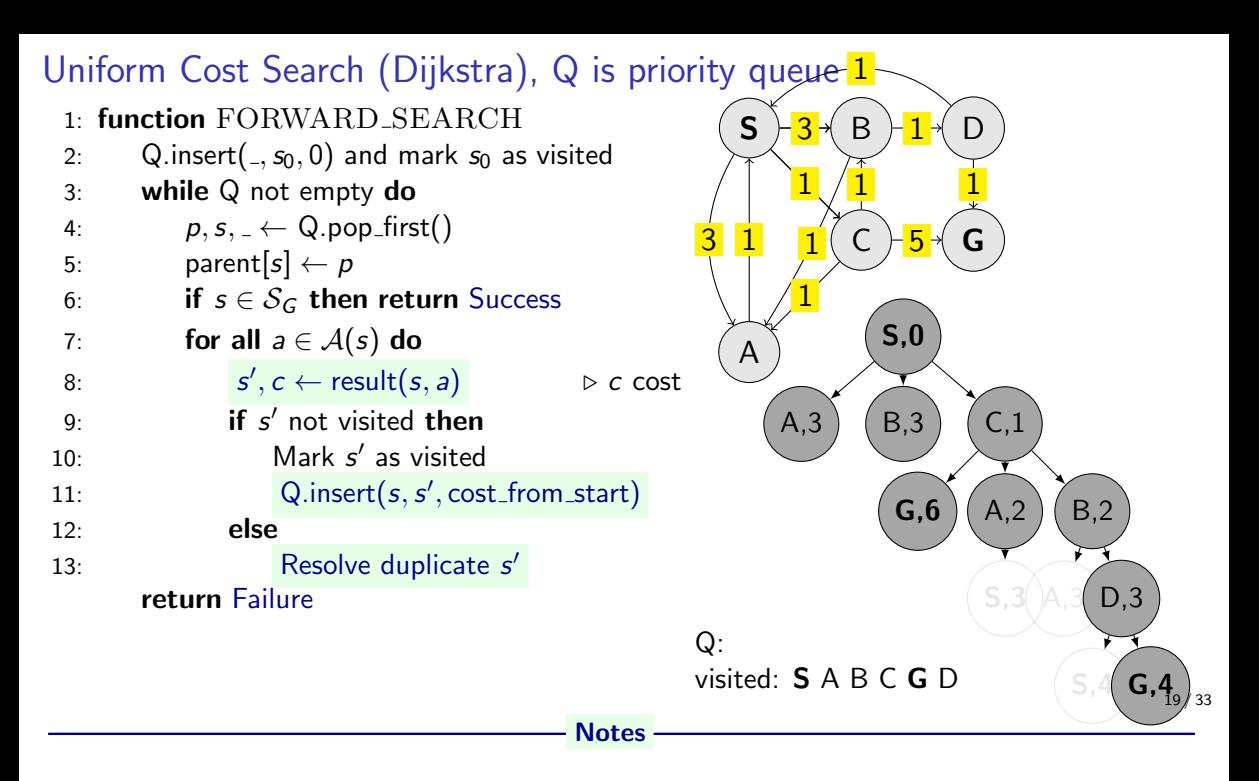

- Do we need to resolve duplicates somehow? If not, why?
- How is the cost from start computed?
- Why is it (sometimes) called Uniform cost search?

# UCS properties

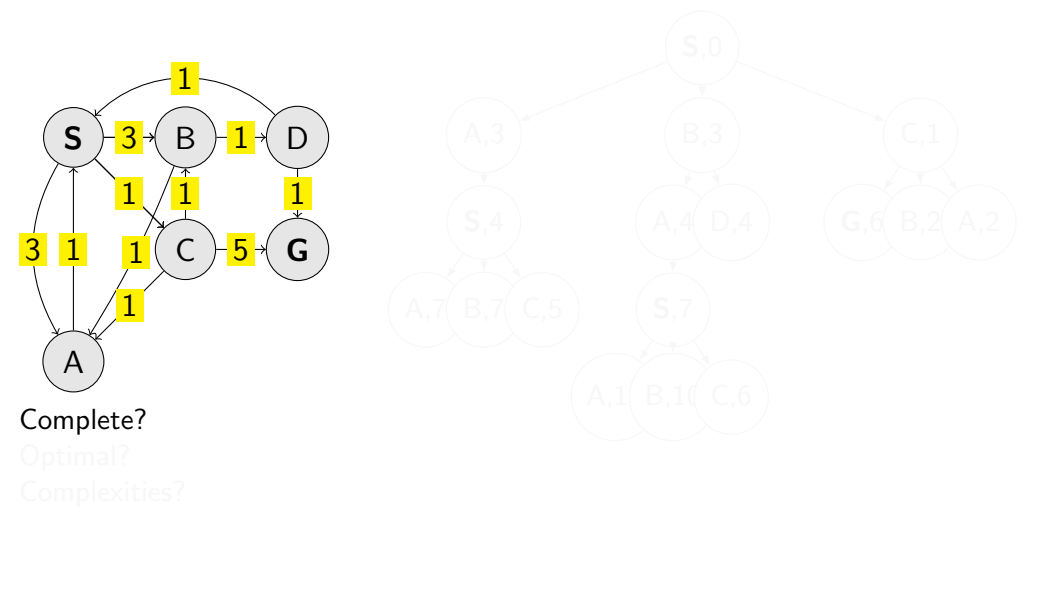

Notes

20 / 33

Parts of the (complete) search tree repeat, but with different costs

# UCS properties

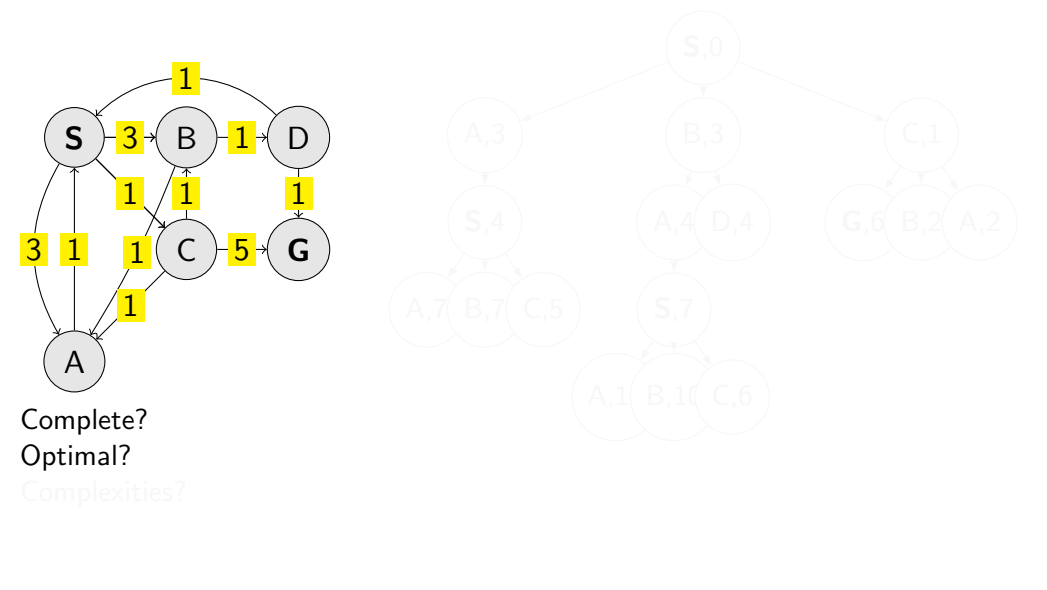

Notes

20 / 33

Parts of the (complete) search tree repeat, but with different costs

## UCS properties

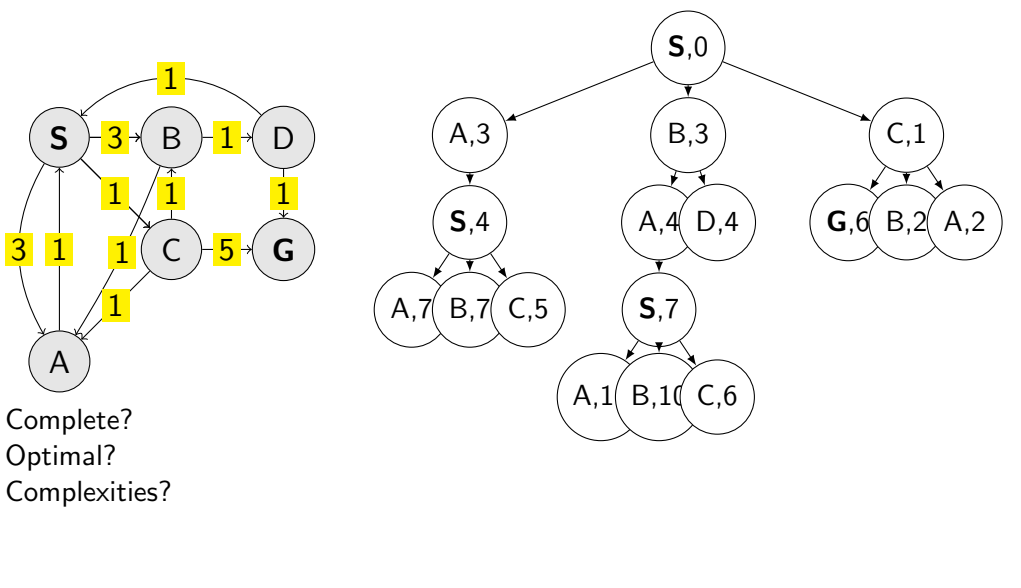

#### - Notes -

20 / 33

Parts of the (complete) search tree repeat, but with different costs

Selecting next node to explore (pop operation):

 $\mathtt{node}\leftarrow \mathrm{argmin}\, f(n)$ n∈Q

What is  $f(n)$  for DFS, BFS, and UCS?

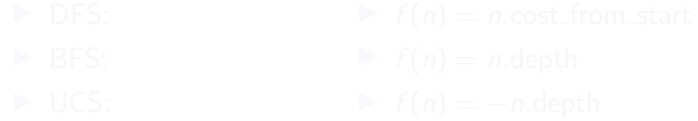

Notes

21 / 33

- DFS:  $f(n) = -n$ . depth
- BFS:  $f(n) = n$ . depth
- UCS:  $f(n) = n.path-cost$

Do humans look back when planing path? Is looking back important at all? If yes, when?

Selecting next node to explore (pop operation):

 $\mathtt{node}\leftarrow \mathrm{argmin}\, f(n)$ n∈Q

What is  $f(n)$  for DFS, BFS, and UCS?

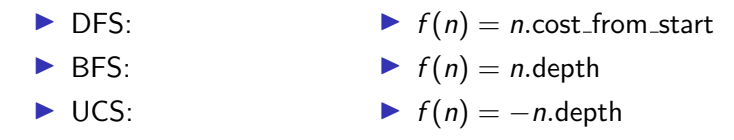

#### Notes

21 / 33

- DFS:  $f(n) = -n$ . depth
- BFS:  $f(n) = n$ . depth
- UCS:  $f(n) = n.path-cost$

Do humans look back when planing path? Is looking back important at all? If yes, when?

Selecting next node to explore (pop operation):

 $\mathtt{node}\leftarrow \mathrm{argmin}\, f(n)$ n∈Q

What is  $f(n)$  for DFS, BFS, and UCS?

▶ DFS:  $\triangleright$  BFS: ▶ UCS:  $\blacktriangleright$   $f(n) = n$ .cost\_from\_start  $\blacktriangleright$   $f(n) = n$ . depth  $\blacktriangleright$  f(n) = -n.depth

The good: (one) frontier as a priority queue

(I.e., priority queue will work universally. Still, stack (LIFO) and queue (FIFO) are (conceptually) the perfect data structures for DFS and BFS, respectively.)

**Notes** 

- DFS:  $f(n) = -n$ . depth
- BFS:  $f(n) = n$ . depth
- UCS:  $f(n) = n.path-cost$

Do humans look back when planing path? Is looking back important at all? If yes, when?

21 / 33

Selecting next node to explore (pop operation):

```
\mathtt{node}\leftarrow \mathrm{argmin}\, f(n)n∈Q
```
What is  $f(n)$  for DFS, BFS, and UCS?

▶ DFS:  $\triangleright$  BFS:  $\blacktriangleright$  UCS:  $\blacktriangleright$   $f(n) = n$ .cost\_from\_start  $\blacktriangleright$   $f(n) = n$ . depth  $\blacktriangleright$  f(n) = -n.depth

The good: (one) frontier as a priority queue

(I.e., priority queue will work universally. Still, stack (LIFO) and queue (FIFO) are

(conceptually) the perfect data structures for DFS and BFS, respectively.)

The bad: All the  $f(n)$  correspond to the accumulated cost from start to n, cost from start.

Notes

21 / 33

- DFS:  $f(n) = -n$ . depth
- BFS:  $f(n) = n$ . depth
- UCS:  $f(n) = n.path-cost$

Do humans look back when planing path? Is looking back important at all? If yes, when?

### How far are we from the goal  $cost-to-go$  ? – Heuristics

- $\triangleright$  A function that estimates how close a *state* is to the goal.
- ▶ Designed for a particular problem.
- $\blacktriangleright$   $h(s)$  it is function of the state (attribute of the search node)
- It is often shortened as  $h(n)$  heuristic value of node *n*.

Notes

What happens if  $h(s) =$  true cost?

22 / 33
### Example of heuristics

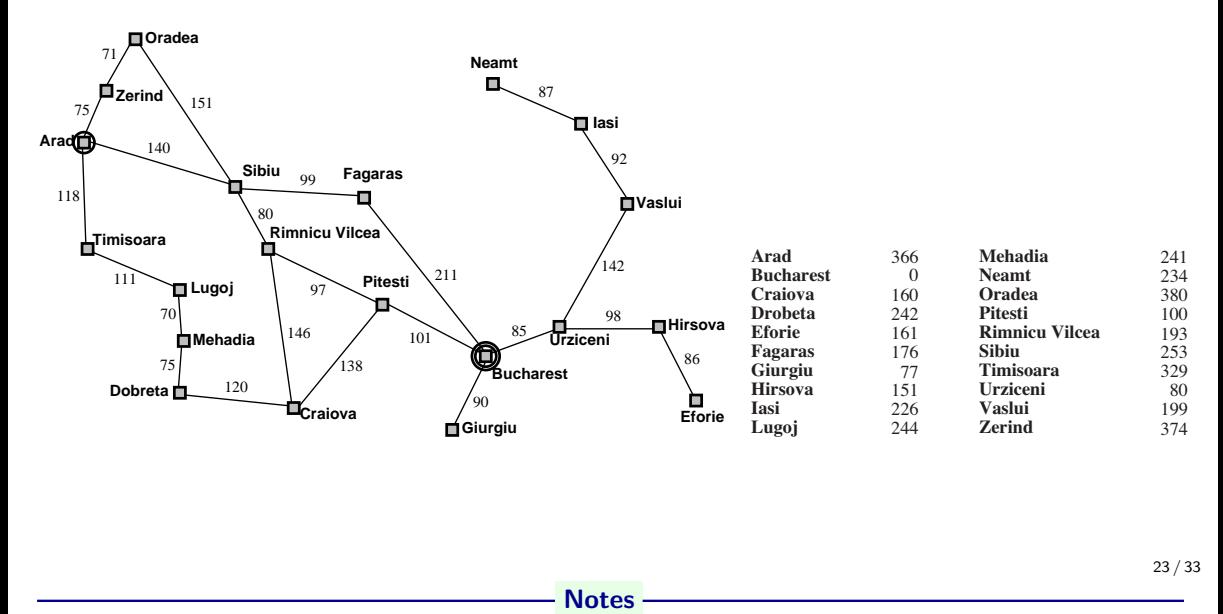

Straight-line distance to Bucharest.

Illustration of greedy failing: Imagine going from Iasi to Fagaras. Neamt will be chosen for expansion. This will add Iasi back. Iasi is closer to Fagaras than Vaslui is and will be expanded again. Infinite loop... (3.5.1. in [\[2\]](#page-171-0))

Greedy, take the  $n^* = \operatorname{argmin}_{n \in \mathbb{Q}} h(n)$ 

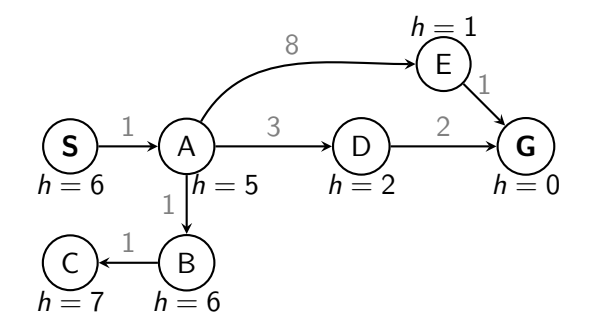

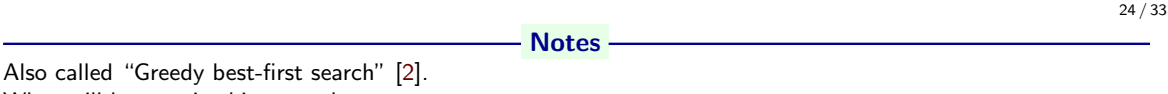

What will happen in this example:

- 1. Expand "S". Add "A" to frontier.
- 2. Expand "A". Add "B","D","E".
- 3. Expand "E"  $(h = 1)$ . Get "G".

Wrong:

- not optimal
- not complete (tree search version) (Can be shown on the Romania example go back.)
- (graph search version is complete only in finite state spaces)

Nice: it is simple.

Greedy, take the  $n^* = \operatorname{argmin}_{n \in \mathbb{Q}} h(n)$ 

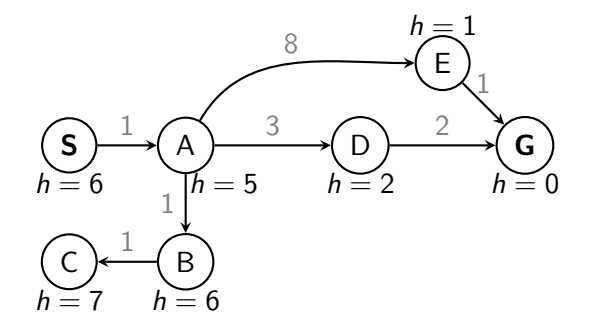

What is wrong (and nice) with the Greedy?

**Notes** 

24 / 33

Also called "Greedy best-first search" [\[2\]](#page-171-0). What will happen in this example:

1. Expand "S". Add "A" to frontier.

- 2. Expand "A". Add "B","D","E".
- 3. Expand "E"  $(h = 1)$ . Get "G".

Wrong:

- not optimal
- not complete (tree search version) (Can be shown on the Romania example go back.)
- (graph search version is complete only in finite state spaces)

Nice: it is simple.

## A ∗ combines UCS and Greedy

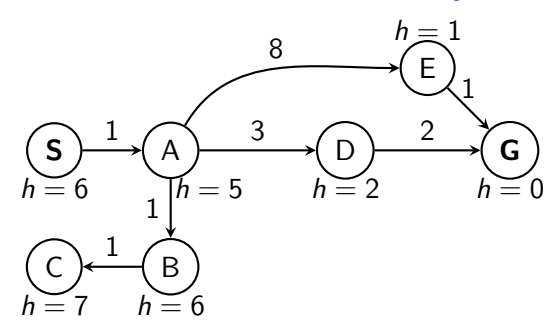

UCS orders (path) cost\_from\_start  $g(n)$ Greedy uses heuristics (goal proximity)  $h(n)$ 

- Notes -

Trace the search algorithm on the paper. Does it find the shortest path?

## A ∗ combines UCS and Greedy

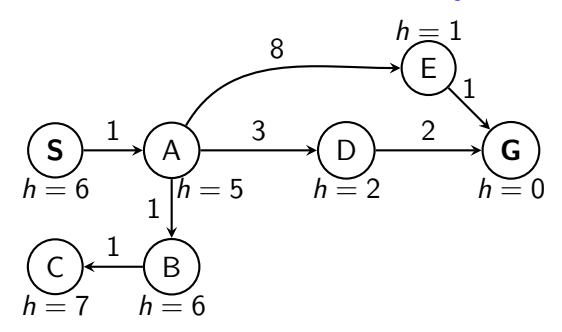

UCS orders (path) cost\_from\_start  $g(n)$ Greedy uses heuristics (goal proximity)  $h(n)$ 

A<sup>\*</sup> orders nodes by:  $f(n) = g(n) + h(n)$ 

**Notes** 

Trace the search algorithm on the paper. Does it find the shortest path?

#### Is A<sup>∗</sup> optimal? Is#A\*#Op)mal?#

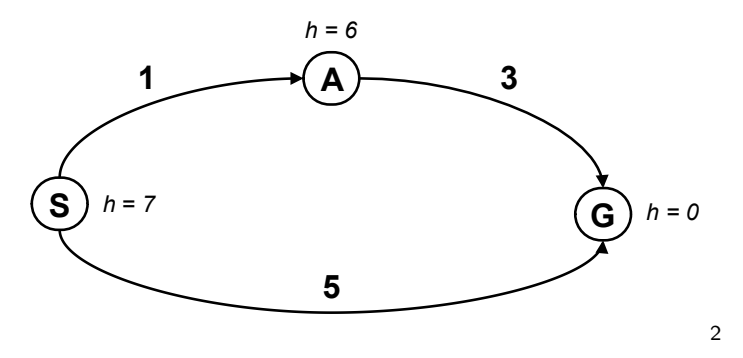

<sup>2</sup> Graph example: Dan Klein and Pieter Abbeel

#### - Notes -

Try to answer the question before going to the next slide.

1. S

$$
- f(S) = g(S) + h(S) = 0 + 7 = 7
$$

– expanding/poping this one and crossing out (removing from frontier)

2.  $S \rightarrow A$ 

$$
- f(A) = g(A) + h(A) = 1 + 6 = 7
$$

3.  $S \rightarrow G$ 

$$
-f(G) = g(G) + h(G) = 5 + 0 = 5
$$

 $-$  This is now cheapest on the frontier. I pop/expand and I'm done.

Ooops! That's not cheapest! What went wrong?

What follows – keep for next slide. Problem with  $h(A) = 6$ . Overestimating the expense. (Same problem for  $h(S)$ .)

Estimates need to be  $\leq$  actual costs.

#### Is A<sup>∗</sup> optimal? Is#A\*#Op)mal?#

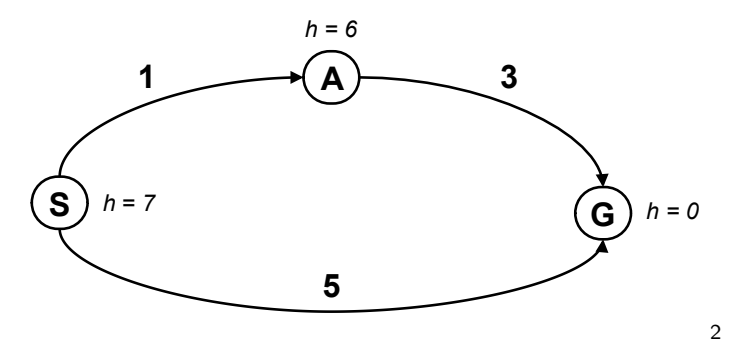

What is the problem?

<sup>2</sup> Graph example: Dan Klein and Pieter Abbeel

#### - Notes -

Try to answer the question before going to the next slide.

1. S

$$
- f(S) = g(S) + h(S) = 0 + 7 = 7
$$

– expanding/poping this one and crossing out (removing from frontier)

2.  $S \rightarrow A$ 

$$
- f(A) = g(A) + h(A) = 1 + 6 = 7
$$

3.  $S \rightarrow G$ 

$$
-f(G) = g(G) + h(G) = 5 + 0 = 5
$$

 $-$  This is now cheapest on the frontier. I pop/expand and I'm done.

Ooops! That's not cheapest! What went wrong?

What follows – keep for next slide. Problem with  $h(A) = 6$ . Overestimating the expense. (Same problem for  $h(S)$ .)

Estimates need to be  $\leq$  actual costs.

#### What is the right  $h(A)$ ?

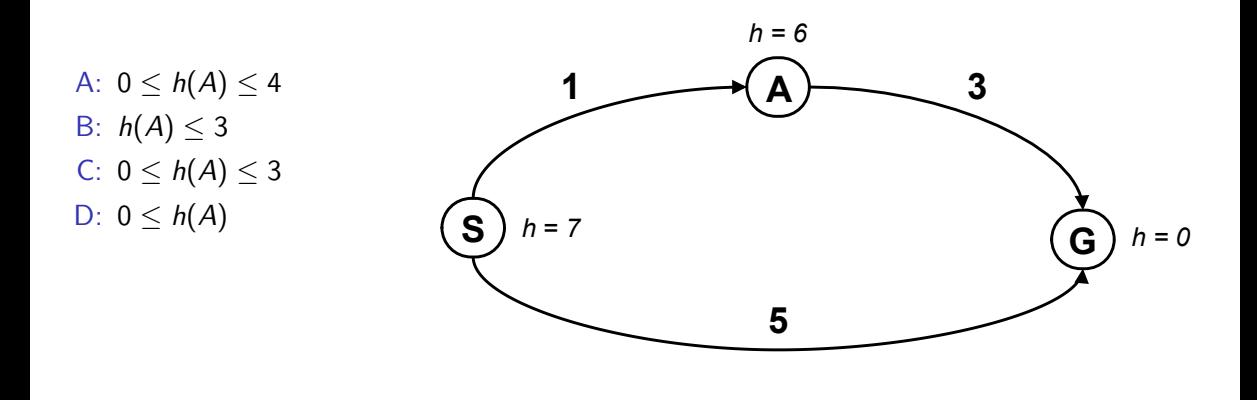

**Notes**  $h(A) \leq 3$  it means less than the actual cost of going from A to goal. Heuristic must not be overly pesimistic. B is correct.

27 / 33

Negative  $h(n)$  does not break the admissibility property but  $h(Goa) = 0$  must be kept, always. For a discussion, see, e.g.

<https://stackoverflow.com/questions/30067813/are-heuristic-functions-that-produce-negative-values-inadmissible>

#### Admissible heuristics

A heuristic function  $h$  is admissible if:

$$
h(n) \leq \text{cost}(n.state, \text{Goal}_{nearest})
$$
  

$$
h(\text{Goal}) = 0
$$

- Notes -

Even if negative heuristic value is allowed on the way to goal, does it make sense? How would you intepret  $h(n) = 0$ ? Is it a meaningful minimum? Why?

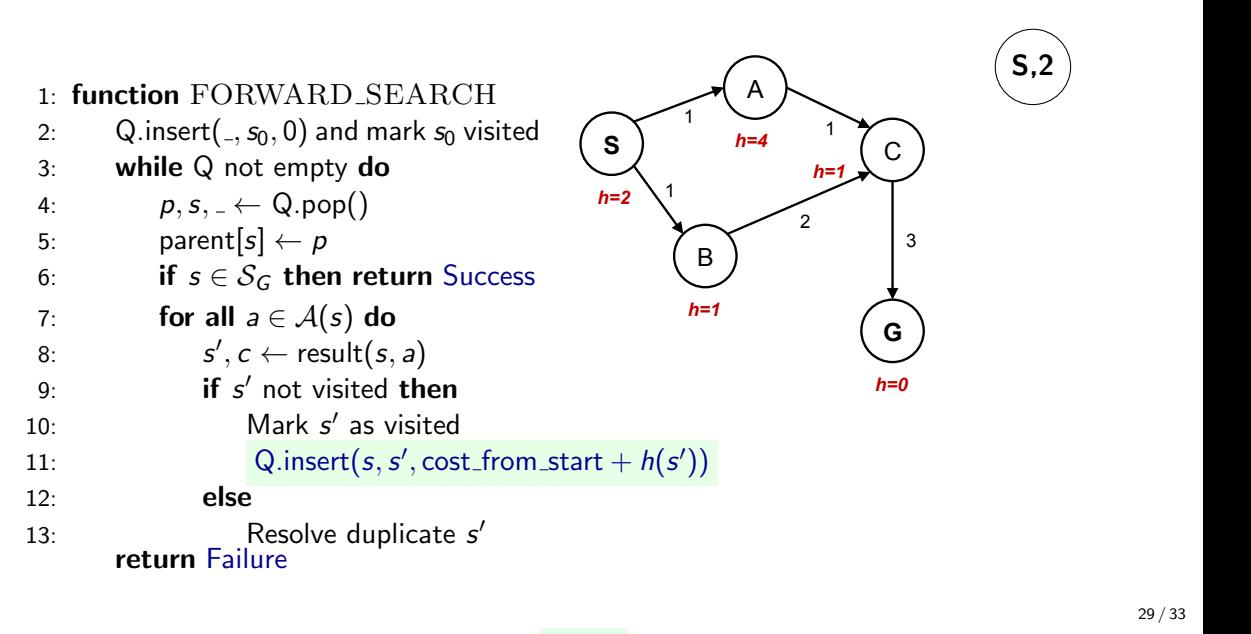

**Notes** 

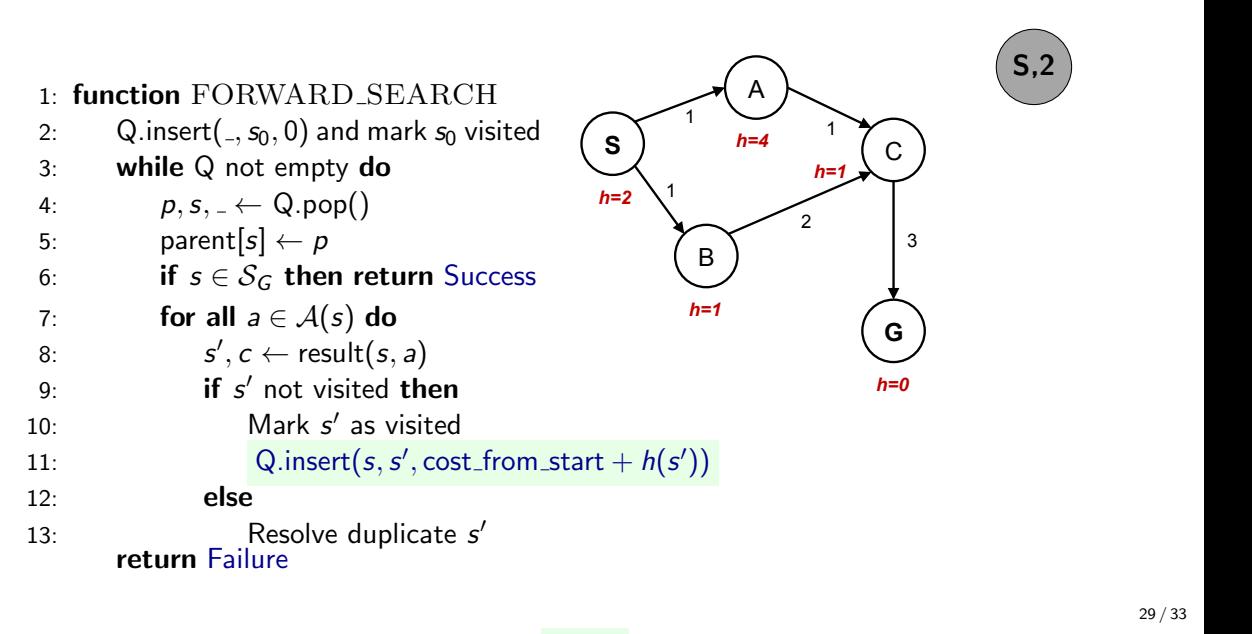

**Notes** 

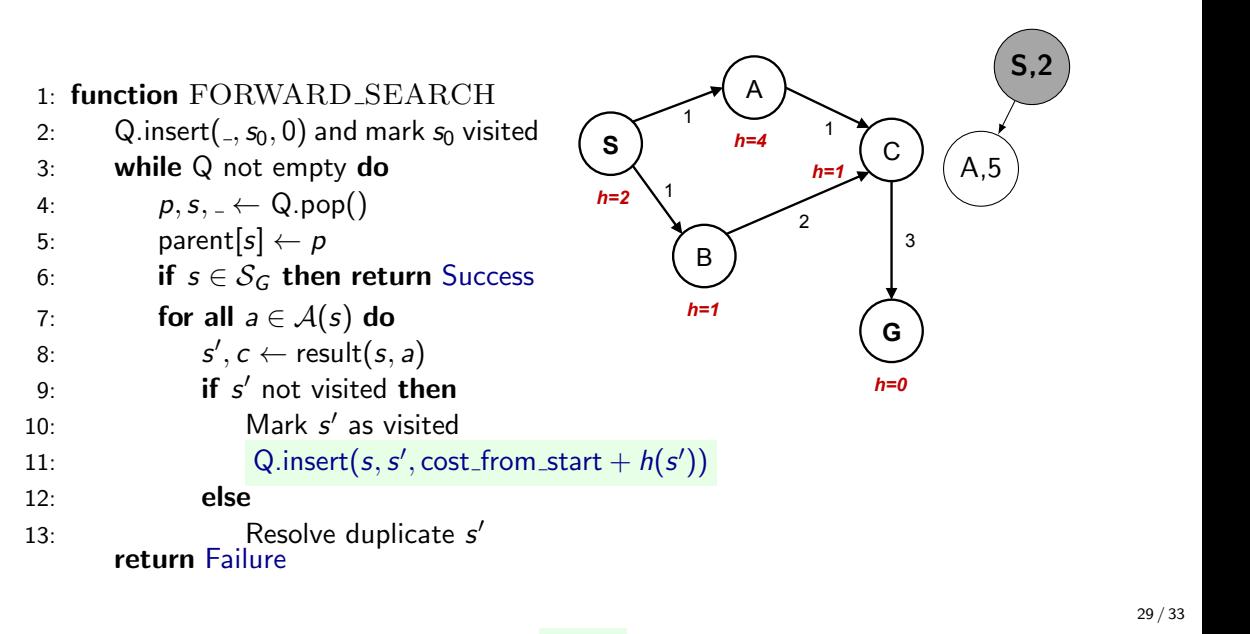

**Notes** 

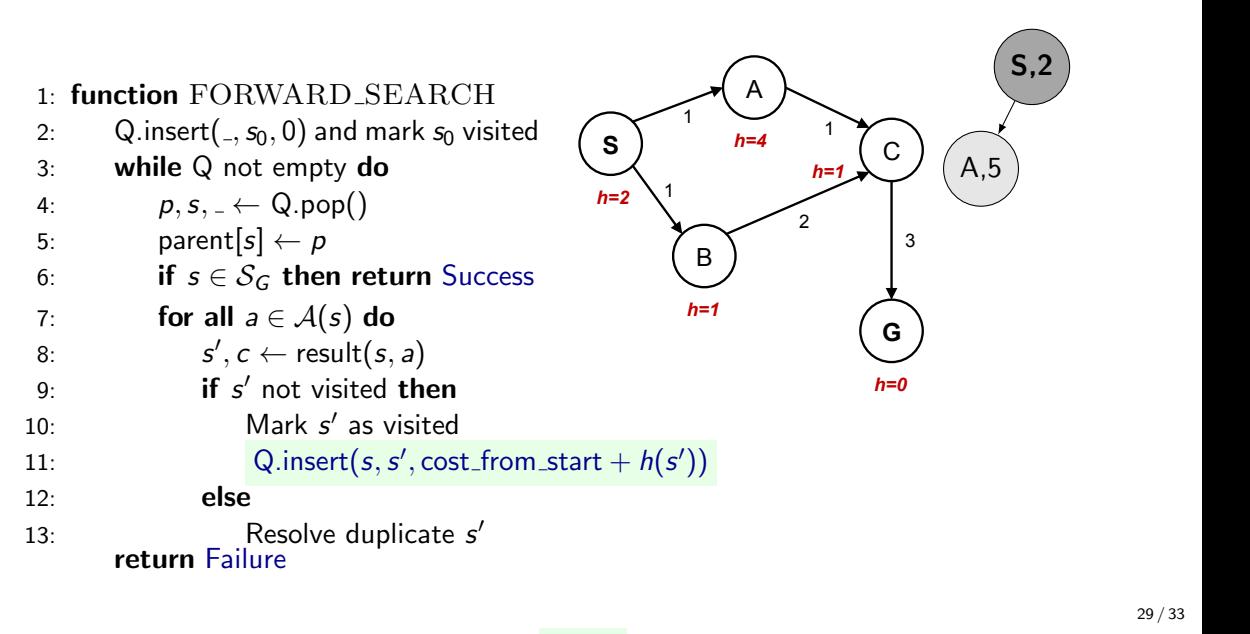

**Notes** 

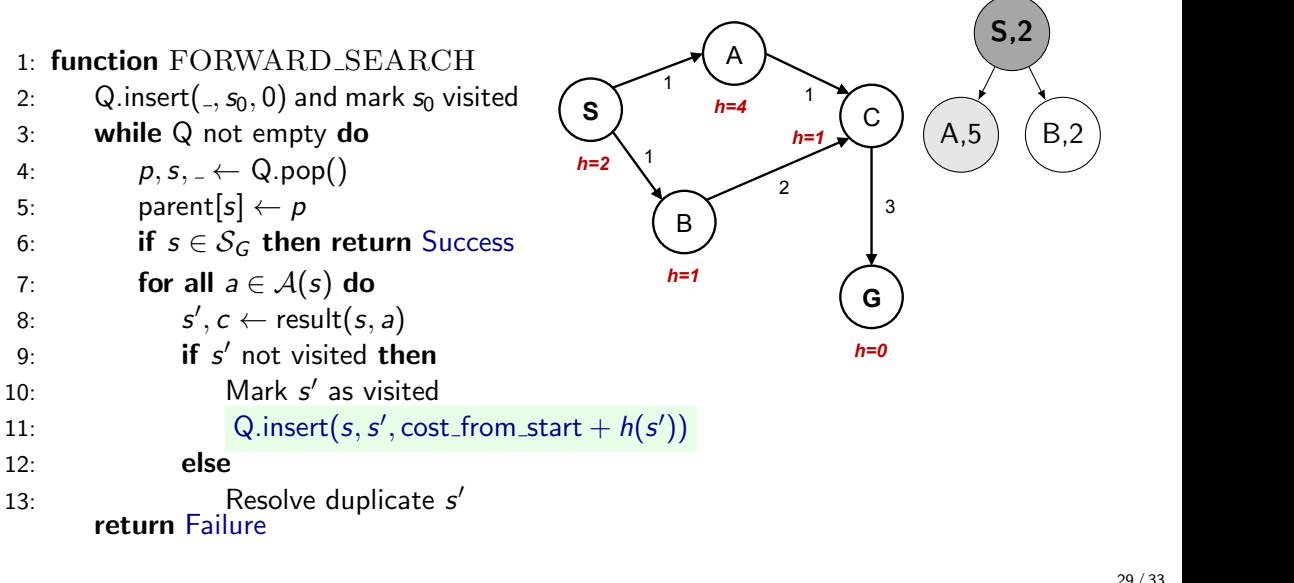

**Notes** 

29 / 33

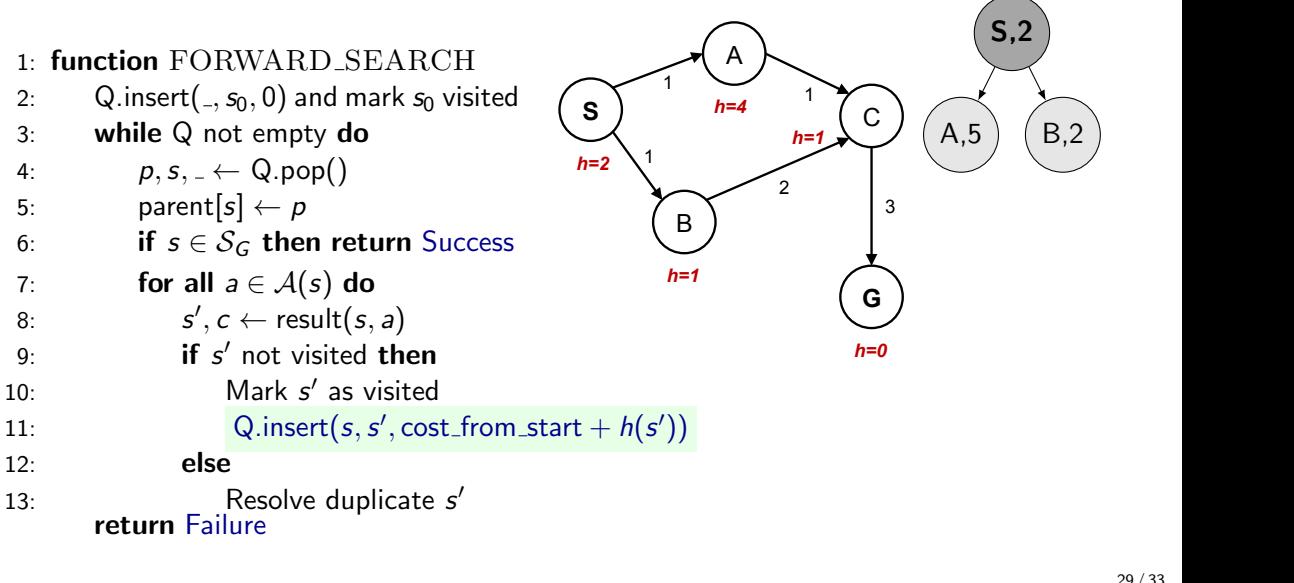

**Notes** 

29 / 33

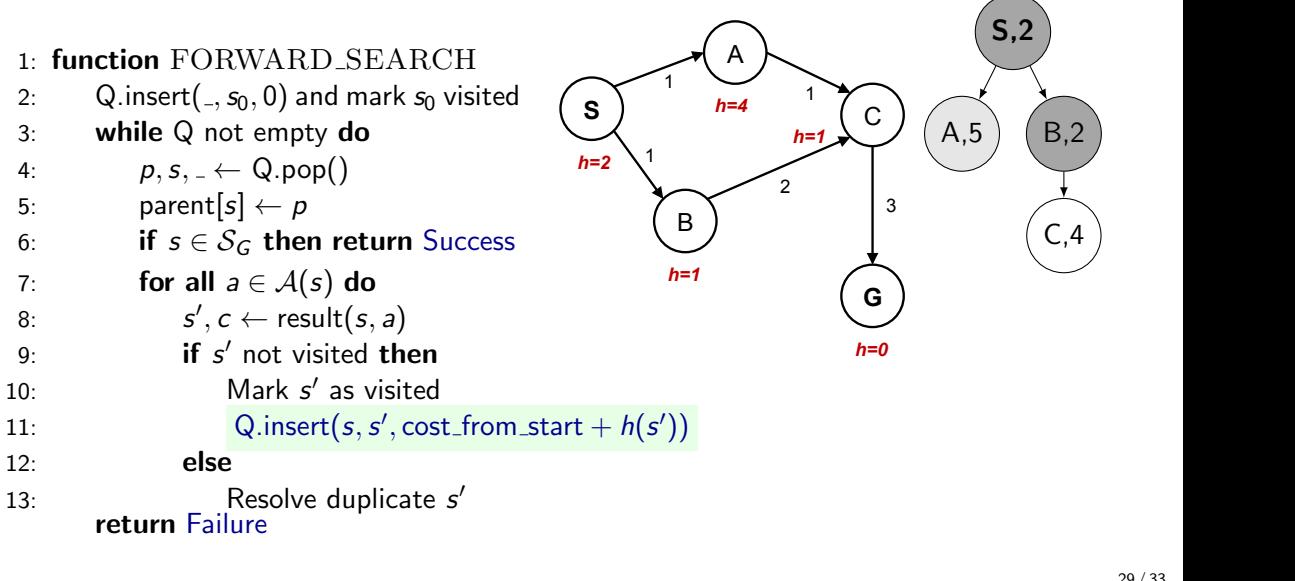

**Notes** 

29 / 33

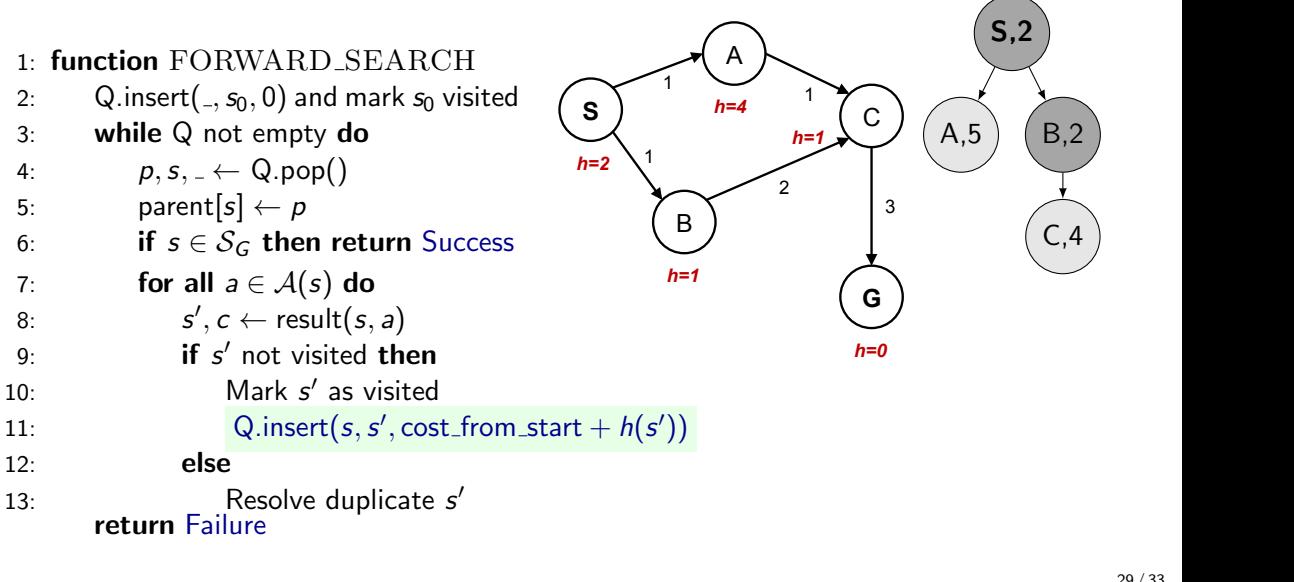

**Notes** 

29 / 33

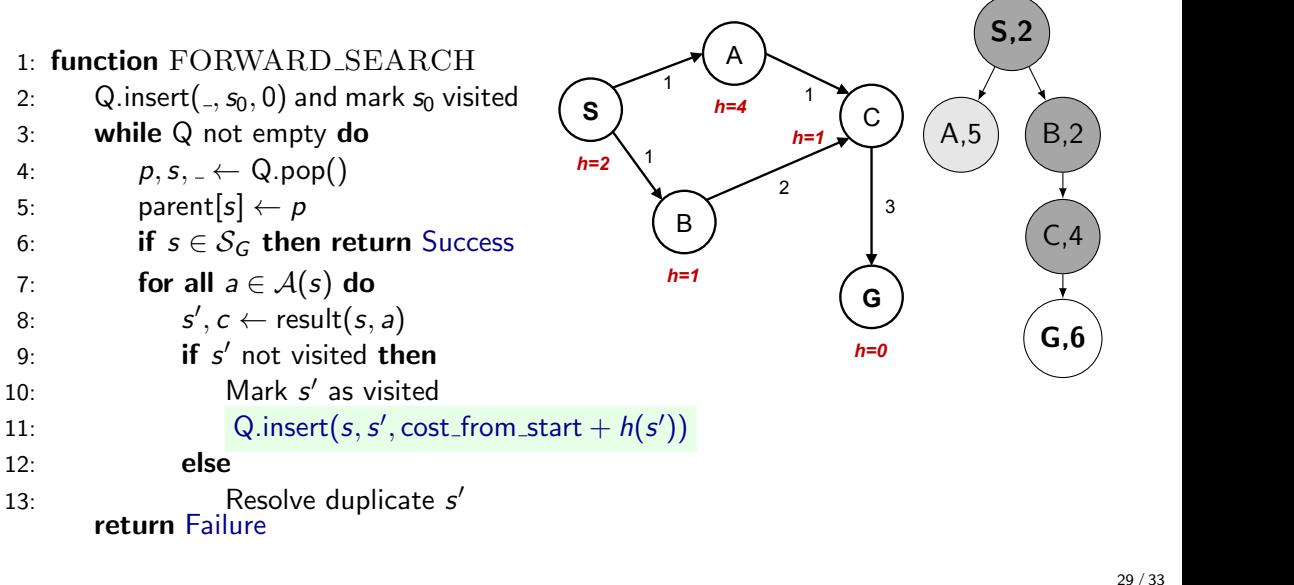

**Notes** 

29 / 33

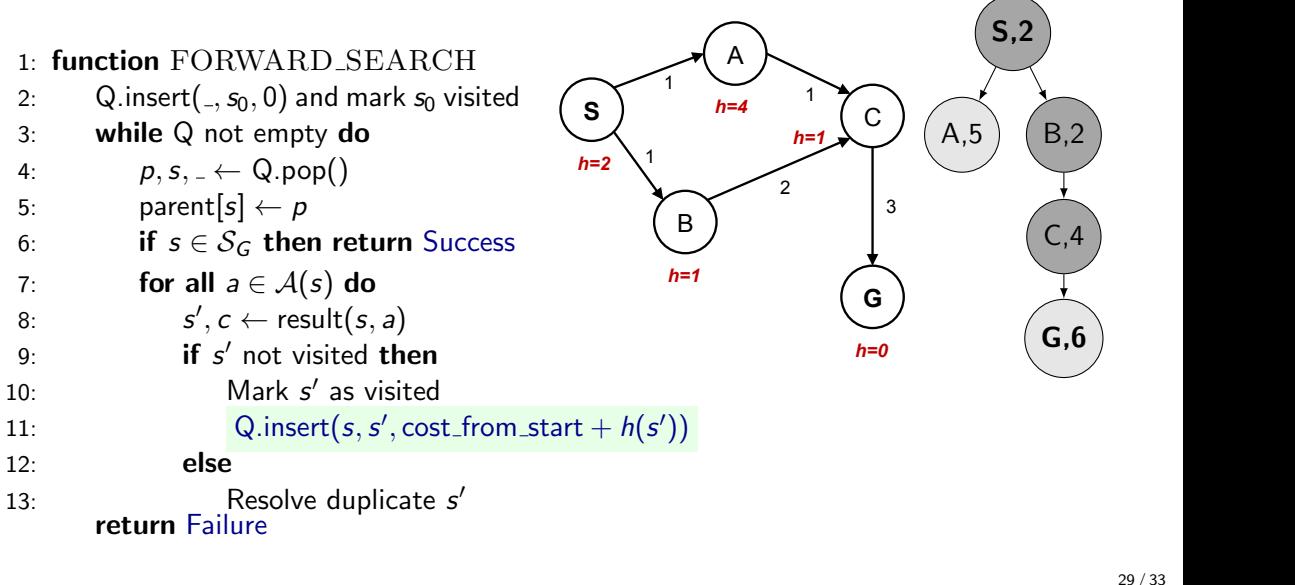

**Notes** 

29 / 33

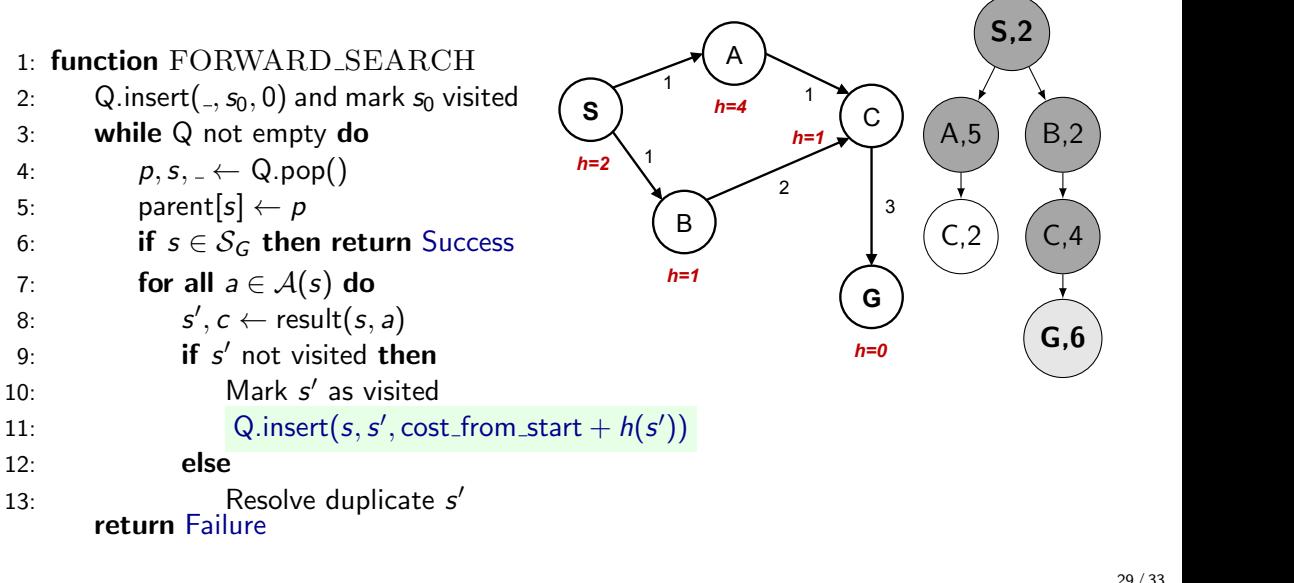

**Notes** 

29 / 33

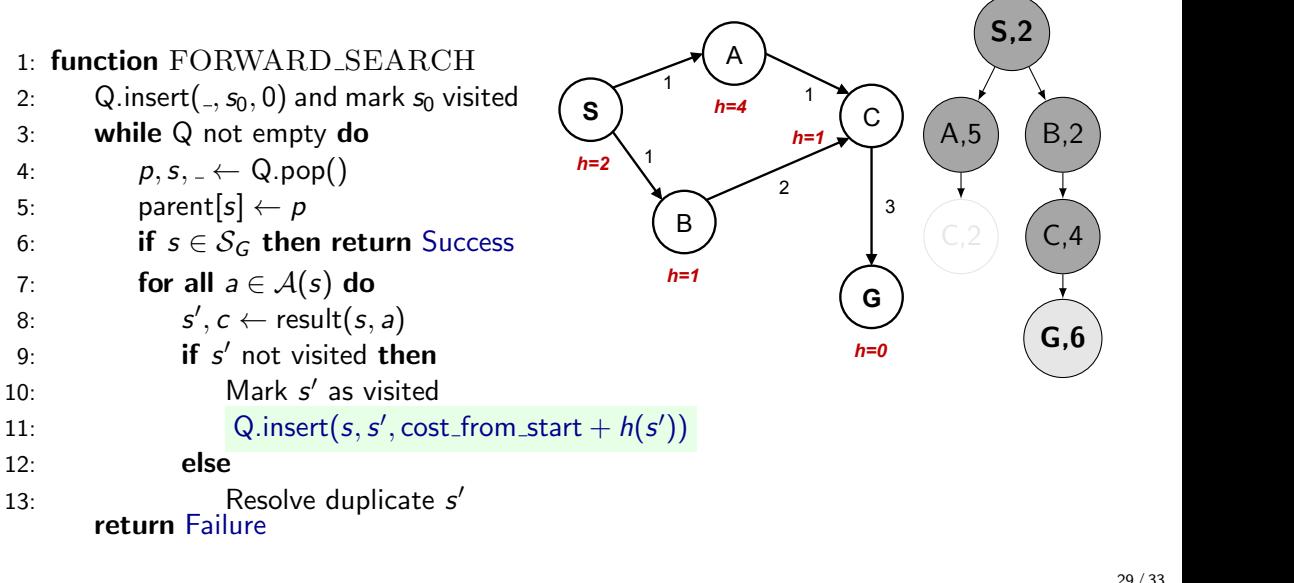

**Notes** 

29 / 33

#### What would be the proper  $h(A)$ ?  $\overline{S}$

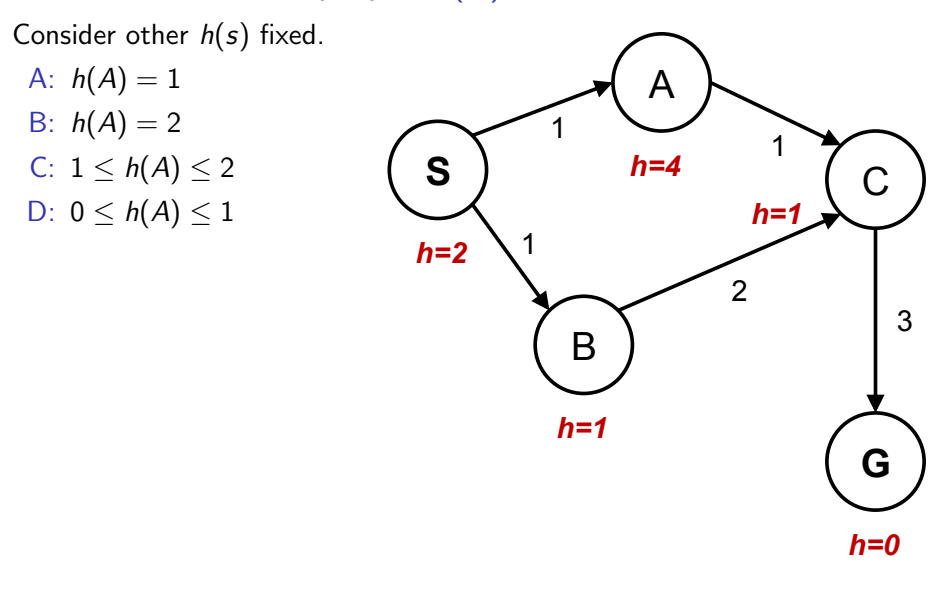

30 / 33

Notes As it will be explained in the next slides:  $h(A) \le c(A, C) + h(C) = 2$  $h(S) \leq c(S, A) + h(A)$  it means  $h(A) \geq h(S) - c(A, S) = 1$ 

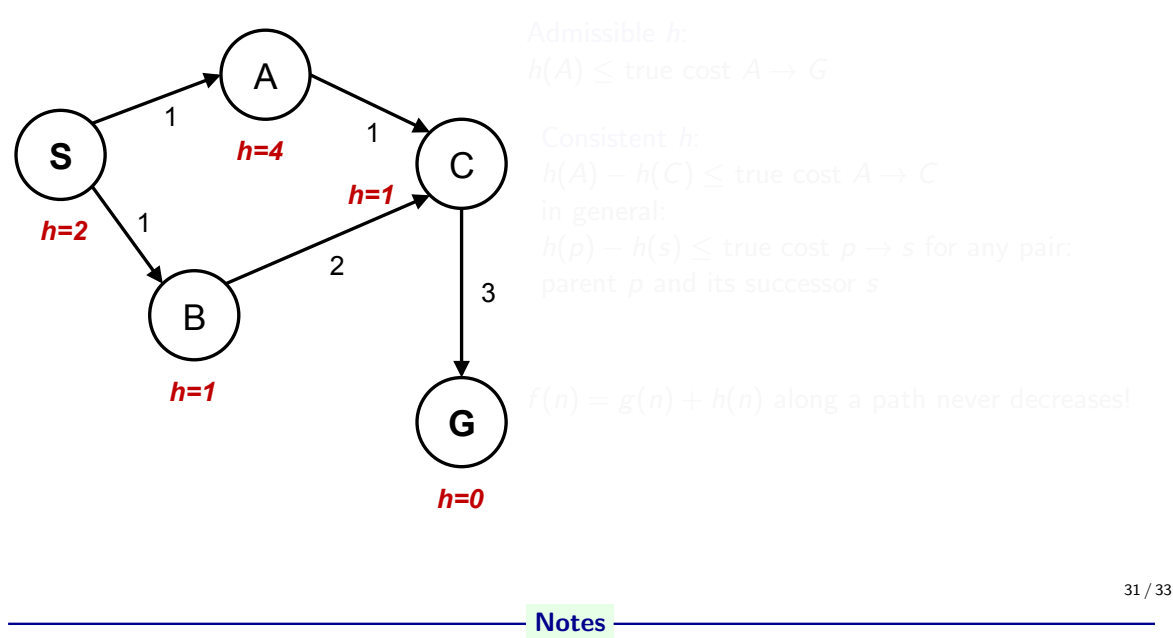

Our heuristic was admissible.

With tree search it would have worked. It would have expanded C and found the alternative, cheaper path. For graph search, the problem is the  $A \to C \to G$  subgraph where the *consistent* heuristic condition is violated. The general condition means we have two constraints for  $(A)$  for this particuar graph:

$$
h(S) - h(A) \le c(S, A)
$$
  

$$
h(A) - h(C) \le c(A, C)
$$

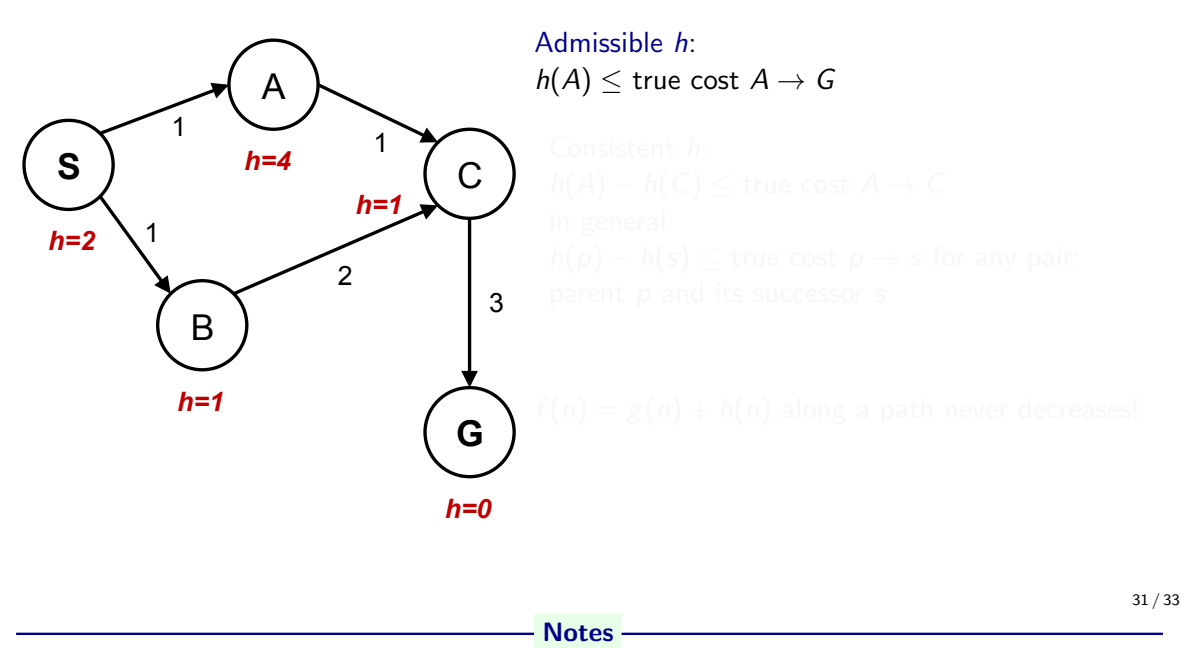

Our heuristic was admissible.

With tree search it would have worked. It would have expanded C and found the alternative, cheaper path. For graph search, the problem is the  $A \to C \to G$  subgraph where the *consistent* heuristic condition is violated. The general condition means we have two constraints for  $(A)$  for this particuar graph:

$$
h(S) - h(A) \le c(S, A)
$$
  

$$
h(A) - h(C) \le c(A, C)
$$

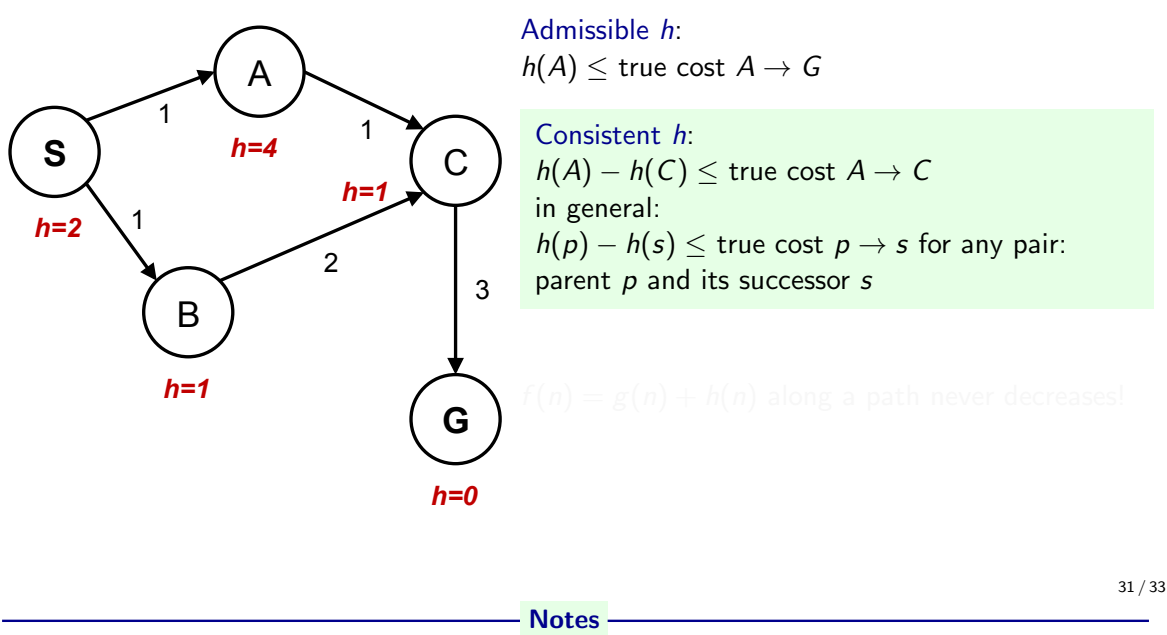

Our heuristic was admissible.

With tree search it would have worked. It would have expanded C and found the alternative, cheaper path. For graph search, the problem is the  $A \to C \to G$  subgraph where the *consistent* heuristic condition is violated. The general condition means we have two constraints for  $(A)$  for this particuar graph:

$$
h(S) - h(A) \le c(S, A)
$$
  

$$
h(A) - h(C) \le c(A, C)
$$

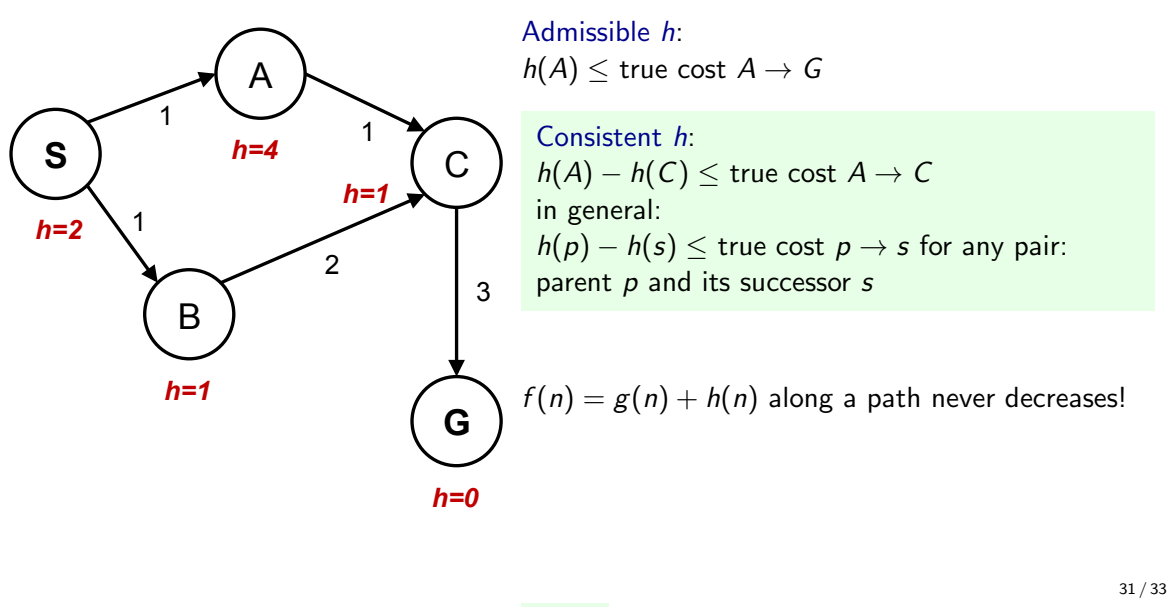

**Notes** 

Our heuristic was admissible.

With tree search it would have worked. It would have expanded C and found the alternative, cheaper path. For graph search, the problem is the  $A \to C \to G$  subgraph where the *consistent* heuristic condition is violated. The general condition means we have two constraints for  $(A)$  for this particuar graph:

$$
h(S) - h(A) \leq c(S, A)
$$
  

$$
h(A) - h(C) \leq c(A, C)
$$

## Summary

- ▶ State space graph vs. Search Tree
- ▶ Search strategies properties, complexities
- ▶ Evaluating states cost\_from\_start and cost\_to\_go
- $\blacktriangleright$  Effectivness adding heuristic estimates of cost\_to\_go
- ▶ Not all heuristics are equally good (admissibility, consistence, informativeness)

Notes

### References, further reading

Some figures from [2]. Chapter 2 in [1] provides a compact/dense intro into search algorithms.

[1] Steven M. LaValle. Planning Algorithms. Cambridge, 1st edition, 2006. Online version available at: http://planning.cs.uiuc.edu.

[2] Stuart Russell and Peter Norvig. Artificial Intelligence: A Modern Approach. Prentice Hall, 4th edition, 2021. http://aima.cs.berkeley.edu/.

<span id="page-171-0"></span>**Notes**